Interner Bericht terner bericht<br>av Fa5-85-01 DESY F35-85-01<br>Februar 1985

# **Datenverarbeitung für Physiker**

Vorlesung, gehalten im WS 1983/84

## E. Lohrmann

II. Institut für Experimentalphysik, Universität Hamburg

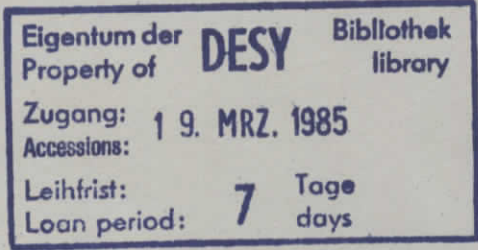

DESY behält sich alle Rechte für den Fall der Schutzrechtserteilung und für die wirtschaftliche Verwertung der in diesem Bericht enthaltenen Informationen vor.

DESY reserves all rights for commercial use of information included in this report, especially in case of filing application for or grant of patents.

 $\mathcal{L}^{\mathcal{L}}$ 

 $\mathcal{L}^{\pm}$ 

" Die Verantwortung für den Inhalt dieses Internen Berichtes liegt ausschließlich beim Verfasser"

# Inhalt

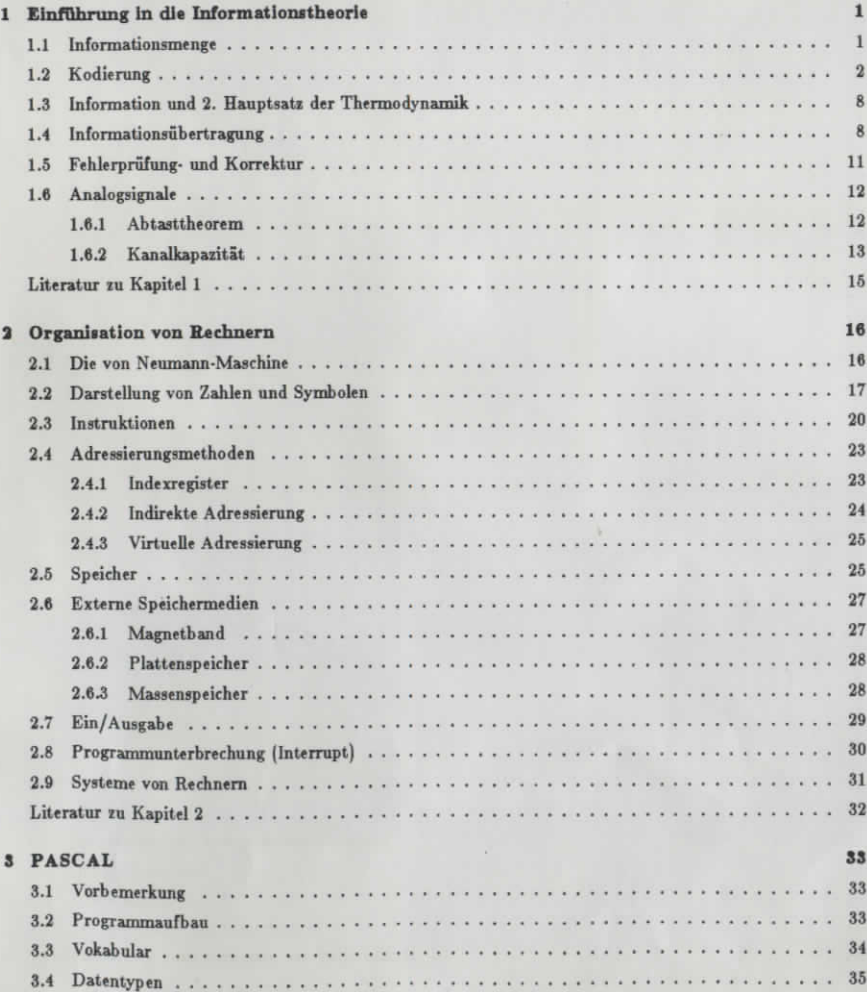

 $\,$  iii

 $\sim$  19

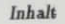

 $\overline{7}$ 

 $\mathbf{A} = \mathbf{A} + \mathbf{A}$ 

 $12\,$ 

 $12\,$ 

13

 $15$ 

 $16\,$ 

 $17\,$ 

 ${\bf 20}$ 

 $\bf{23}$ 

 $23$ 

 $\bf{^{24}}$ 

 $25$ 

 $25\phantom{.0}$ 

 $\bf{27}$ 

 $\bf{27}$ 

 $\bf{28}$ 

 $\bf{28}$ 

 $\bf{^{29}}$ 

 $30\,$ 

 $31\,$ 

 $32\,$ 

 $3\sqrt{3}$ 

 $3\sqrt{3}$ 

 $34\,$ 

 $35\,$ 

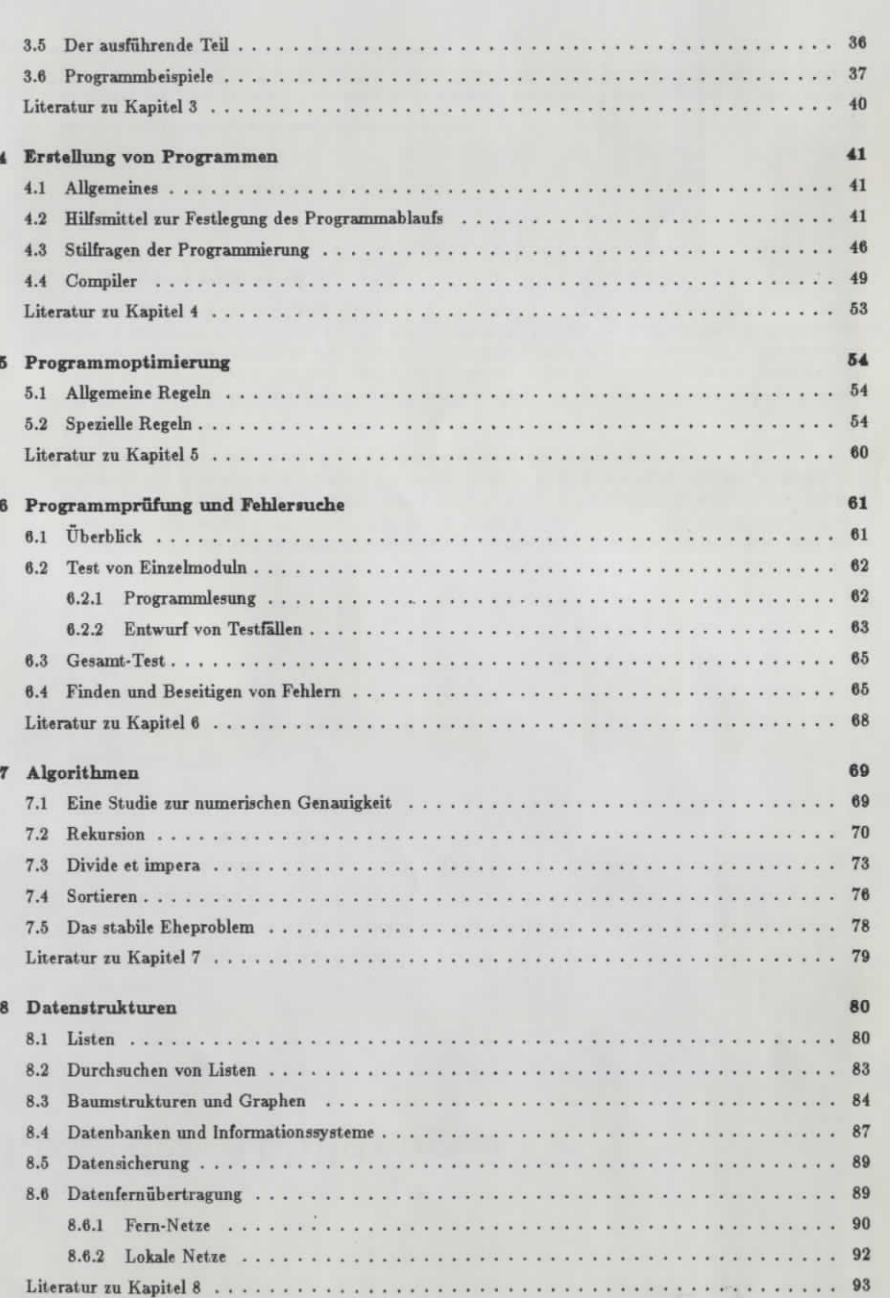

 $_{\rm iv}$ 

 $l$ nhak

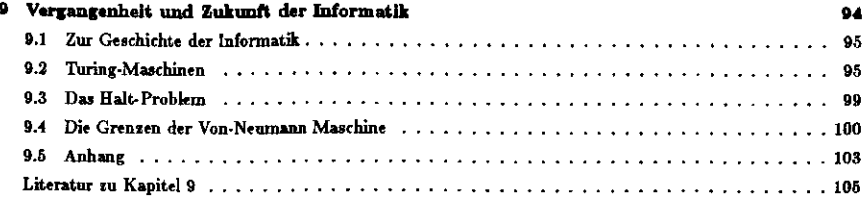

 $\mathbf{v}$ 

 $\sim 100$ 

# Liste der Abbildungen

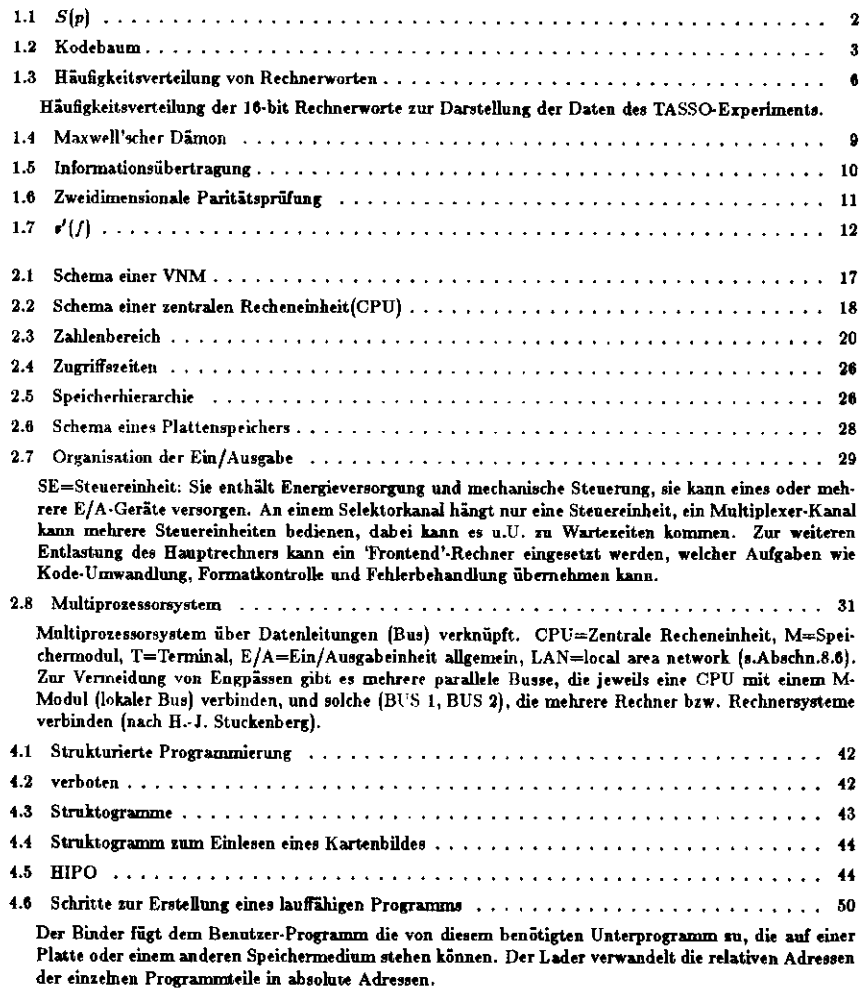

**/nialt**

 $\Delta$  .

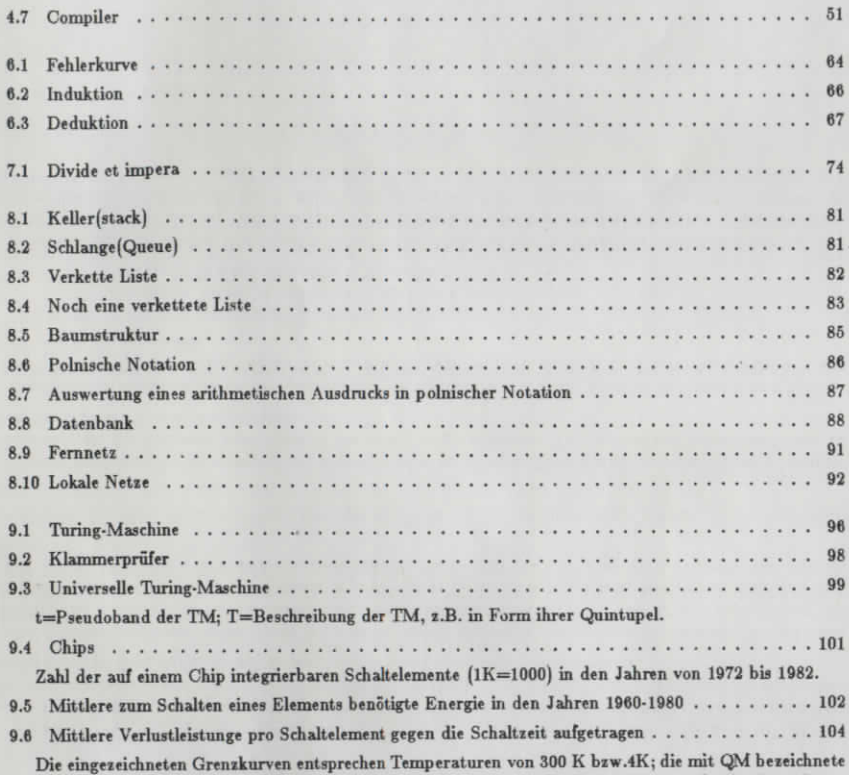

Die eingezeichneten Grenzkurven entsprechen Temperaturen von 300 K bzw.4K; die mit QM bezeichnete<br>Kurve gibt die Begrenzung durch die Quantenmechanik an. Für die Begrenzung durch die Wärme-<br>entwicklung wurden zulässige Lei Packung) angenommen.

# Liste **der Tabellen**

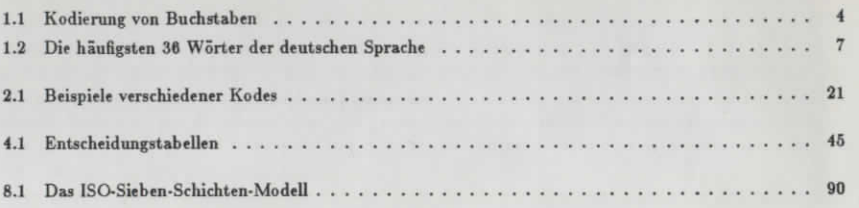

 $K_{\rm b}$ 

١

## Kapitel 1

## Einführung in die Informationstheorie

"I have seen the truth and it makes no sense."

### 1.1 Informationsmenge

Genau wie der Physiker große Schwierigkeiten hat, zu sagen, was Energie oder Masse "eigentlich ist", ist dies auch bei dem Begriff Information nicht so einfach. Wohl aber kann der Physiker die Größe einer Energiemenge oder die Größe einer Masse mit Hilfe von Meßvorschriften angeben, und diese Quantifizierung ist für das weitere Verständnis von Vorgängen, die mit Energie oder Masse zutun haben, entscheidend.

Die Informationstheorie quantifiziert Information durch Definition der Informationsmenge, anhand einer Meßvorschrift. Damit kann sie u.a. allgemeine Gesetzmäßigkeiten bei der Übertragung und Speicherung von Informationsmengen behandeln. Sie wurde begründet von C. E. Shannon durch verschiedene Publikationen in den Jahren 1942-1948. Grundlegende Ausführungen finden sich auch in dem Buch "Cybernetics" von N. Wiener.

Definition: Die Einheit der Informationsmenge ist die jenige Informationsmenge, die es erlaubt, eine Entscheidung zwischen zwei gleich wahrscheinlichen Fällen zu treffen. Diese Einheit heißt 1 bit.

Hieraus kann man die Informationsmenge einer Nachricht ableiten. Eine Nachricht geht von einer Informationsquelle aus. Sie bestimmt eine Auswahl aus einer Menge möglicher Nachrichten und kann Empfänger zu einem bestimmten Verhalten veranlassen.

Eine Informationsquelle produziert eine Sequenz von Symbolen (Zeichen). Eine solche Sequenz von Zeichen heißt Nachricht. Die Liste aller zulässigen Zeichen heißt Alphabet. Die Zeichen der Nachricht werden also aus diesem Alphabet ausgewählt.

Beispiele: Zeichen = Buchstaben; Alphabet =  $(a, b, c, ..., z)$ Zeichen = Zahlen: Alphabet =  $(0.1, 2.3, 4.5, 6.7, 8.9)$  $Zeichen = Wörter$ ; Alphabet = Wörterbuch

Wenn nun z.B. die Zeichen einer Nachricht aus einem Alphabet von N Symbolen entnommen werden, und wenn alle Symbole mit gleicher Wahrscheinlich p in der Nachricht vorkommen, so gestattet der Empfang eines Zeichens einen bestimmten Fall aus N gleich wahrscheinlichen Fällen auszuwählen. Eine solche Auswahl ist aquivalent  $\log_2 N$  binären Auswahlentscheidungen. Damit ist die Informationsmenge der Nachricht pro Zeichen

$$
H = \log_2 N = \text{Id } N
$$

oder mit der Wahrscheinlichkeit

$$
p = 1/N
$$
  

$$
H = -\mathrm{Id} p \quad \text{[bit]}
$$

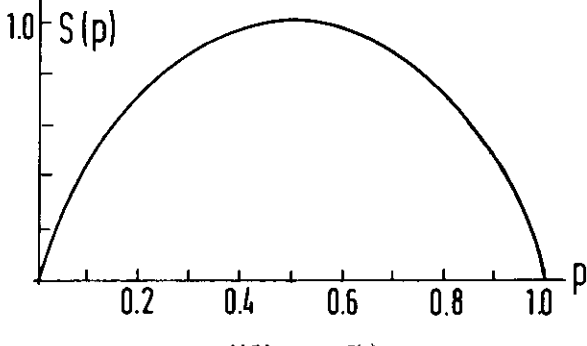

Abbildung 1.1:  $S(p)$ 

Wir betrachten nun den allgemeinen Fall, daß die Zeichen nicht gleich wahrscheinlich sind. Im Mittel über viele Nachrichten möge das Zeichen i mit der Wahrscheinlichkeit p, vorkommen. In einer Nachricht mit insgesamt M Zeichen (d.h. Länge M) kommen also im Mittel  $N_i = M \cdot p_i$  Zeichen der Sorte i vor. Der gesamte Informationsgehalt einer Nachricht der Länge M ist also

$$
\sum_i (Zahl \text{ der Zeichen der Sorte}_i) \cdot (\text{Informationsmenge}/\text{Zeichen})_i
$$
  
= 
$$
\sum_i (M \cdot p_i) \cdot (-\text{ Id } p_i)
$$

Die Informationsmenge pro Zeichen der Nachricht erhält man durch Division der Gesamtinformationsmenge durch die Zahl der Zeichen M. Die mittlere Informationsmenge pro Zeichen ist also

$$
H = -\sum_{i} p_i \, \operatorname{Id} \, p_i \tag{1.1}
$$

Diese wichtige Formel definiert die mittlere Informationsmenge pro Zeichen einer Nachricht. Ihre Einheit ist [bit]. Sie gilt nur, wenn die Zeichen der Nachricht voneinander statistisch unabhängig sind. Hierbei ist anzumerken, daß diese Definition rein formaler und statistischer Art ist. Die Bedeutung der Nachricht und ihre potentielle Tragweite spielen keine Rolle. So kann z.B. die Informationsmenge eines chinesischen Textes, der einem normalen Menschen unverständlich ist, sehr wohl rein formal auch ohne Kenntnisse der chinesischen Sprache nach Gleichung 1.1 bestimmt werden.

Die Einheit bit ist nicht zu verwechseln mit der Zahl der Binärzeichen (0 oder 1) in einer Binärzahl, die gemeinhin ebenfalls in bits angegeben wird. Um Verwechslungen zu vermeiden, werden wir in diesem Kapitel diese letztere Zahl als "binits" (binary digits) bezeichnen.

Wichtiger Spezialfall: Alphabet = (0,1). Eine Quelle, die solche Zeichen ausspuckt, heißt Bindrguelle. Ist die Wahrscheinlichkeit des Zeichens 0 gegeben durch  $p(0) = p$ , so ist  $p(1) = 1 - p$  und

$$
H = -p \text{ Id } p - (1-p) \text{ Id } (1-p) = S(p) \tag{1.2}
$$

Diese oft vorkommende Funktion wird mit  $S(p)$  abgekürzt (S wie Shannon)(siehe Abb. 1.1).

Der Funktionsverlauf von  $S(p)$  entspricht dem naiven Gefühl für die Informationsmenge einer Nachricht. Falls  $p \rightarrow 0$  oder  $p \rightarrow 1$ , geht die Informationsmenge/Zeichen  $\rightarrow 0$ , d.h. eine Nachricht aus lauter 0en oder 1en enthält sehr wenig Information.

### 1.2 Kodierung

Unter Kodierung versteht man die eineindeutige Übersetzung der Symbole eines Alphabets in diejenigen

 $\blacksquare$ 

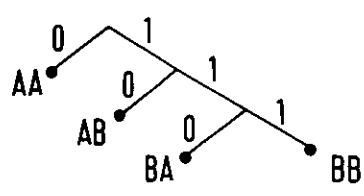

#### Abbildung 1.2: Kodebaum

eines anderen Alphabets. Dasu dient eine umkehrbar eindeutige Zuordnung der Elemente der beiden Alphabete anhand einer Liste: Kodebuch. Ein wichtiger Spezialfall ist die Übersetzung der Symbole eines Alphabets in Binärzahlen. Beispiel:

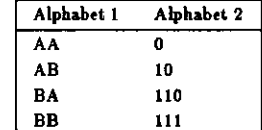

Das binäre Alphabet 2 hat die wichtige Präfizeigenschaft: Kein (binäres) Kodewort ist Vorderteil eines anderen.

Diese Eigenschaft ist notwendig, wenn die Symbole des Alphabets 2 ohne Trennsymbole in einer Nachricht aneinander gereiht werden sollen. (Sie ist nur dann im Prinzip entbehrlich, wenn alle Symbole dieselbe Länge haben). Die Präfixeigenschaft kann durch Konstruktion eines Kodebaums gewährleistet werden (1.2):

Kodierungstheorem: Geseben sei eine Nachrichtenguelle, die Nachrichten mit im Mittel L bits/Nachricht erseugt. Dann ist es möglich, eine Seguenz von Nachrichten als Seguenz von Binärzeichen (0,1) so zu kodieren. daß im Mittel weniger als  $L + \epsilon$  (mit  $\epsilon > 0$ ) Binärzeichen (=binits)/Nachricht benötigt werden. Es ist nicht möglich, mit weniger als L Binarzeichen/Nachricht auszukommen.

Beispiele:

- (i) Huffman Coding: Verfahren sur optimalen Kodierung von Nachrichten in Binärzahlen nach folgendem Algorithmus:
	- 1) Ordne alle Symbole des Alphabets nach fallender Wahrscheinlichkeit p; in einer Liste.
	- 2) Das Symbol mit dem kleinsten Wert v. erhält 1, das mit dem sweitkleinsten Wert erhält 0, die vorne an eventuell bereits vorhandenen Zeichen des binären Kodes angefügt werden.
	- 3) Vereinige die beiden Symbole von Punkt 2) zu einer Teilliste, addiere ihre Wahrscheinlichkeiten.
	- 4) Falls kein weiteres Symbol in der Liste: Ende
	- Sonst: Füge die vereinigte Teilliste gemäß der Summenwahrscheinlichkeit in den richtigen Platz der Gesamtliste ein.
	- 5) Gehe nach 2)

Beispiel:

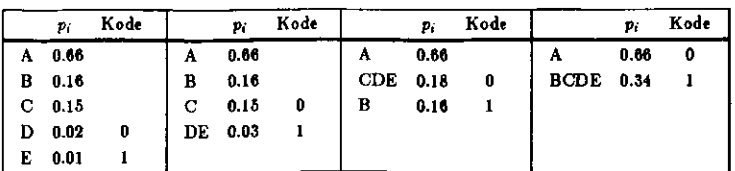

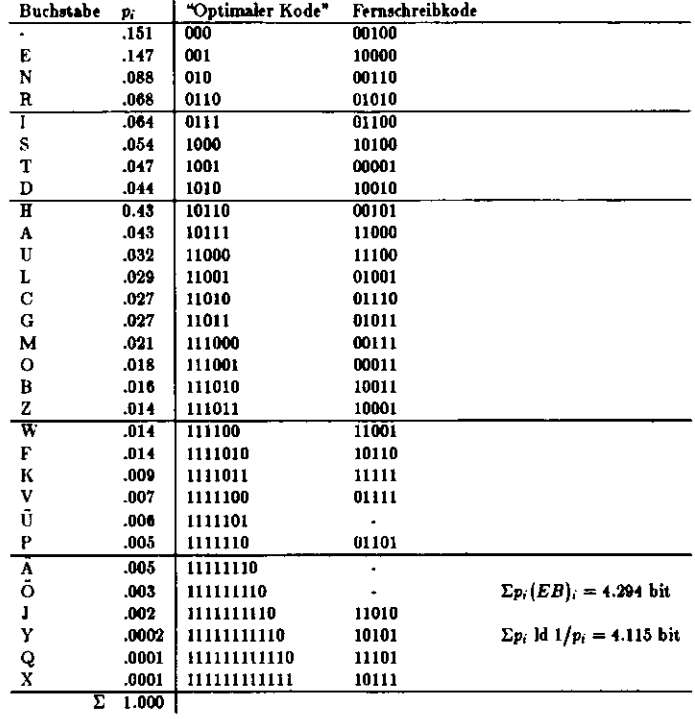

#### Tabelle 1.1: Kodierung von Buchstaben

#### ERGEBNIS: E=1011, D=1010, C=100, B=11, A=0

Diese Kodierung hat die Präfixeigenschaft. Sie ist in dieser einfachen Form optimal, indem sie mit der geringsten Zahl von Binärzeichen in der Kodierung auskommt. Sie läßt sich verbessern, wenn man Gruppen von Symbole des urprünglichen Alphabets zu einem neuen Alphabet so geschickt zusammenfaßt, daß die Wahrscheinlichkeiten der neuen Gruppen von Symbolen von der Form  $2^{-m}$  sind,  $m =$  ganz, und dann neu kodiert,

Ein Maß für die Effisienz einer binären Kodierung ist die Koderedundanz R

$$
R = B - H \tag{1.3}
$$

Hierbei ist H die mittlere Informationsmenge/Zeichen und B die mittlere Zahl der Binärstellen (binits) der binären Kodierung. Ist also p. die Wahrscheinlichkeit des Auftretens des i-ten Symbols im ursprünglichen Alphabet, und ist dieses Symbol in eine Binärzahl mit m, Stellen (binits) übersext worden, so ist

$$
B = \sum_{i} m_i p_i \tag{1.4}
$$

Beupicle zu 1.1 und 1.2:

1. Kodierung von Buchstaben: Tab.1.1 zeigt die Symbole des Alphabets mit ihrer Häufigkeit p, des Vorkommens in der deutschen Sprache. Nach Gl. 1.1 ist die mittlere Informationsmenge/Buchstabe  $H = 4.12$  bit.

 $\mathbf{R}$ 

Der Fernschreibkode übersetzt dies in 5-stellige Binärzeichen. Die Redundanz dieser Kodierung ist also

$$
R = 5 - 4.12 = 0.88
$$
 [bit]

Besser ist der "optimale Kode", der die Buchstaben in Binärzahlen verschiedener Länge übersetzt,und zwar so, daß häufig vorkommende Buchstaben in kurzen Binärzahlen kodiert werden.Hier ist nach GI.1.4 *B =* 4.29 und die Redundanz

$$
R = 4.29 - 4.12 = 0.17
$$
 [bit]

2. TASSO-Experiment: Dieses am PETRA-Speicherring laufende Experiment speichert die Daten jeweils eines Trigger-Ereignisses in rund 3200 Rechnerworten von je 16 binits. Es ist also ß=16. Das Alphabetbesteht aus den 2<sup>16</sup> möglichen Binärworten von je 16 binits. Abb. 1.3 zeigt die Häufigkeitsverteilung dieser 216 Symbole, wie sie als Mittel über ein Stück der Datennahmr des Detektors ermittelt wurde. Nach Gl. 1.1 erhält man als mittlere Informationsmenge pro 16-blnit Rechnerwort *H* = 10.2 bits/Wort.Di« Redundanz ist also

$$
R = 16 - 10.2 = 5.8
$$
 [bit]

Bei geschickterer Kodierung der Daten hätte man also im Mittel und im Prinzip mit 10,2 binits statt mit 16 auskommen können und somit i-B. 36 *%* der zur Datenspeicherung benutzten Bänder und der Pufferspeicher einsparen können. In der Praxis ist allerdings die oben erziehe Redundanz bereits sehrgut, und im übrigen gilt der Satz "Sparsamkeit *schafft* Heiden".

3. Informationsgehalt der Sprache: Die Buchstaben eines Textes sind korreliert, z.B. folgt der Buchstabe « häufiger auf das *q* als jeder andere Bachstabe. Infolgedessen ist es strenggenommen nicht richtig,die Informationsmenge/Buchstabe wie in Beispiel 1) zu berechnen. Wegen der Korrelation zwischen Buchstaben ist die wahre mittlere Informationsmenge/Buchstabe kleiner. Eine bessere Näherung ist es, als Alphabet die Worte der Sprache zu nehmen. Tab. 1.2 zeigt die Wahrscheinlichkeitsverteilung einiger Worte der deutschen Sprache (abgeschrieben aus einem älteren Buch). Für diese gilt näherungsweise dasZipf'sehe Gesetz:

$$
p_i \approx \frac{0.1}{i}
$$

wobei p, die Wahrscheinlichkeit für das Auftreten des i-häufigsten Wortes ist.

Aus dieser Häufigkeitsverteilung rechnet man mit Gl. 1.1

*H* -D'M. H

*N* ist gegeben durch die Randbedingung  $\sum_{i=1}^{N} \frac{c_i 1}{i} = 1$ .<br>Man erhält *H<sub>W</sub> «*s 11.8 bits/Wort und mit im Mittel 5.6 Buchstaben pro Wort ist nunmehr die mittlere Informationsmenge pro Buchstabe

$$
H = 11.8/5.6 = 2.1
$$
 [bit]

Dies ist zu vergleichen mit dem Wert 4.12 bit aus der naiven, angenauen Rechnung in Beispiel 1). In Wirklichkeit sind die 2.1 bH immtr noch zu hoch, da auch die Worte der Sprache korreliert sind. GenauereAbschätzungen ergeben, daß die mittlere Informationsmenge/Buchstabe etwa 1.3 bis 1.5 bit betragen dürfte.

Hieraus folgt eine (nicht ganz ernstsunehmende) Anwendung: Die "Buddenbrooks" von Thomas Mann haben etwa 1.2 • l O6 Buchstaben, mithin 1.7 Mbit Information. Das Bach "Quantum Mechanics" von Schiff enthält mit 8 • 106 Buchstaben etwa 1.1 Mbit Information. Einem Werk der Informationstheorie entnehme ich, daß der Mensch etwa 100 bit/9 lesen und etwa 10 bit/a erfassen kann. Demnach müssteman die "Buddenbrooks" in 4.7 h lesen und den "Schiff" in 31 h erfassen können.

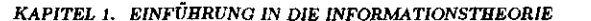

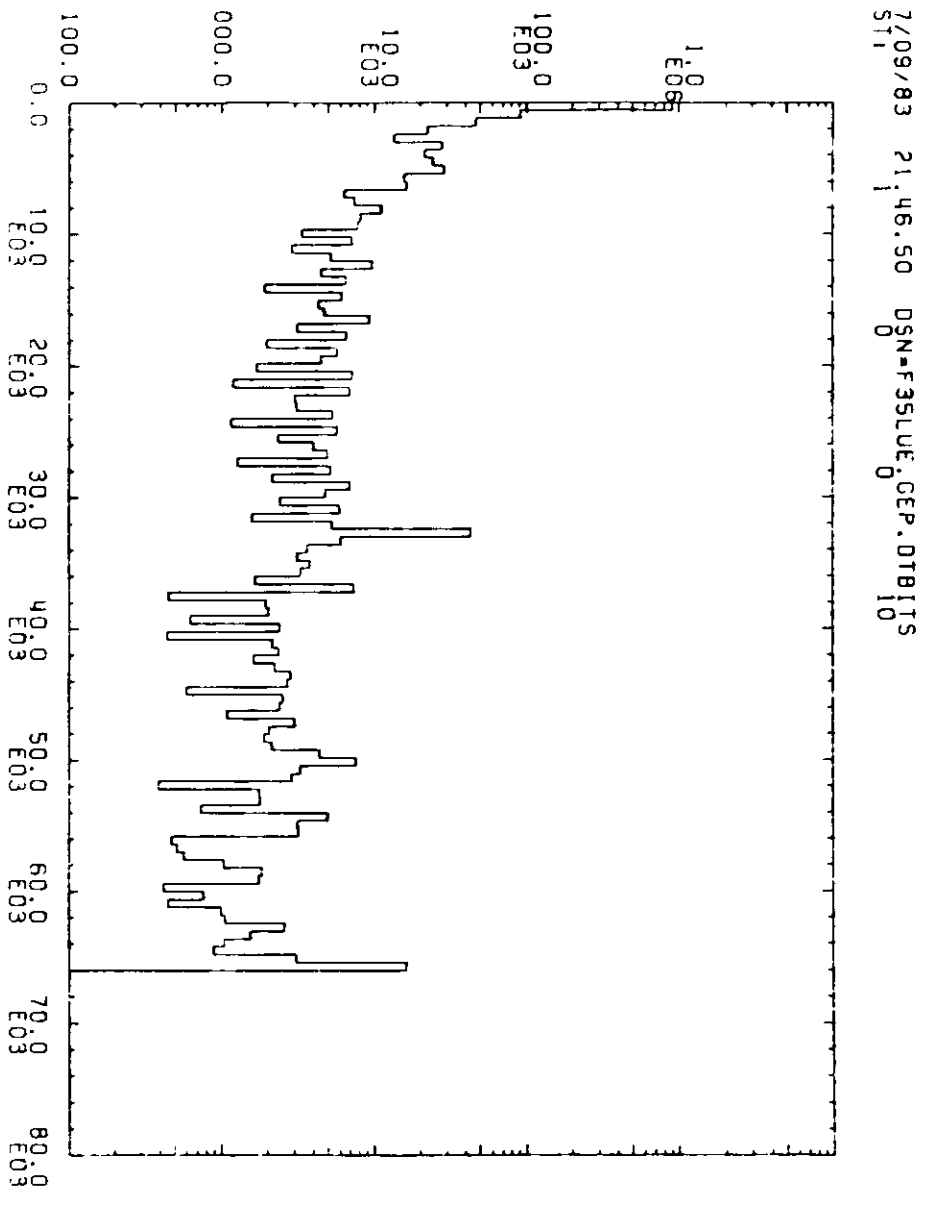

Abbildung 1.3: Häufigkeitsverteilung von Rechnerworten

## 1.3 Information **und 2. Hanptaatx der Thermodynamik**

In der klassischen statistischen Thermodynamik betrachtet man ein System von N gleichen Teilchen, die In der klassischen statistischen Thermodynamik betrachtet man ein System von *N* gleichen Teilung, die Verlag<br>Inander in Wechselwirkung stehen, Es seien jeweils n. = N · o. Teilchen in einem Zustand der Energie E. miteinander in Wechselwirkung stehen. Es seien jeweils n,- = *N • PJ* Teilchen in einem Zustand der Energie £,-.Die Zahl der Möglichkeiten, wie man A' Teilchen in die *M* Energiezellen (\*'= l,2,3,...,*M)* verteilen kann, ist

$$
W = N! / \prod_{i=1}^{M} n_i!
$$

Die Entropie des Systems ist dann gegeben durch

 $S = k \cdot \ln W$  ( $k =$  Bohzmann'sche Konstante)

 $|x| \simeq (x/e)^x \cdot (2\pi x)^{\frac{1}{2}} \approx (x/e)^x$ 

 $ln z \approx x ln z - z$ 

 $\mathbf{v}$ 

Mit Hufe des Stirfingschen Satzes

erhält man

und

$$
\ln W =
$$

daMit

 $n_i = p_i$ <br>  $\therefore$   $\sum p_i \ln p_i$ <br>  $S = -k \cdot N \cdot \sum p_i \ln p_i$ und damit

 $\sum n_i = N$ 

Diese Form hat große Ähnlichkeit mit der Definition der Informationsmenge nach Gl. 1.1, und wird dieselbe des-Diese Form hat große Ähnlichkeit mit der Definition der Informationsmenge nach Gl. 1.1, und wird dieselbe des- halb manchmal ebenfalls als "Entropie" bezeichnet. Einen Zusammenhang zwischen Entropie und Informationzeigt Wiener auf am Beispiel des Maxwell'schen Dämons Abb. 1.4.

Der Dämon sitzt an einer Öffnung zwischen den beiden mit einem Gas gefüllten Gefäßen A und B. Die Der Dämon sitzt an einer Öffnung zwischen den beiden mit einem Gas geführen Gefähen A und B. Die öffnung hat eine Klappe, die sich ohne Energieaufwendung öffnen dit schließen lasst. Immer wenn ein<br>überdurchschnittlich schnelles Gasmolekül von B nach A fliegen will, schließt der Dämon die Klappe, während überdurchschnittlich schnelles Gasmolekül von D nach A fliegen wih, schließt der Ballion die Klappe, währende<br>st sie öffnet, wann ein ententechendes Molekül von A nach B fliegt. Auf diese Weise baut sich eine Temperaer sie oudee, wenn ein entsprechendes auf die Variations A nach B motstees. Was ist hier hoe? Man nuis den Dämon turdifferenz zwischen A und B auf in Verletzung des 2. Hauptsatzes. Was ist hier lost hier lost hier den Dämon<br>11 des System einheziehen. Die Information, die er über die Bewegung der Gasmoleküle erhält, erhöht seine in das System einbeiiehen. Die Information, die er über die Bewegung der Gasmoleküle erhäh, erhöht seine Entropie, so daS für das Gesamtsystem der 2. Hauptsatz erfüllt ist. Ich habe allerdings noch keine quantitativeDurchrechnung dieser Idee gesehen.

## 1.4 Informationsübertragung

Abb.1.5 zeigt das Schema einer Informationsübertragnng.

Die über den Übertragungskanal übertragene Informationsmenge  $\Delta H$  dividiert durch die Zeit $\Delta t$  nennt man *In form ationiflvß*

$$
F = \frac{\Delta H}{\Delta t} = N H_0 \quad \text{[bit/s]}
$$

wobei JV = Zäh! der übertragene Zeichen/Zeichen<br>und *H<sub>0</sub>* = mittlere Informationsmenge/Zeichen

Dieses Maß ist nicht zu verwechseln mit der Zahl der übertragenen Binärzeichen (binits)/Zeit. Die Einheit Dieses Maar ist mit der verwechseln mit der Zahl der Zahl der Zahl der übertragenen Die Antonien und Zahl dem<br>Die Martin der Leite in die Einheit in der Berdet (1845–1903) einem französischen Ingenienr. Nach dem Kodieuteses Manes neint også = omntsys, nam Battoot (1640-1530), enten namesomeren ingenetale veda den richter.<br>rungstheorem ist der Informationsfluß in bit/s stets kleiner, höchstens gleich der Zahl baud, d.h. der Zahl der übertragenen Binärzeichen/Zeit.

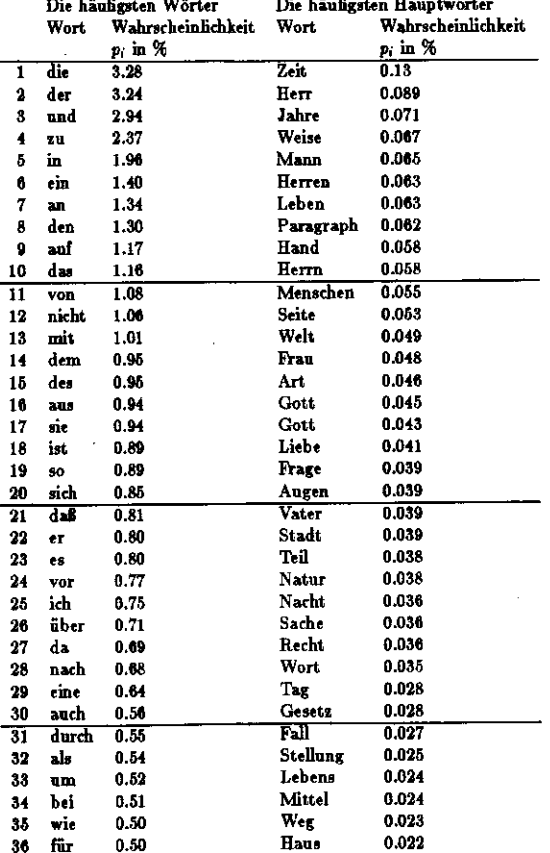

Tabelle 1.2: Die häufigsten 36 Wörter der deutschen Sprache

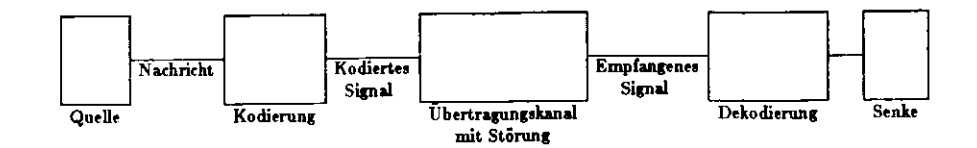

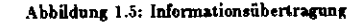

Ein Übertragungskanal übertrage m Zeichen in der Zeit At, die Übertragungszeit für ein Zeichen ist also

$$
t=\frac{\Delta t}{m}
$$

und sie sei für alle Zeichen gleich.

Der Übertragungskanal arbeite ohne Störung, d.h. jedes Zeichen am Eingang wird ungestört auf den Ausgang übertragen. Dann bezeichnet man als Kanalkapazität

$$
C = \frac{1}{t} \max \left\{ -\sum_{i=1}^{m} p_i \operatorname{Id} p_i \right\} \quad [\text{bit/s}] \tag{1.5}
$$

 $\lambda$ 

wobei die Wahrscheinlichkeiten  $p_i$  der m Symbole des Alphabets so zu wählen sind, daß  $C$  ein Maximum wird. Eine optimale Wahl ist z.B.  $p_i = 1/m$  und damit wird

 $C=\frac{1}{t}$ ld m

In der Praxis ist die Datenübertragung über den Kanal natürlich gestört. Die Frage ist nach der Kanalkapazitāt mit Störung. Dazu behandeln wir zuerst als einfaches Beispiel die Übertragung eines Binärkodes.

Es sei q die Wahrscheinlichkeit für einen Übertragungsfehler eines binits (0 bzw. 1 wird als 1 bzw. 0 übertragen). Die ursprüngliche Informationsmenge sei M. Die über den gestörten Kanal empfangene Informationsmenge sei M'. Sie ist fehlerhaft. Die Fehler lassen sich korrigieren durch die Zusatz- (=Korrektur-) Informationsmenge  $M_C$ , so daß gilt

$$
M = M + M_C
$$

Nach dem Kodierungstheorem läßt sich eine Nachrichtenmenge M mit  $N \geq M$  binits kodieren. Als Korrekturinformation könnte man ein Wort von ebenfalls N binits übermitteln, welches eine 1 an den Stellen hat, wo das übertragene binit der Hauptinformation korrekt ist, und eine 0, da wo ein Übertragungsfehler vorgekommen ist. Die Häufigkeit der Nullen ist also q, und

 $M_C = -N(q \text{ Id } q - (1-q) \text{ Id } (1-q)) = NS(q)$ 

und somit ist

$$
M' = M - M_C
$$
  
=  $M - N \cdot S(q)$ 

und mit  $M \approx N$ :

Man beachte, daß 
$$
M' = M
$$
 sowohl für  $q = 0$  als auch für  $q = 1$  in diesem einfachen Model.

In der Praxis läßt sich eine Fehlerkorrektur mit dem geschilderten Modell natürlich nicht durchführen. Realistische Verfahren der Fehlerkorrektur werden im folgenden Abschnitt beschrieben; eine etwas komplizierte Überlegung führt dann ebenfalls auf Gl. 1.6.

 $M' = M(1 - S(q))$ 

Allgemein gilt:

$$
M' = -\sum_{i} p_i \operatorname{ld} p_i - \left( -\sum_{i} p_i \sum_{j} p_{ij} \operatorname{ld} p_{ij} \right)
$$

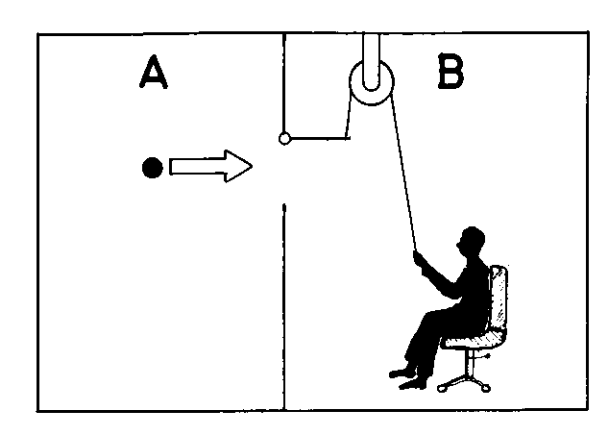

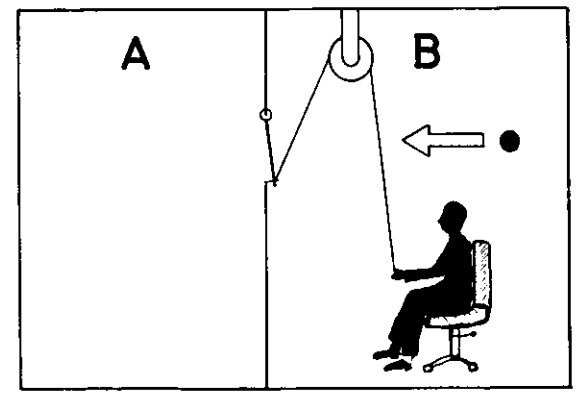

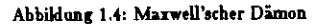

 $(1.6)$ 

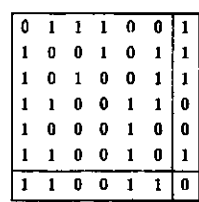

Abbildung 1.6: Zweidimensionale Paritätsprüfung

wo  $p_i$  = Wahrscheinlichkeit des iten Symbols auf der Empfängerseite

 $p_{ij}$  = Wahrschemlichkeit, das Signal i zu erhalten, unter der Voraussetzung, daß j gesendet wurde.

Die Kanalkapazität eines gestörten Kanals ist mit Gl. 1.6:

$$
C' = \frac{1}{t} \max\{M'\} \simeq \frac{1}{t} \max\left\{-\sum p_i \, \text{ld } p_i\right\} \cdot \left(1 - S(q)\right) \approx C \cdot \left(1 - S(q)\right)
$$

Satz: Eine Informationsquelle erzeuge einen Informationseinfluß von R bite/s. Es ist möglich, über einen gestörten Kanal mit Kapazität C' Seguenzen von Symbolen so zu übertragen, daß die Wahrscheinlichkeit einer fehlerhaften Übertragung gegen Null geht, vorausgesetzt daß  $C' > R$  ist.

#### $1.5$ Fehlerprüfung- und Korrektur

Der oben genannte Satz erfordert für seine Realisierung Mittel, um Übertragungsfehler zu erkennen und zu korrigieren. Einige Möglichkeiten sind:

- (i) Paritätsbit: Zu einer Binärzahl wird 1 bit hinzugefügt (Paritätsbit), so daß die Gesamtzahl der Einsen in dem Block gerade bzw. ungerade ist. Auf diese Weise kann genau ein Fehler entdeckt (aber nicht korrigiert werden). Eine Erweiterung in zwei oder mehr Dimensionen ist möglich. Beim Schreiben auf Band kann s.B. an der seitlichen Begrensung ein Paritätsbit sugefügt werden und zusätzlich nach dem Schreiben einer vorgegebenen Zahl von Wörtern ein Wort zugefügt werden, so daß die Summe der Einsen längs dieses Bandabschnitts gerade bzw. ungerade ist (longitudinales Prüfbit), s. Abb. 1.6. Eine zweidimensionale Paritätsprüfung kann swei Fehler erkennen und einen Fehler korrigieren.
- (ii) Hamming-Kode: Dieser Kode kann genau einen Fehler in der Nachricht korrigieren. Beispiel: Zu einer Nachricht von 11 binits werden 4 binits zugefügt, die einen Fehler zu korrigieren gestatten nach folgendem Schema:

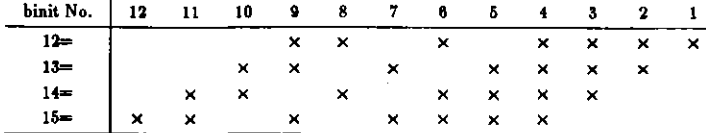

Dabei werden die binits Nummer 12-15 als Paritätsbits aus den angekreuzten binits bestimmt.

(iii) Spiegelung: Die Nachricht wird über den Übertragungskanal an den Absender zurückgeschickt und mit der ursprünglichen abgeschickten Nachricht verglichen. So können fehlerhaft übertragene Teile der Nachricht erkannt und notfalls nochmals übertragen werden. Dieses Verfahren ist aufwendig, aber einfach.

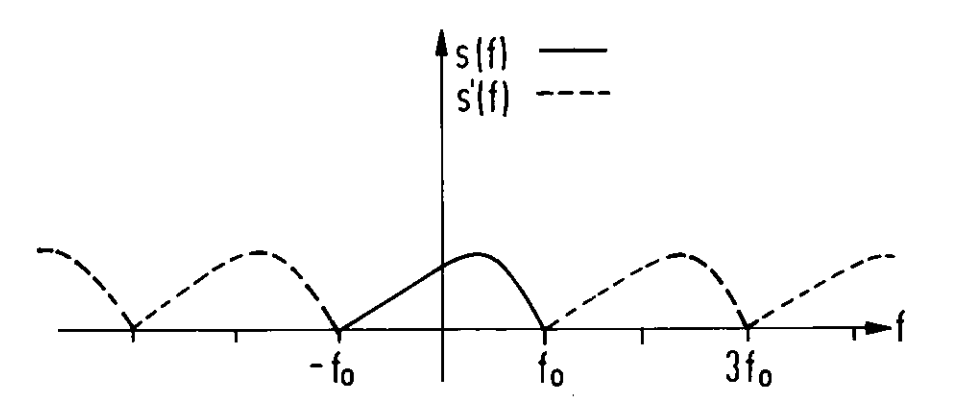

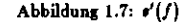

#### Analogsignale  $1.6$

### 1.6.1 Abtasttheorem

Dieses Theorem, das auf Whittaker und Shannon zurückgeht, spielt eine Rolle bei der binären Kodierung analoger Signale. Man geht aus von einem kontinuierlichen Signal, gegeben als Zeitfunktion u(t). Das Fourierspektrum dieses Signals sei begrenzt von 0 bis zu einer oberen Frequenzgrenze fo.

Schreibt man das Fourierintegral (Frequenz $f = \omega/2\pi$ )

KAPITEL 1. EINFÜHRUNG IN DIE INFORMATIONSTHEORIE

$$
u(t)=\int_{-\infty}^{+\infty} \theta(f) e^{2\pi i f t} df
$$

so ist also nach Voraussetzung die Fouriertransformierte  $e(f)$  lediglich für  $-f_0 \le f \le f_0$  von Null verschieden.

Man ergänzt nun die Funktion  $s(f)$  periodisch (Periode  $2f_0$ ), erhält dadurch die Funktion  $s'(f)$  (Abb. 1.7). Die ergänste Funktion  $s'(f)$  kann wegen ihrer Periodisität als Fourierreihe geschrieben werden:

$$
s'(f) = \sum_{n=-\infty}^{+\infty} a_n e^{-2\pi i n f/2 f_0}
$$
 (1.7)

wobei die Fourierkoeffizienten gegeben sind durch

$$
2f_0 a_n = \int_{-f_0}^{+f_0} s'(f) e^{2\pi i n f/2f_0} df
$$
 (1.8)

Da  $s(f)$  außerhalb des Intervalls  $(-f_0, f_0)$  gleich Null ist und innerhalb des Intervalls mit  $s'(f)$  übereinstimmt, ist

$$
u(t) = \int_{-\infty}^{+\infty} \bullet(f) e^{2\pi i f t} \, df = \int_{-f_0}^{+f_0} \bullet(f) e^{2\pi i f t} \, df = \int_{-f_0}^{f_0} \bullet'(f) e^{2\pi i f t} \, df \tag{1.9}
$$

Setzt man  $t = n/2f_0$ , so wird aus Gl.(1.9)

$$
u\left(\frac{n}{2f_0}\right) = \int_{-f_0}^{f_0} \mathfrak{o}'\{f\} e^{2\pi i f n/2f_0} d\mathfrak{f} = 2f_0 a_n \tag{1.10}
$$

(mit Gl.1.8)

 $11$ 

Setzt man die aus Gl.(1.10) bestimmten Werte der an in Gl.(1.7) ein, so erhält man

$$
e'(f) = \frac{1}{2f_0} \sum_{n=-\infty}^{+\infty} u(n/2f_0) e^{-2\pi i n f/2f_0}
$$

und dieses eingesetzt in Gl.(1.9)

$$
u(t) = \int_{-f_0}^{f_0} s'(f) e^{2\pi i f t} df = \frac{1}{2f_0} \int_{-f_0}^{+f_0} \sum_{n=-\infty}^{+\infty} u(n/2f_0) e^{2\pi i f (t-n/2f_0)} df
$$
 (1.11)

Wenn die Funktion uft) die (seitliche) Dauer T hat, so ist sie also vermöre Gl.(1.11) vollständig darstellbar durch die endlich vielen (nämlich  $2f_0T$ ) Funktionswerte uft) an den Stützstellen  $t = n/2f_0$ ,  $n = 0, 1, 2, ..., 2f_0T$ .

Die Ausrechnung des Integrals Gl.(1.11) liefert als Endergebnis

$$
u(t) = \sum_{r=0}^{n=2f_0T} u(n/2f_0) \cdot \frac{\sin(2\pi f_0 t - n\pi)}{2\pi f_0 t - n\pi}
$$

welches nochmals explicit zeigt, daß das Signal  $u(t)$  der Dauer T vollständig bestimmt ist durch die  $2f_0T$  Werte der Funktion an den Stützstellen  $t = n/2f_0$ ,  $n = 0...2f_0T$ .

#### 1.6.2 Kanalkapasität

Ein Übertragungskanal möge die Bandbreite fo haben, d.h. er überträgt Signale im Frequenzbereich 0 bis folls. Gefragt ist die Kanalkapasität, also die maximale von dem Kanal übertragbare Informationsmenge dividiert durch die hiersu benötigte Zeit.

Dieselbe ist

$$
C = f_0 \operatorname{ld} \left(1 + S/R\right) \quad \text{[bits/s]}\tag{1.12}
$$

wobei  $S =$  Senderleistung und  $R =$  Rauschleistung.

Plausible Herleitung: Man betrachte eine Datenübermittelung, die insgesamt die Zeit T währt. Nach dem Abtasttheorem ist die gesamte von einem kontinuierlichen Signal übertragbare informationsmenge in den n = 2foT Amplitudenmeßwerten des Signals enthalten. Die Amplitude des Signals ist proportional der Wursel der Gesamtleistung (=Senderleistung + Rauschleistung), also

$$
U = cont.\sqrt{R+S}
$$

Die Zahl m der sinnvoll zu bildenden und zu übertragenden Amplitudengrößen ist durch die Amplitude  $\Delta U$ der Rauschleistung

$$
\Delta U = \text{const.} \sqrt{R}
$$

begrenzt zu

$$
m = U/\Delta U = \sqrt{1 + S/4}
$$

Die Kanalkapazität ist nach Gl. 1.5

$$
C = \frac{1}{t} \max \left\{-\sum p_i \, \text{Id } p_i\right\} = \frac{1}{t} \, \text{Id } m
$$

falls man (optimal) die Wahrscheinlichkeit aller Amplitudengrössen gleich wählt, also  $p_i = 1/m$ . Die Zeit t für die Übertragung eines Zeichens

= Gesamtdauer/Zahl der in dieser Zeit übertragenen Amplitudenmeßwerte

 $= T/2 f_0 T$ , also

$$
C = 2f_0
$$
 Id  $\sqrt{1 + S/R} = f_0$  Id  $(1 + S/R)$ 

An dieser bemerkenswerten Formel sieht man, daß man mangelnde Bandbreite durch ein großes Signal/Rauschverhältnis kompensieren kann und im Prinzip über eine schmalbandige Leitung große Datehmengen übertragen kann. In der Praxis stößt man allerdings bald an Grensen, da C nur langsam mit S/R ansteigt. Weiterhin sieht man, daß eine Übertragung von Information stets mit der Übertragung von Energie gekoppelt ist, da  $C=0$  falls  $S=0$ . Damit gilt auch für die Übertragung von Information die Lichtgeschwindigkeit als Grenzgeschwindigkeit,

die nicht überschritten werden kann. Dies zilt für  $R \neq 0$ . Man könnte nun daran denken, die Rauschleistung R beliebig klein zu machen, jedoch das geht nicht. Hierfür sorgen quantenmechanische Effekte, sowie die Unmöglichkeit, den absoluten Nullounkt der Temperatur genau zu erreichen.

## **Literatur**

- [1] H. Zemanek Elementare *Information»tkcorit, R.* Oldenbourg, 1962
- [2] Handbook of Automation and Control Band 1, Kapitel 16, J. Wiley and Sons, 1982
- [3] P. Frey. *Informationstheorie*, Akademieverlag Berlin, 1982
- [4] Communication Systems Engineering Handbook, Mc Graw Hill, 1982
- [5] A. Sommerfeld. *Vorlesungen über theoretische Physik*, Band 5 (Kap.1.3)
- **[t] N. Wiener-** *Cybcrnetiet,* **Hermann, Parii**

# **Kapitel 2**

## **Organisation von Rechnern**

"It works better *ifyou phtg U in"*

### 2.1 Die von Neumann-Maschine

Die meisten Rechner sind VNM. Ihr wesentliches Charakteristikum ist das sequenzielle Verarbeiten einer **linearen Folge von Instruktionen. Inigesamt ist eine VNM charakterisiert durch die folgenden Eigenschaften:**

- **(i) Fähigkeit inr Ausführung arithmetischer und logischer Operationen**
- **(ii) Fähigkeit zur Ablaufsteuerung**
- **(ni) Fähigkeit rar gleichartigen Speicherung von Daten und Instruktionen**
- **(K-) Fähigkeit IQ r Kommunikation mit dem Benutzer**
- **(v) Steuerung durch schriftliche Instruktionen**
- **(vi) Sequentielle Abarbeitung der Instruktionen.**

**Die Abb. 2.1 »igt das Schema einer VNM. Die Pfeile geben den Datenflufi an.**

Daten und Instruktionen stehen als Binärworte in einem Speicher. Die Worte im Speicher sind durchnummeriert. Über diese Nummer, die man Adresse nennt, kann die an dieser Stelle gespeicherte Information abgerufen **werden, oder es kann unter dieser Adresse (neue) Information abgespeichert werden. Da man beliebige Speicherplätze ohne Rücksicht anf die Reihenfolge des Zugriff\* ansprechen kann, nennt man dies 'Random Access Memory (RAM)'. Im Gegensatz daxu stehen Speicher, die nur das Lesen, nicht das Schreiben von Information**gestatten ('Read Only Memory' ROM).

**Die Verarbeitung der Daten erfolgt in der zentralen Recheneinheit ('Central Processing Unit1 CPU). Fig. 2.2 zeigt schematisch und vereinfacht die CPU der IBM 3033. Die Pfeile geben den Datenflnfi an. Instruktionen werden entweder aus einem schnellen Zwischenspeicher (CACHE) oder aus dem Hauptspeicher in die CPTJ geholt. Dies geschieht unter der Kontrolle des Instruktionsregisters, welches jeweils die Adresse der nächsten auszuführenden Instruktionen enthält. Die Instruktion wird dekodiert, dJi. die Dekodiereinheit stellt anhand des Inatmttionswortes fest, welche Art die auszuführende Operation ist, unter welcher Adresse die Information steht, die bearbeitet werden soll, und wohin das Ergebnis der Operation abgespeichert werden soll. Sie stellt**diese Information aus dem Speicher oder aus Registern der CPU bereit und steuert dann die arithmetisch**logische Einheit (ALU) an. Dieselbe führt die gewünschte arithmetische (+,-,-,/) oder logische (UND, ODER,NICHT, EXKLUSIVODER) Verknpfung der Operanden durch.**

Die CPU hat einen Instruktionspuffer und eine Instruktionsschlange, wodurch mehrere Instruktionen auf **Vorrat aus dem Speicher geholt und dekodiert werden können. Dadurch kann eine Parallelarbeit von Spekherzugriffen, Dekodiernng und der Arbeit der ALU erreicht werden, was die effektive Rechengeschwindigkeit erhöht.**Demselben Ziel dient ein 8facher Pfad zum Hauptspeicher.

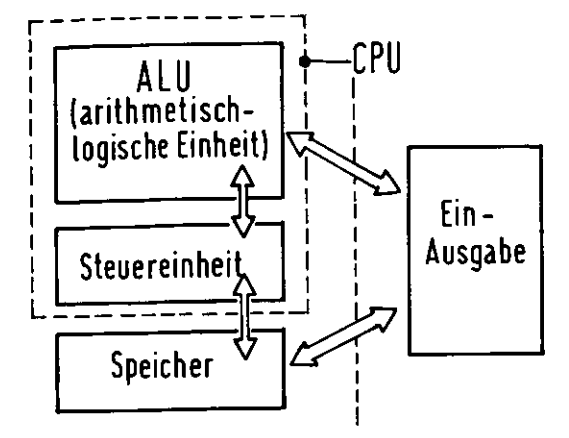

Abbildung 2.1: Schema einer VNM

Die CPU und der Speicher tauschen über die Ein-Ausgabeeinheit Information mit der Aussenwelt aus, in dem sie Binärworte aus dem Speicher oder der CPU an die Datenregister der E/A-Einheit übertragen (WRITE), oder Binärworte aus den Registern der E/A-Einheit übernehmen (READ).

Die Realisierung des Rechners aus elektronischen Schalt- und Speichereinheiten soll an dieser Stelle nicht beschrieben werden (s. die angegebene Literatur). In der Regel werden Bauelemente benutzt, die viele elementare Flip-flop-Speicher oder logische Gatter auf einer Siliziumscheibe (Chip) enthalten. Einfache integrierte Bauelemente ('Integrated Circuit' IC) enthalten einige bis einige Dutzend Bauelemente. Die sehr schnelle technische Entwicklung hat es ermöglicht, immer mehr Bauelemente auf einer Si-Scheibe unterzubringen (Large Scale Integration 'LSI') bis hin zu Chips, die 64 000 byte Speicher oder eine ganze CPU enthalten (Very Large Scale Integration 'VLSI'), (s. Abschnitt 9.4).

#### Darstellung von Zahlen und Symbolen  $2.2$

Die Einheit für die Darstellung von Zahlen, Symbolen, Instruktionen in den Registern des Speichers und der Zentralen Recheneinheit (CPU) sind gebräuchlicherweise das binit, von jetat ab bit genannt, die 4-bit Hexadesimalsahl<sup>1</sup> (0,1,2, ..., 9,A,B, ..., F}, das byte (meist ein 8-bit Wort), und das Rechnerwort (gebräuchlich sind Wortlängen von 8, 16, 32 bits).

Ganze Zahlen werden als Dualsahlen gespeichert. Das vorderste bit kann sur Speicherung des Vorseichens dienen, meist  $+ = 0$ ,  $- = 1$ .

Beispiel: Speicherung von +10, in einem 16-bit Rechnerwort

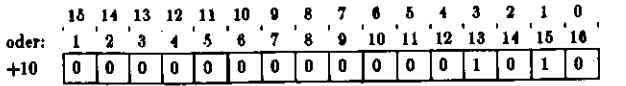

Allgemein üblich ist eine zweite Art der Darstellung negativer Zahlen: das Zwei-Komplement. Es ist definiert durch:

Zweikomplement = Einskomplement + 1

Man erhält das Einskomplement, indem man in dem Zahlenwort jede 0 durch 1 ersetst und jede 1 durch 0.

Man stellt dann -b durch das Zweikomplement von b dar.

Dann gilt:

 $a-b=a+(2-Komplement$  von b)

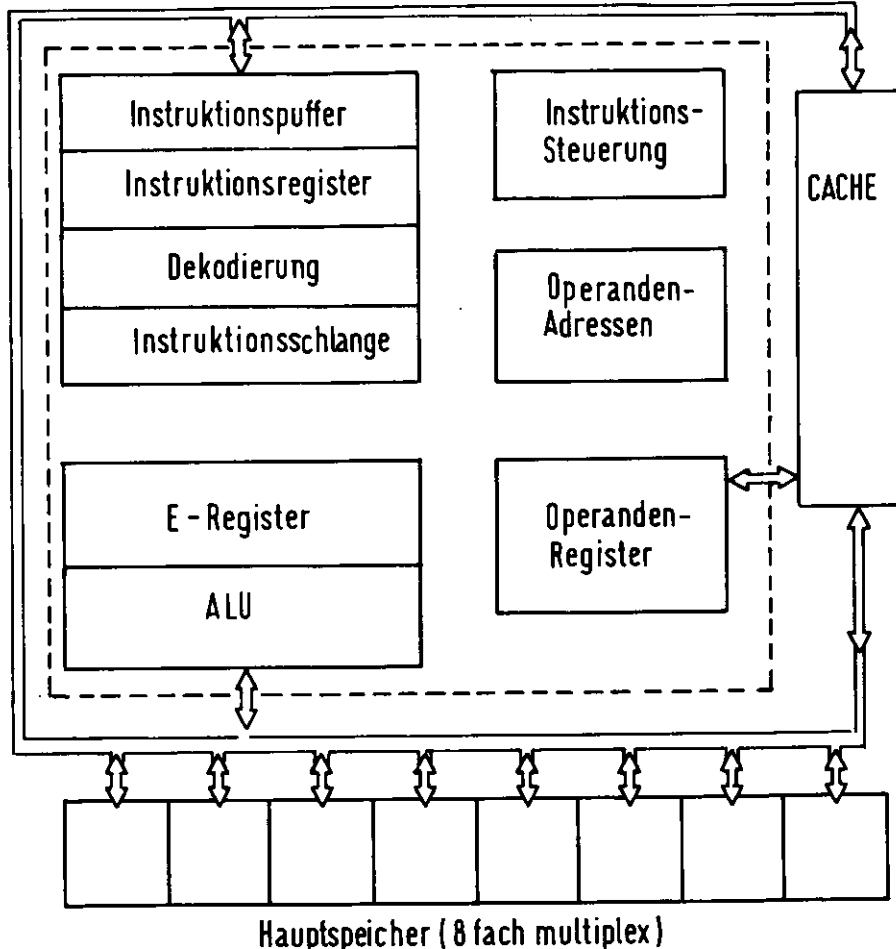

Abbildung 2.2: Schema einer zentralen Recheneinheit (CPU)

17

Beispiele:  $9_{10} = 9_{16}$ ; 17<sub>10</sub> = C<sub>16</sub>

Da es leicht ist. von einer Zahl das Zwcikomplement tu bilden, erspart dieses Vorgehen ein besonderes Rechenwerk für die Subtraktion.Beispiel:

(i) 
$$
\begin{aligned}\n\boxed{0 \ 0 \ 0 \ 0 \ 1 \ 1 \ 0 \ 0}\n\end{aligned}
$$
 = +12  
\n(ii)  $\begin{aligned}\n\boxed{0 \ 0 \ 0 \ 0 \ 1 \ 1 \ 0 \ 1 \ 0}\n\end{aligned}$  = +10  
\n(iii)  $\begin{aligned}\n\boxed{1 \ 1 \ 1 \ 1 \ 0 \ 1 \ 0 \ 1}\n\end{aligned}$  = Einskomplement von 10  
\n $\begin{aligned}\n\boxed{0 \ 0 \ 0 \ 0 \ 0 \ 0 \ 1 \ 0}\n\end{aligned}$  = Zweikomplement von 10 = -10  
\n $\begin{aligned}\n\boxed{0 \ 0 \ 0 \ 0 \ 0 \ 0 \ 0 \ 1 \ 0}\n\end{aligned}$  = 12 - 10 = 12 + Zweikomplement von 10 = (i) + (iv); eine 1 läuft vorne über.

Man beachte, dafi es iwei Arten von 0 in der Darstellung geben kann: +0 und —0, falls die Darstellung negativerZahlen durch ein Voneichenbit erfolgt.

*Echte Duatbrücke* werden gespeichert in der Form

$$
b_1 \cdot 2^{-1} + b_2 \cdot 2^{-2} + b_3 \cdot 2^{-3} + \ldots,
$$

wobei  $b_1, b_2, \ldots$  das vorderste, zweitvorderste, ... bit darstellen.

Beispiel: 11/16 = 0.1011 =  $\frac{1}{2} + \frac{1}{8} + \frac{1}{16}$ . Das duale System hat seine Tücken. Z.B. ist die dezimale Zahl  $0.1_{10} = \frac{1}{4}$  ein unendlicher (periodischer) Dualbruch:

$$
0.1_{10} = \frac{1}{10} = 0.00011001100_2\ldots
$$

Wegen der endlichen Wortlänge der Maschine ist dies nicht genau darstellbar und deshalb findet die Maschines.B. 10  $*$  0.1 (dezimal)  $\neq$  1.0 und die Physikerin kann mit Abfragen wie

$$
\text{IF}(\{1. - 10. * 0.1\}.\text{EQ.0.})\ .
$$

**ihre Wander «rieben.**

*G kitkomm aiaklen* werden benutit, wenn ein großer Zahlenbereich abgedeckt werden muß. Man schreibt siein der Form

 $Z$ ahl =  $F \cdot 2^E$ 

und speichert F und *E*

in der Form

*E =* **Exponent**

$$
F = \text{Manuise ('Fraction')}
$$

*F* wird dargestellt als echter Binärbruch

 $(|F| < 1)$ 

$$
(1-2b_0)\cdot (b_1\cdot 2^{-1}+b_2\cdot 2^{-2}+\ldots)
$$

wenn das erste bit  $(b_0)$  als Vorzeichenbit benutzt wird. Es ist aber auch die Darstellung negativer Mantissen in Zwei-Komplementform üblich. Beispiel einer Darstellung (IBM, einfache Genauigkeit):

$$
\begin{array}{c|c}\nE & V & M \\
\hline\n1 & \cdots & 7 & 8 & 9\n\end{array}
$$

Der Exponent hat 6 bits plus ein Vorseichenbit; bei der Darstellung im Speicher wird 2<sup>5</sup> zu E addiert, so daß die Darstellung von *E* stets > 0 ist. *V* ist das Vorzeichenbit der Mantisse.

Die größte so darstellbare Zahl ist  $\sim 2^{2^4-1}$ , die kleinste darstellbare positive Zahl ist  $\sim \frac{1}{2} \cdot 2^{-68} \simeq 2^{-64}$ , falls die Mantisse wie üblich normiert ist.

"Normiert" bedeutet, daß *\F\* £ ist, d.h. das erste bit der Mantisse ist stets eine 1. Auf diese Weise wird die maximale relative Genauigkeit bei der Zahlendarstellung erreicht. Diese ist bei einer 24-bit Mantisse «twa $2^{-26} \sim 3 \cdot 10^{-8}$ .

*KAPITEL 2. ORGANISATION VON RECHNERN*

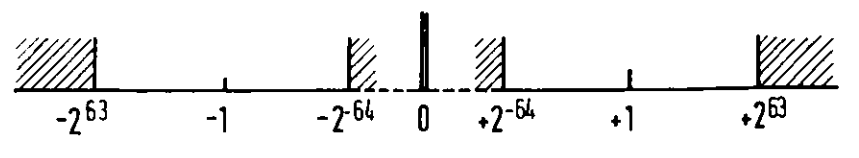

Abbildung 2.3: Zahlenbereich

Bei der IBM 3081 (und anderen IBM-Maschinen) ist du Element der Zahlendarstellung eine 4-bit Hexade zimalzahl. Für die Mantisse wird lediglich gefordert, dafi die vorderste Hexadezimalzahl j4 0 i\*t; die Mantisseist also i.a. nicht normiert und man verliert im Mittel 1.5 bits, in Extremfällen 3 bits an Genauigkeit.

Die Abb. 2.3 reigt den mit dieser Darstellung zugänglichen Zahlenbereich. Man beachte die Sonderstellung der 0, für deren Darstellung eine besondere Konvention getroffen werden muß, z.B. alle bits = 0.

Falls man höhere Rechengenauigkeit benötigt, kann man zwei Worte zusammenfassen und so zu einer doppelt genauen Gleitkommazahl kommen. Die IBM benutit in dieser Darstellung eine 56-bh Mantisse.

Für die Darstellung der Gleitkommazahlen existieren Normen. Trotidem hat ea der Individualismus der Menschen geschafft, selbst innerhalb dieser Normen Auslegungen ('Dialekte') tu finden, so dafi selbst "genormte"Gleitkommadarstellungen nicht notwendigerweise kompatibel sind.

*Fehler beim n\*meritcken Rethncn* erfolgen infolge der endlichen Genauigkeit der Zahlendarstellung. Falls das Ergebnis einer numerischen Rechnung in der vorgegebenen Zahl von Stellen nicht registriert werden kann, muß es entweder gerundet ('round') werden, oder die hintersten Stellen werden einfach abgeschnitten ('troncate'). Es sei nochmals erwähnt, daB 10 harmlos aussehende Zahlen wie 0.1 (dezimal) ia periodischen Dualbruchen führen and deshalb nicht genau dargestellt werden können. Rundefehler können in bösartigen Effekten fuhren,dies ist nicht verwunderlich, falls man bedenkt, daß eine Rechenmaschine mehr als 10<sup>6</sup> Rundefehler/s machen kann. Eine Prüfung auf Randefehler bzw. Vermeidung derselben kann meist durch eine Kontrourechnung mit doppelter Genauigkeit erfolgen. Oft ist die Wahl eines geeigneten Algorithmus von entscheidender Bedeutung für die Einhaltung der notwendigen numerischen Genauigkeit, Eine Überschreitung des Zahlenbereichs bei Gleitkommaoptrationen heißt 'Overflow', eine Unterschrei tun g 'Underflow', Division durch 0 führt auf 'dividecheck'. Das Betriebssystem seigt solche Fehler meist an; sie sind nützliche Hinweise auf Programmfehler. Eine Überschreitung des Zahlenbereichs bei Operationen mit ganzen Zahlen wird dagegen oft nicht angezeigt - diesist eine große Gefahr.

*Dantellvtg nicht ntmerüchcr Daten:*

Bierbei handelt es sich um die Darstellung von Buchstaben, von Zahlen und von Sonderzeichen ('characters'}. Diese werden meist in einem 6-bit oder einem 8-bit (byte) Binärwort verschlüsselt. Zar Freude der Anwendergibt es mehrere Konventionen:

B CD (binary coded decimal)

EBCDIC (Extended BCD interchange code)

ASCII (American standard code for information interchange).

Tab. 2.1 zeigt diese.

## **2.3 Instruktionen**

Die Architektur eines Rechners spiegelt sich in seinem Instraktionssati wieder. Jede Instruktion hat grundsätzlich drei Anteile:

(!) Art der Operation: 'was'

 $N$  and  $N$  and  $N$  and  $N$  and  $N$  and  $N$  and  $N$  and  $N$  and  $N$  and  $N$  and  $N$  and  $N$  and  $N$  and  $N$  and  $N$  and  $N$  and  $N$  and  $N$  and  $N$  and  $N$  and  $N$  and  $N$  and  $N$  and  $N$  and  $N$  and  $N$  and  $N$  and  $N$  a

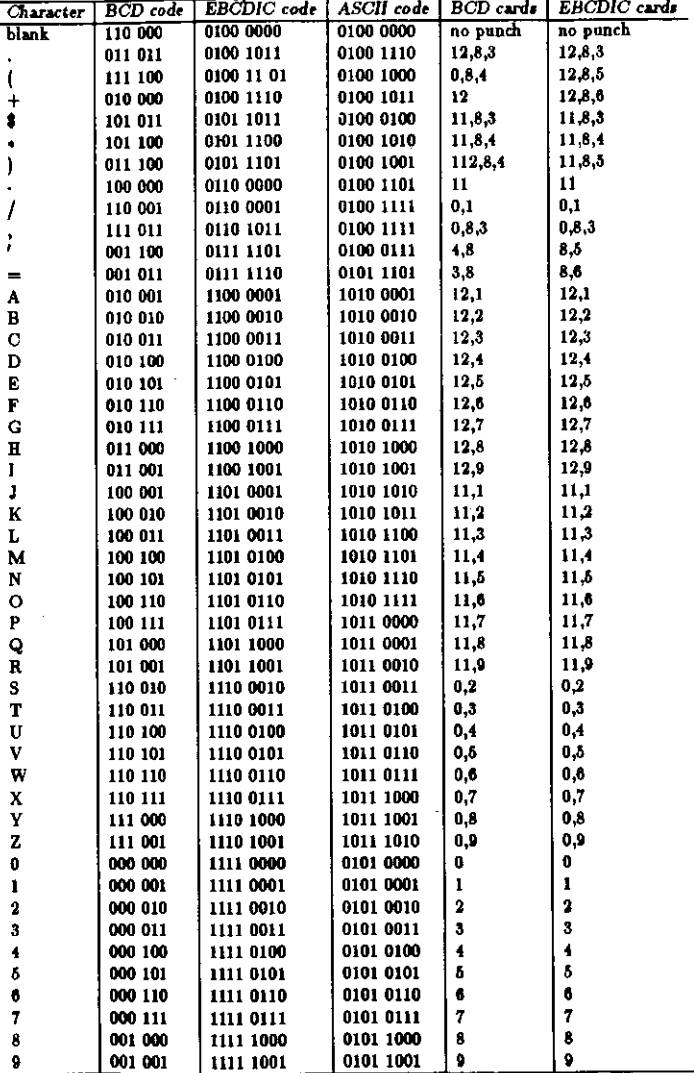

Tabelle 2.1: Beispiele verschiedener Kodes

- (ii) Adresse d.h. Nummer des Speicherplatzes oder des Registers, wo der Operand steht (Operand = Information, auf welche die Operation wirkt): 'woher',
- (iii) Adresse, wo das Ergebnis der Operation niedergelegt werden soll: 'wohin'.

Im folgenden werden einige Haupttypen von Instruktionen beispielhaft beschrieben. In der Praxis können andere, ähnliche oder komplisiertere Instruktionen implementiert sein.

#### **Arithmetische Operationen:**

Diese sind zu unterscheiden in Operationen, die auf ganze Zahlen und solche, die auf Gleitkommazahlen wirken.

Beispiel:

Addition einer Zahl, die unter der Adresse Nr. X gespeichert ist, zu einer Zahl, die unter der Adresse Y gespeichert ist, und speichern des Ergebnisses unter der Adresse Z. Man schreibt dies so:

 $C(X) + C(Y) = C(Z)$ 

#### $C(X)$  = Inhalt ('content') des Speicherplatzes Nr. X.

Diese Additionsinstruktion ist im Speicher der Maschine natürlich in Form eines Binärwortes gespeichert ('Objekt bzw. Maschinenkode'). Zur Betrachtung durch Menschen wird er in Buchstaben mit einer eingängigen mnemonischen Bezeichnung übersetzt - in der Regel besteht eine 1-1 Korrespondenz, man nennt den so entstehenden Kode 'Assemblerkode'. Die obige Additionsinstruktion könnte s.B. im Assemblerkode folgendermaßen aussehen:

 $ADD(X,Y,Z)$ 

Diese Instruktion enthält 3 Adressen. Man kann die obige Addition auch durch eine Folge von Instruktionen mit einer einzigen Adresse darstellen, Beispiel:

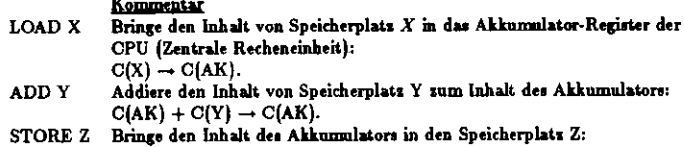

 $C(AK) \rightarrow C(Z)$ .

#### Logische Operationen:

Gebräuchlich sind AND, OR, EOR (oder XOR) (exklusives Oder), NOT (Negation). Sie sind definiert durch die Wahrheitstafeln

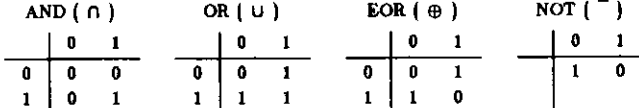

Nützliche Beziehungen:

$$
\frac{\overline{(X \cap Y)} = (\overline{X} \cup \overline{Y})}{\overline{(X \cup Y)}} = (\overline{X} \cap \overline{Y})
$$
\n
$$
X \oplus Y = (X \cup Y) \cap (\overline{X} \cup \overline{Y})
$$

Beweis am einfachsten mit den Wahrheitstafeln. X, Y nennt man Bool'sche Variable. Sie können lediglich zwei Werte annehmen: Wahr (true, 1) und falsch (false, 0). In manchen Rechnern wirken die logischen Instruktionen auf Worte von mehr als einem bit.

21

Die Anteile (ii) und (iii) können aus mehreren Adressen bestehen oder fehlen.

#### Verschiebeoperationen

 $MOVE(X,Y): C(X) \rightarrow C(Y)$ 

### Versweigungsinstruktionen:

Rechner besitzen im Steuerteil der CPU einen Instruktionszähler (IZ). Dies ist ein Register, welches die Adresse der nächsten aussuführende Instruktion enthält. Im infachensten Fall erhöht der Rechner den Inhalt des Instruktionszählers um 1, sobald eine Instruktion ausgeführt ist. Es werden somit die in aufeinanderfolgenden Plätzen des Speichers gespeicherten Instruktionen nacheinander ausgeführt. Die Verzweigungsinstruktionen gestatten, diese Sequens der Instruktionen zu ändem.

Man unterscheidet:

(i) Unbedingte Versweigung  $(J = jump)$ :  $J(X)$  bedeutet:  $X \rightarrow C(IZ)$ 

Die Zahl X wird in den Instruktionszähler geladen. Der Rechner führt also als nächste Instruktion die unter der Adresse Nr.X gespeicherte aus.

(ii) Bedingte Versweigung:

JPL(X) (jump on plus)  $JMN(X)$  (jump on minus)  $JZE(X)$  (jump on zero)

 $JNZ(X)$  (jump on non-zero)

Der Rechner führt als nächste instruktion die unter der Adresse X gespeicherte aus, falls der Inhalt des Akkumulators:

 $C(AK) > 0$ : JPL  $C(AK) < 0$ : JMN  $C(AK) = 0$ : JZE  $C(AK) \neq 0$ : JNZ

Falls die Bedingung nicht erfüllt ist, macht er in der normalen Sequenz weiter. Meist sind auch kompliziertere Bedingungen implementiert.

#### Verschiehe. Instruktionen:

Diese verschieben die bits in einem Wort um eine im Instruktionskode angegebene Zahl von Binärstellen nach rechts oder links und füllen die freiwerdenden Stellen mit Nullen auf.

### Ein/Ausgabeinstruktionen:

Sie dienen dem Verkehr mit den Ein/Ausgabekanälen oder Ein/Ausgaberegistern.

### 2.4 Adressierungsmethoden

#### 2.4.1 Indexregister

Sie dienen zur automatischen Modifikation von Adressen von Instruktionen. Ihr Nutzen ist am einfachsten an einem Beispiel ersichtlich. Angenommen, man hat die Aufgabe, die folgende Matrixenaddition durchzuführen:

$$
A(I) = B(I) + D(I) \text{ für } I = 1, 2, ..., 1000.
$$

Jeweils die erste Zahl der Matrixen B(1), D(1) sei unter der Adresse B1, D1 gespeichert, die übrigen Zahlen konsekutiv. Das Ergebnis soll konsekutiv in die Adressen beginnend mit A1 gespeichert werden. Es steht also A(1) unter der Adresse A1, A(2) unter der Adresse A1+1, u.s.w. Diese Aufgabe läßt sich ohne Indexregister durch das folgende Assemblerprogramm lösen:

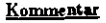

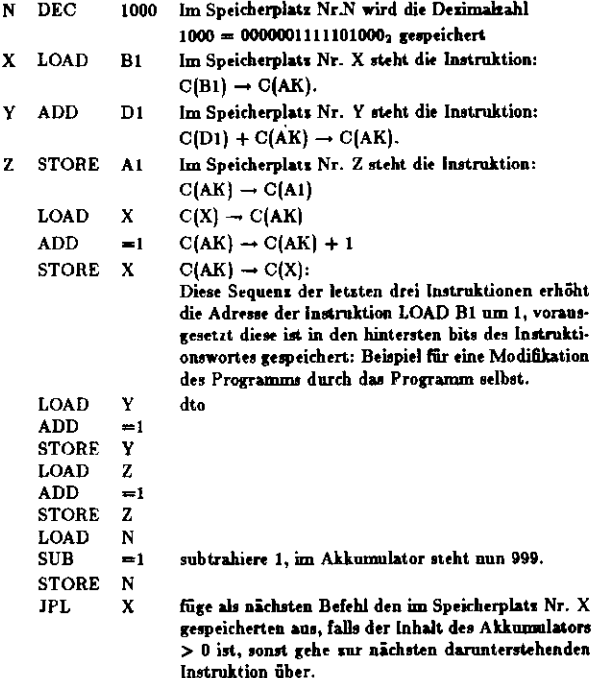

Dieses Programm hat einige Nachteile:

#### (i) es ist lang

- (ii) die Adresse muß rechts in den Instruktionen gespeichert sein
- (iii) das Programm modifiziert sich selbst dies führt fast immer zu Schwierigkeiten, z. B. falls das Programm nach einer Programmunterbrechung weiterlaufen soll.

#### Mit Indexregistern sieht das Programm so aus:

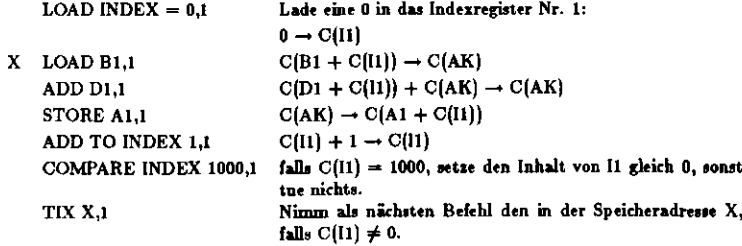

#### 2.4.2 Indirekte Adressierung

Der Adressteil der Instruktion gibt die Adresse des Wortes im Speicher an, das die Adresse des Operanden

enthält. Beispiel:

LOAD \* X (\* bedeutet Indirekte Adressierung)LOAD  $^{\bullet}$  X  $: C(C(X)) \rightarrow C(AK)$ 

Die indirekte Adressierung wird häufig für den Rücksprung aus Subroutinen benutzt. Diese Aufzählung erschöpft nicht die Zahl der Adressierungsmöglichkeiten.

### 2.4.3 Virtuelle Adressierung

Maschinen mit virtueller Adressierung haben nicht das ganze Programm im schnellen adressierbaren Spei cher. Du Programm steht vielmehr auf einem sekundären Speichermedüun (lanpamer Speicher oder Platte). Es wird jeweils nur ein Stück ('Seite', \*page') des Programms in den schnellen Arbeitsspeicher geladen; falls eslurchlaufen ist, wirddas nächste Stück geladen. Man kann damit Programme von gewaltiger Länge bearbeiten. Der Nachteil besteht in dem zusätzlichen Aufwand, der auch durch das Ein- und Auslagern der Seiten entsteht. Außerdem erfordern diese Maschinen einen zusätzlichen Aufwand rar Berechnung der Adressen der aktuellenOperanden.

### 2.S Speicher

Information kann auf verschiedenen Medien gespeichert werden. Ein wesentliches Unterscheidungsmerkmal ist die Zu griffweit- Unter Zugriffszeit versteht man die mittlere Zeit zum Auffinden bzw. Speichern einer Informationseinheit. Als Informationseinheit hat man meist ein byte (=8-bit Wort) oder Worte größerer Länge(gebräuchlich sind 16 und 33 bits).

Ein zweites wesentliches Merkmal ist die Adressierungsmöglichkeit; Entweder kann zu jeder beliebigen Adresse angegriffen werden ("ramdom access') oder es ist nur ein sequenzieller Zugriff zur nächstfolgender Speicheradresse möglich.

Das folgende ist eine Aufzählung von Speichermedien geordnet nach ihrer Zugriffszeit ("Speicherhierachie"):

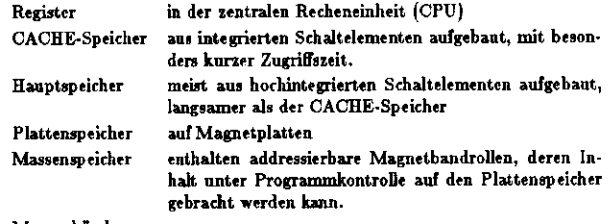

Magnetbänder

Register, CACHE-Speicher und Hauptspeicher gestatten einen Direktzugriff per Adresse, während bei Platteuspeicher, Massenspeicher und Magnetbändern die Information nur zu sequenziellem Zugriff zugänglich ist. Die Abb. 2.4 zeigt für die verschiedenen Speichermedien die mittlere Zugriffszeit gegen die Speicherkapasität gebräuchlicher Speicher aufgetragen. Die folgenden Regeln, die natürlich nur grobe Richtwerte liefern können, gelten empirisch:

> $Z$ ugriffszeit x Sp eichergröße  $\sim$  Konstante Zugriffszeit x Speicherpreis/bit ~ Konstante

Man geht deswegen in der Praxis so vor, daß man Daten, die sehr häufig und mit kurzer Zugriffszeit benötigt werden, im direkt adresaierbaren Speicher unterbringt, und die übrigen Daten, die nicht so häufig benötigtwerden, je nach der voraussichtlichen Häufigkeit des Zugriffs auf Platten, Massen Speicher und Bänder.

Die Abb. 2.5 »«igt «in Beispiel der hierarchischen Anordnung von Sp eichermedien in einer Rechenmaschinemit CACHE-Speicher, Hauptspeicher und virtueller Adressierung: Der sehr schnelle CACHE-Speieher (Größe

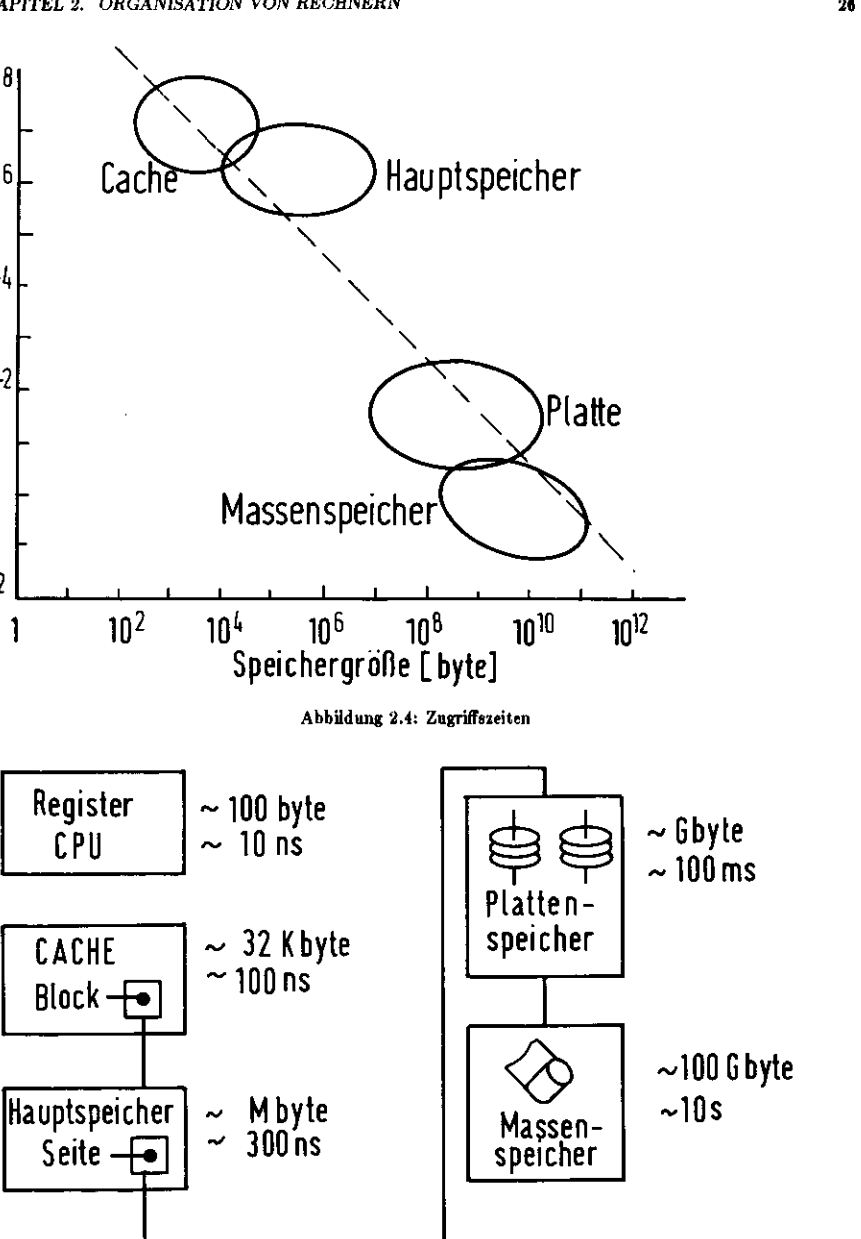

 $10'$ 

25

 $10^{-5}$ 

**OJ fsl ?\*- -l**

**-IIP**

-1

 $10^4$ 

typisch einige kbyte bis 64 kbyte (IBM 3033)) ist in Blöcke (kleinere Speichereinheiten) eingeteilt, die nach den Erfordernissen des ablaufenden Pro<del>gramm</del>es aus dem Hauptspeicher geladen werden. Die Strategie wird so gewählt, daß nach Möglichkeit alle vom ablaufenden Programm benötigte Information im CACHE-Speicher ist. .<br>Großrechner haben zur besseren Ausnutzung der CPU meist mehrere Programme parallel im Speicher, und sie werden abwechselnd ausgeführt. Dir Hauptspeicher modemer Grofirechner können einige Mbyt\* fassen, doch reicht dies oft für die gleichzeitige Speiche rang mehrerer Grofiprogramme nicht aus. Man bezieht deshalb in die Hierarchie den Plattenspeieher mit ein. Der Hauptspeicher wird in Segmente ('Seiten") eingeteilt, und die Information wird unter der Kontrolle des Betriebstystems von der Magnetplatte mit einer Seite als Einheit in den Hauptspeicher gebracht. Dieiei Verfahren gestattet den Einsati sehr großer Programme ohne Einschränkung durch die Größe des Hauptspeichers. Da ein Teil des Programms auf der Platte ausgelagert sein kann, nennt man diese Technik 'virtuelle Adressierung\*. Man erkauft sie sich durch eine Verlanpsamung des Programmablaufs im Mittel, hervorgerufen durch die Notwendigkeit, Programmteile zwischen Hauptspeicher und Platte austauschenzu müssen.

## 2.6 Externe Speichermedien

#### 2.6.1 Magnetband

Gebräuclüich ist hentiutage Magnetband von l Zoll Breite, auf dem die Daten in 9 parallelen Spurengespeichert werden. Eine der 9 Spuren enthält in der Regel die Paritätsbits zu Paritätsprüfung der übrigen 8 Spuren. Die Schreibdichte in der Längsrichtung des Bandes betifagt je nach Typ 800, 1600, 3200 oder 6250 bits/Zoll (bks per inch — bpi). Die Bandlänge beträgt etwa 800 m, so daS ein Band mit 6250 bpi maximal 800 *x* (100/2.51) \* 0250^200 Mbytes speichern kann (in der Praxis kriegt man maximal etwa 160 Mbytes drauf). Als erste Information des Bandes steht meisten eine Bandmarke ('Übel'), welche das Band identifiziert, und dieauch noch andere Informationen (z.B. über das Bandformat) enthalten kann.

Die Einheit beim Lesen oder Beschreiben eines Bandes ist der Block odei Datensatz ('Record'). Unter der Länge eines Blocks oder 'Records' versteht man die Zahl der bits, die in Längsrichtung konsekutiv stehen, unddies ist bei einem 9-Spur Band mit Paritätsbit auch die Zahl der bytes, die in einem Block susammengefaßt sind. Jeweils nach dem Lesen oder Schreiben eines Blocks wird das Band angehalten. Um ein einwandfreies Lesen bzw. Schreiben unabhängig von Anlaufelftkten des Bandes zu gewährleisten, werden die Blöcke durch ein Stückchen unbeschriebenes Band getrennt ('Interneordgap'), seine Lange heifit 'Kluftlänge', sie beträgt0.6 Zoll (in Sonderfällen 0.3 Zoll). Um eine gute Bandausnutzung zu erhalten, muß man große Blocklängen wählen. Abschreckendes Beispiel: Schreiben eines FORTRAN-Programmes auf Band, als Blocklänge wird die Standardlänge 80 bytes einer FORTRAN-Instruktion benutzt. Sie entspricht der Zahl der Spalten auf einer Lochkarte, damit lassen sich 80 BCD-Zeichen biw. bytes speichern. Die Länge eines solchen Blocks auf einem 6260 bpi-B and beträgt 80/6250 = 0.013 Zoll. Die Bandausnutzung bei einer Länge von 0.6 Zoll für ein'interrecordgap' beträgt also 0.013/(0.013 + 0.6)  $\approx 2\%$ . Man sieht hieran, wie nützlich es ist, große Blocklängen zu verwenden. Da man aber die Information, die in einem Block gehört, in einem Pufferspeicher im Rechner Zwischenspeichern muß , benötigen sehr lange Blöcke sehr viel Zwischenspeicher. Auffordern kommen sehr lange physische Blöcke oft auch mit der logischen Struktur der Daten in Konflikt. Diese widerstrebenden Forderungen führen jeweils auf eine günstigste Blocklängt. Hat man eine Bandausnntzunp von mehr als etwa 80%, lohnt essich meist nicht, die Blöcke noch länger zu machen.

Werden Bänder beschrieben, so wird automatisch bereits darauf stehende Information gelöscht, Um einen Schutz gegen unbeabsichtigtes Lösihen zu gewähren, haben Bänder einen Sehr\*ibring. Wird er entfernt, kanndas Band nicht beschrieben werden.

Da das Band nur sequentiell gelesen bzw. beschrieben werden kann, läst sich neue Information nur am Ende der schon bestehenden anfügen. Will man neue Information mitten drin zufügen, oder alte Information durchneue ersetzen, so muß das Band umkopiert werden.

Bänder können mit den verschiedensten Formalen beschrieben werden. Die bytes können Teilr von Binär worten der verschiedensten Wortlänge bedeuten, sie können Zeichen im BCD oder ASCII oder einem anderen Kode bedeuten, die Block]änge kann fest oder variabel sein, das Band kann 7 oder 9 Spuren haben, es kann 800, 1900, 3200, oder 6250 bpi haben, es kann eine Bandmarke haben oder keine, etc. Hat man ein Band zu lesen, von dem man diese Dinge nicht weiß , 10 ist man in einer traurigen Lage. Man werfe das Band weg oderbittet einen Spezialisten um Hilfe.

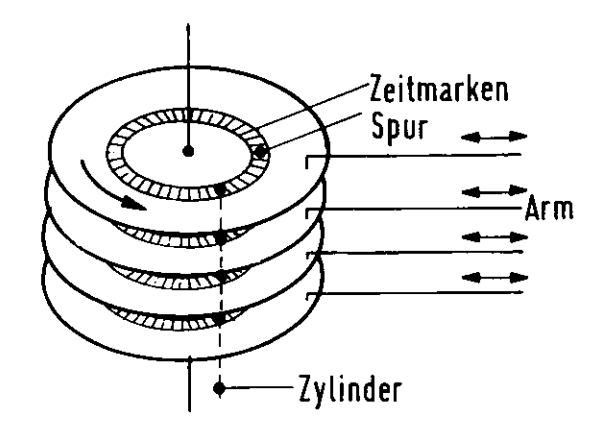

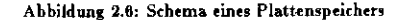

Um beim Anlaufen biw. Abstoppen des Bandes möglichst wenig Masse bewegen lu müssen, hat manBandeinheilen mit geistreicher Mechanik entwickelt.

### 2.6.2 Plattenspeicher

Die Abb. 2.6 zeigt eine Skizze. Die Information ist auf jeder Platte auf Spuren mit konstantem Radius angeordnet. Meistens sind mehrere Platten übereinander in einem Stapel. Alle Spuren auf diesen Platten, die denselben Radius haben, bilden einen Zylinder. Daten, die auf einem Zylinder liegen, sind ohne Bewegung der Lese/Schreibarme zugänglich. Die (mechanische) Bewegung der Schreibarme und die Umdrehnngszeit der Platte bestimmen die grandlegenden Zeitkonstanten für den Zugriff zu Information auf der Platte. Die Spurenenthalten Zeitmarken (Formatierung), so daß Information gezielt angesteuert werden kann.

In diesem Sinn ist die Platte adressierbar und zusammen mit formatierten Magnetbändern wird sie als DAC (direct access device) bezeichnet. Auf ihnen kann Information durch andere (geringerer oder gleicher Lange)ersetzt werden.

Als Beispiel für die Ausführung eines großen Plattenspeichers sei hier der Plattenspeicher IBM 3350 aufgeführt. Er hat 555 Zylinder und 30 Spuren/Zylinder. Auf jede Spur gehen 19 kbytes. Die Gesamtkapazität ist also 317 Mbyte. Die Umdrchungsaeit ist 16 ms.

Neben der oben skizzierten Ausführung mit mehreren Platten in einem Laufwerk und beweglichen Lese- /Schreibarmen gibt es Platten mit festen Lese /Schreib köpfen, Wechselplatten und Platten mit einfacher billigerAusführung (Diskette, Floppy disc).

### 2.6.3 Massenspeicher

Er enthält eine Reihe von bandähnlichen Kasetten. die vollautomatisch ausgewählt und gelesen bzw. beschrieben werden können - es ist sozusagen ein von Robotern bedientes Bandlager.

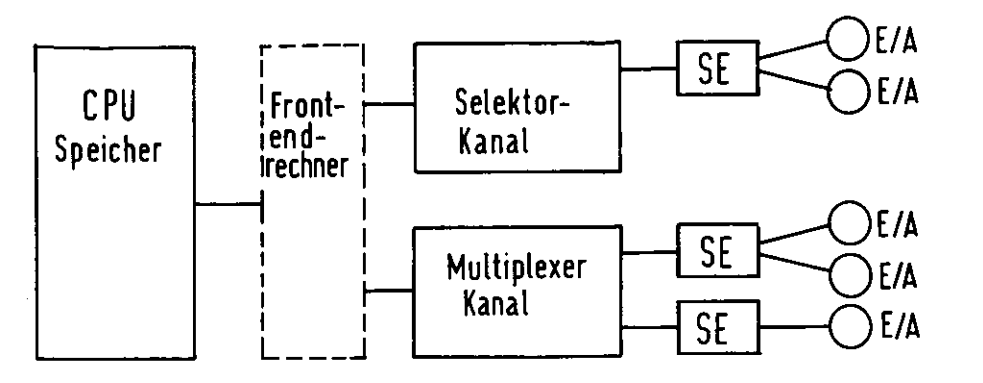

#### Abbildung 2.7: Organisation der Ein/Ausgabe

Die untenstehende Tabelle gibt eine Übersicht über die wichtigsten externen Speichermedien.

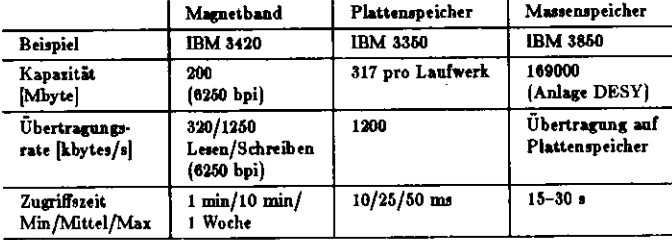

## 2.7 Ein/Ausgabe

Bierunter versteht man die Übertragung von Daten zwischen dem Rechner und externen Geräten (z.B. Bandgeräte, Plattenapeirher, Kartenleser, Drucker, Sichtgerät, Konsole). Da die externen Geräte mechanisch bewegte Teile haben, sind sie im Vergleich zur Geschwindigkeit des Rechnen sehr langsam. Es gibt eine Reihe von Verfahren, die verhindern tollen, da£ d-r Rechner durch die E/ A -Operationen ungebührlich stark gebremstwird. Im gebräuchlichsten Verfahren wird die E/A-Operation delegiert an einem Spezialrechner. Diesen nennt man (E/A)-Kanal. Die Abb. 2.7 zeigt schematisch einen Rechner mit E/A Geräten und Kanälen.

Kanäle ermöglichen das Übertragen von Daten zwischen dem Speicher des Rechners und einem E/A-Gerät ohne Beanspruchung der CPU des Rechners. Dies zeigt das folgende Beispiel für das Wechselspiel swischen Rechner und Datenkanal bei einem Schreibvorgang auf ein externes Gerät.

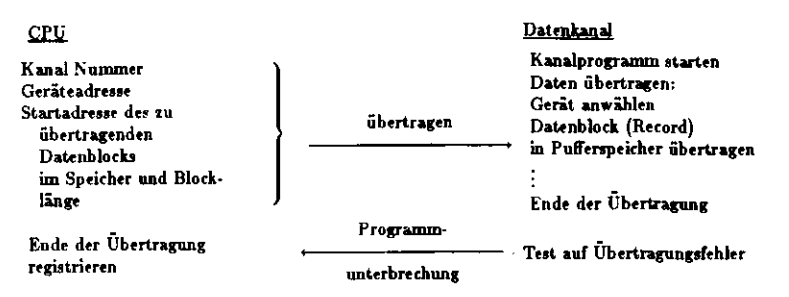

DMA (direct memory access) benutat keine standardisierten E/A-Kanäle. Bei diesem Verfahren wird ein DMA (direct memory access) benutzt keine standardisierten E/A-Kanäle. Der diesem Verfahren wird ein direkt in ein äusseres Register übertragen. Dazu unterbricht man den Rechner mit einem Signal (DMA-Request), direkt in ein äusseres Register übertragen. Dazu unterbricht man den Rechner mit einem Signal (DMA-Request), Rechnerzyklus ('Cycle-stealing') oder die Einrichtung eines Multiport-Memories (MPM). Man benutat DMA technerzyklus ('Cycle-stealing') oder die Einrichtung eines Mundport-Memories (Mr. Mp. Man benntit DMA<br>jum Anschluss unkonventioneller Geräte oder für Operationen, die zeitkritisch sind. Allerdings muß auch der um Anschluss unkonventionener Geräte oder für Operationen, die zeitkritisch sind. Antrumgs mus dach der Senerignale selbst zurechtbasteln. Bei Maschinen mit virtueller Adressierung muß man darauf achten, daß einem der Rechner nicht Teile des Speichers während der DMA Operation unter dem man darauf achten, dafi einem der Rechner nicht Teile des Speichers während der DMA Operation unter demHintern wegneht, und mufi für die Umrechnung virtuelle — physikalische Speicheradresse Sorge tragen.

## 2.8 Programmunterbrechung (Interrupt)

Rechner müssen die Möglichkeit haben, ein laufendes Programm in unterbrechen. Bedingungen hier fürkönnen sein:

- illegale arithmetische Operation (overflow, nnderfiow, divide check)
- illegale Instruktion
- zugewiesene Hechenieit überschritten
- Maschinenfelüer (z.B. Auftreten eines Paritätsfehlen)
- Ein/Ausgabebedingung (»3. Ende einer E/A Operation)

Eine Progranunanterbrechnng kann auf ein Interniptsignal hin technisch folgendermaßen ablaufen (einfachesBeispiel):

- (1) Springen auf einen festen Speicherplatz, wc das Interrupt- verwaltungs- und Bedienungsprogramm losgeht.
- (2) Retten des Instruktionszählers (1Z), der die Rücksprungadresse in das laufende Programm enthält, auf einen dafür vorgesehenen Speicherplatz (X).
- (3) Interruptstatuswort (ISW) setzen. Dieses regelt die Priorität zwischen venchiedenen Interupts es kannja ein neuer Interrupt eintreten, solange ein alter noch abgearbeitet wird.
- (4) Register der CPU retten, falls nötig.
- (5) Aktion durchführen.
- (A) Register wieder herstellen, falls nötig.
- (7) ISW zurücksetzen.
- (8) Rücksprang ins laufende Programm: J \* X

 Um mehrere Interrupts zeitlich überlappend bedienen zu können, kann man mehrere Priori tat aebenen fürdie Bedienung von Interrupts einführen.

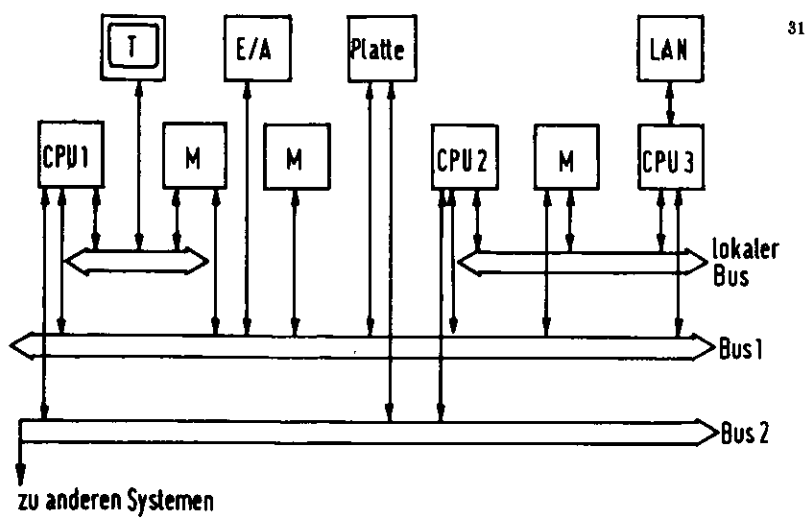

Abbildung 2.8: Multiprozesaorsystem

## **2.0 Systeme von Rechnern**

Die maximale Rechengeschwindigkeit ist schlußendlich begrenzt durch die endlichen Signallaufzeiten zwiichen den Elementen des Rechners. Höhere Rechengeschwindigkeiten lassen sich im Prinrip durch Parallelarbeiten von Rechner erreichen. Diese Dinge, die gegenwärtig eine wichtige Entwicklungslinie darstellen, können hier nicht behandelt werden.

Klassische Verfahren sind Pipeline-Rechner,

Vektorrechner und Multiproxessoren.

Ab Beispiel für ein Multiprosessorsystem zeigt Abb. 2.8, wie man eine Reihe von Rechnern, Speichermoduln und externen Geräten über gemeinsame Datcnleitungen (Bus) verbinden kann. Dies gestattet es, mehrere Auf gaben gleichieiüg mit den Recheneinheiten CPU1,CPU2,... in Angriff tu nehmen. Diese können über den Bus an gemeinsame Programme nnd Daten mgreifen und die E/A-Einheiten ansprechen. Ein solches System ist im Prinüp durch Anhängen immer weiterer Rechner und Speichereinheiten erweiterungsfähig. Die Kontrolle desDaUnverkehn über den Bus erfordert besondere Aufmerksamkeit. Hierin gibt es umfangreiche Literatur.

Vektor- und Pipeline-Rechner gestatten es, mehrere Instruktionen in ein und demselben Programm gleich lehig in bearbeiten. Voranssetiung ist, daß die Ergebnisse der Operationen nicht von vorhergehenden Ope rationen abhängen, nnd daft das bearbeitete Programmstück keine Venweigungsuutniktionen enthält. DieLeistungsfähigkeit solcher Rechner hängt demgemäss stark von der Programmstruktur ab.

## Literatur

- !l) C. W. Gear. *Computer Organisation and Control,* McGraw HiD
- [2] CERN School of Computing, Zinal 1982, CERN 83-03 (Kap.2.9)
- [3] V. Schmidt. *Digital clekfroniieket Praktikum,* Teubner
- [4] H.-J. Stackenberg. *Digitale Logik, G.* Braun
- [6] H.-J. Stuckenberg. *Die Silizivm-ßardvan der Reehtnmatehincn,* Interner DESY-Berieht F5B-84-01

## Kapitel 3

# **PASCAL**

WARUM?... "goes my conviction, that the language in which the student is taught to express his ideas profoundly influences his habits of thought and invention, and that the disorder governing these languages directly imposes itself onto the programming style of the students". N.Wirth, "Introduction to PASCAL"

## 3.1 Vorbemerkung

Das Ziel dieses Kapitels ist es, einen Eindruck der Möglichkeiten von PASCAL zu vermitteln. Es ersetzt keinesfalls ein Lehrbuch für diese Sprache.

Es folgen einige Erklärungen zur Notation.

- · Fett gedruckte Worte sind reservierte Namen (keywords): sie dürfen nicht als Namen von Konstanten, Variablen, Typen oder Prozeduren benutzt werden.
- · Namen für Konstanten, Variablen, Typen, Prozeduren werden mit dem Wort Namen (identifier) bezeichnet.
- · Ausdrücke in < > sind nicht Bestandteil der Sprache. Sofern sie im Programm vorkommen, sind sie durch entsprechende Ausdrücke zu ersetzen.
- . Alles was in ( ) steht, kann beliebig oft wiederholt werden.
- · Das Symbol :: = enthält auf seiner rechten Seite die Definition des links stehende Begriffs.
- · Das Symbol : markiert das Ende einer Instruktion.

## 3.2 Programmaufbau

Jedes Programm besteht aus einer Sequenz der sieben Programmteile A-G.

A. Programm-Überschrift

<Programm-Überschrift> ::= program <Name> (<Dateiname1>, <Dateiname2>, ...); Beispiel: program convert (output);

### KAPITEL 3 PASCAL

**B. Marken-Deklaration**  $label  $\{|abe| \leq 1$$ Alle Marken müssen deklariert werden.

C. Konstantendefinition const <Name> = <Konstante>; {<Name> = <Konstante>;} Beispiel: const addin = 32; mult = 1.6; separator =  $\cdot \cdot \cdot \cdot$ ; Alle Konstanten müssen definiert werden.

D. Typen-Definition type <Name> = <Typ>; {<Name> = <Typ>;} Alle Typen müssen deklariert werden. Die Typendeklaration und die darin liegenden Möglichkeiten sind ein wichtiger Bestandteil der Sprache und werden später erklärt.

E. Variablen-Deklaration

var <Name> {, <Name> }: <Typ>; {<Name> {, <Name> }:<Typ>; } Beispiel: var X1, X2: real; Zähl, i: integer; fertig: boolean; füllsel: char; Alle Variablen müssen deklariert werden.

- F. Unterprogramm und Unterfunktionsdeklaration (Prozedur) falls verwendet.
- G. Operationsteil Dieser Teil enthält die Instruktionen, die das Programm ausführen soll.

## 3.3 Vokabular

 $\leq$ Buchstabe> ::= A | B | ... | Z <2iffer> ::= 0 | 1 | 2 | ... | 9 <Sperialsymbol> ::= + | - | \* | / | < | > | | | | | | = | . | , | : | ' | ( | ) | { | } | ¬ | { | ] <Name> ::= <Buchstabe>{<Buchstabe oder Ziffer>} <Zeichen (character)> ::= <Buchstabe> | <Ziffer> | <Spezialsymbol> <Text (string)> ::= '<Zeichen>{<Zeichen>}' 3 Beispiele: 'A', ',', 'Dies ist ein Text' <Reservierte Namen> ::= siehe später (3.)

### Operationen

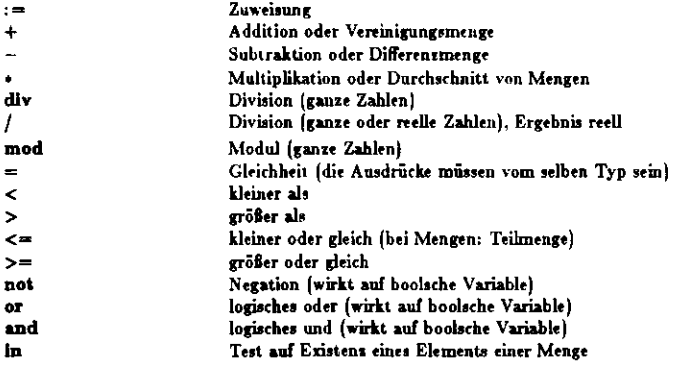

### **Standard-Namen**

Konstanten: false, true integer, boolean, real, char, text Typen: Programmparameter: input, output

### Funktionen

### (i) arithmetische:

 $abs(x) = |x|$ ,  $sg(x) = x*x$ ,  $sin(x)$ ,  $arctan(x)$ ,  $exp(x)$ ,  $ln(x)$ ,  $sqrt(x) = \sqrt{x}$ ,  $trunc(x)$ ,  $round(x)$ 

(ü) boolsche:

 $odd(x) = true$  if x is odd, else = false, coln(f) = true if, while writing the textfile f, the end of the line is reached, eof f)

(iii) Zeichenmanipulation:

 $succ(x) = der$  in einer Reihe auf x folgende Wert, pred(x) = der vorhergehende Wert. Außerdem gibt es eine Reihe von Prozeduren zur Dateimanipulation und Zeigerverwaltung.

### Reservierte Namen

div, mod, nil, in, or, and, not, if, then, else, case of, repeat, until, while, do, for, to, downto, begin, end, with, goto, const, var, type, array, record, set, file, function, procedure, label, packed, program

### 3.4 Datentypen

Standerddatentypen sind: integer (ganze Zahl), real (reelle Zahl), boolean (Boolsche Variable, hat einen der beiden Werte wahr oder falsch), character (Zeichen).

Eigene Datentypen kann man über den type-Namen definieren.

**Beimiel:** 

**type** bookean = (false, true); color = (red, green, blue); weekday =  $(mondav, wednessdw)$ :

Dies macht zusammen mit den Funktionen succ. pred Bildungen möglich wie:

if  $c >$  green then  $c :=$  pred(c)

#### Erklärung:

falls die Variable c (vom Typ color) hinter (>) dem Namen green kommt in der Aufzählung der Namen in (), die zu dem Typ color gehören, dann ersetze c durch den Namen, der c in der () vorhergeht (pred), also: falls c = blue, wird c durch die Anweisung durch green ersetzt, anderenfalls (c = green oder = red) passiert garnichts.

Manchmal wäre es mühsam, alle zu einem Typ gehörenden Namen explizit aufzuzählen. Um das zu vermeiden, führt man Bereichstupen (subrange types) ein.

Beispiel:

```
type letter = \begin{pmatrix} a' \end{pmatrix}, \begin{pmatrix} a' \end{pmatrix};
            day = (moday, finday);
```
Diese Typendefinitionen schließen alle zwischen 'a' und 'a' bzw. monday and friday liegenden Elemente mit ein. Dies ist durch die gerade verwendete Version der Sprache näher definiert.

Strukturierte Datenteven enthalten eine Strukturierung oder Gliederung. Es gibt die folgenden:

Vector/array): Er enthält lauter gleichartige Elemente. Er wird durch einen oder mehrere Indizes bezeichnet. die es gestatten, auf ein ganz bestimmtes Element des Vektors zuzugreifen.

- Datei (file); besteht aus beliebig vielen gleichartigen Elementen, die ihrerseits wieder strukturiert sein können. Zugriff über get/put bzw. über read/write.
- Datensatz (record): Hierzu sind ausführlichere Erklärungen nötig: Ein Datensatz besteht aus einer gegebenen Anzahl nicht notwendig gleichartiger Komponenten. Die Komponenten heißen Felder, sie haben einen Namen (field identifier), der sie bezeichnet. Sie werden über diesen Namen, nicht über Indixes angesprochen. Die Felder brauchen nicht vom selben Typ zu sein.

Beispiele:

type datum = record mo:  $(ian \dots des)$ : tag:[1..31]; jahr: integer end  $Spielzeug = record art:(ball, purple, batch);$ preis: real; empfang: datum; gefallen : (gut, etwas, schlecht); kaput, verloren : boolean end

Falls eine Variable (s) vom Typ Spielzeug definiert ist, kann man die Felder wie folgt zuweisen:

 $s$ **art** : = ball s.preis :=  $12.50$  $s$ .gefallen : = etwas  $s$ **ka**but : = false

Datensätze (records) können geschachtelt werden, wie im vorigen Beispiel bei Spielseug, wo empfang vom Typ datum ist, welches seinerseits als Datensatz definiert ist. Dies zeigt ein weiteres Beispiel:

type person = record name: record vom, famn: alfa end: steunr: integer; sex: (maenl, weibl); geburtstag: datum; case famotd: status of verh: (vdatum:datum): gesch: [gdatum:datum]; ledig: (unabh:boolean) and

Dies zeigt an einem Beispiel die case-Anweisung. famstd kann verh, gesch oder ledig sein, der Typ von status wird durch die Namen verh. gesch. ledig geregelt. Beispiel für Felderzuweisung:

person name famn: = 'lohrmann' person.sex: = maeni person famstd: = verh person.verh.mo: = mai

Programmbeispiel für eine Kalenderroutine bei Überschreiten der Monatsgrenze:

If datum.mo  $= 12$  then begin datum.mo:  $= 1$ , datum.jahr:  $=$  datum.jahr+1 end else datum.mo: = datum.mo+1

## 3.5 Der ausführende Teil

Dieser enthält als das eigentliche Programm die auszuführenden Instruktionen, während die Programmteile A-F lediglich Definitionen enthalten, welche natürlich nicht ausgeführt werden.

Die wichtigsten Elemente beim Aufbau des ausführenden Teils sind die folgenden:

(i) Zuweisung (assignment): Einer Variablen wird ein gewisser Wert zugewiesen, Beispiele:

```
Zahl := Zahl + 1
   sgrp := sqr(p)y := \sin(x) + \cos(x)gefunden := y > z
```
Beispiel 1] zeigt, daß das := - Zeichen kein = -Zeichen ist. In Beispiel 4) ist der Typ von gefunden boolean.

(ii) Zusammengesezte Anweisung (compound statement): Eine Reihe von Anweisungen kann als zusammengehörig bezeichnet werden, wenn sie zwischen begin ... und end eingeschlossen sind.

(iii) Schleifen (loops). Es gibt davon drei Typen, je nachdem wo die Abbruchbedingung der Schleife stehen soll:

while <Ausdruck> do <Anweisung> repeat <Anweisung>{;<Anweisung>}until<Ausdruck> for <Scheifenkontrollvariable>: = <Anfangswert> to/downto <Endwert> do <Anweisung>

(iv) Verzweigungen:

if <Ausdruck> then <Anweisungen> If <Ausdruck> then <Anweisung> else<Anweisung>

Hier ist der Ausdruck vom Typ boolean; hat er den Wert true, so wird die auf then folgende Anweisung ausgeführt, anderenfalls geschieht nichts (1. Fall) oder es wird (2. Fall) die auf else folgende Anweisung ausgeführt.

### 3.6 Programmbeispiele

(i) Berechne

```
\sum_{i=1}^n \frac{1}{i}program comp(input,output)
var n: integer; h: real;
begin \text{rad}(n); write(n); h := 0;
       while n > 0 do
       begin h := h + 1/n; n := n - 1;and
writeln(h):
end
```
Dieses Programm, wenn man ihm n = 10 zu lesen gibt, produziert die Ausgabe: 2.92898 10

```
2. Version:
```

```
program comp(input, output)
var m: integer; h: real;
begin read(n), write(n); h = 0;
if n>0 then:
begin repeat h = h + 1/n; n := n - 1;
until n = 0;
end
writeln(h)
\bulletnd
```

```
3. Version:
      program comp(input, output)
      var i.n : integer; h : real;
      begin read(n); write(n); h := 0;
      for i = n downto 1 do h = h + 1/i;
      writeln(h)
       and.
```
[ii] Berechnung einer ganzzahligen Potenz x<sup>y</sup> unter Verwendung von Zwischenergebnissen der Multiplikation. Ausdrücke in {} sind Kommentare und gehören nicht zu den Anweisungen des Programms.

```
program potenzierung (input, output)
var e, y: integer: u, x, z: real;
begin read(x,y); write(x,y); z:= 1; u: = x; e: = y;
while e > 0 do
begin \{x + u + e = x + y, e > 0\}while not odd(e) do
            begin e = e div 2; u: = sqr(u)
            end
      e = e - 1; z = u * zend
writeln(z) \{z = x^y\}end
```
(iii) Suche nach dem größten und kleinsten Element eines Vektors, zeigt die Verwendung von Prozeduren (Unterprogrammen)

```
program main (input, output)
const n = 20;
var a = \arctan \left[1 \dots n\right] of integer;
       i<sub>1</sub>: integer
procedure minimax
var i: 1 . . n; u, v, min, max : integer
begin min = a[1]; max := min; i := 2
       while i < n do
       begin u := |a[i]|; v := |a[i+1]|if u> v then
       begin if u > max then max := u;
             If v < \min then \min := v;
       and else
       begin if v > max then max := v;
             If u<min then min := u;
       end
             i := i + 2end
       If i = n then
             If an >max
                    then max := a[n];
              else if a|n|< min
                    then min := ainh
              \textbf{writelm}(\max,\min)end {minmax}
begin {lies liste}
       for i := 1 to n do
```
begin read(a[i]); write (a[i]) end: minimax;" for  $i := 1$  to  $n$  do begin read(j);  $a[i] := a[i]$  $+$  j; write  $[a[i]]$ ; end; minimax; and

(iv) Mengen:

program woche (output) type tage=(mo,di,mi,do,fr,sa,so); woche=setof tage{definiert eine Menge}; var wch.arb,frei : woche; t : tage; procedure check (s : woche) var t : tage begin write [' ']; for  $t := \text{mo to so do}$ if  $t \ln s$  then write  $(x')$  else write  $('o');$ writela end{check}; **begin arb:** =  $[}$ {leere Menge};<br>frei: =  $[}$ ; wch: =  $[$ mo... so];  $t := s$ a; frei: = [t]+frei+[so]; check(frei);  $arb := \text{wch}-\text{frei}; \text{check(arb)};$ if frei $\epsilon$  = wch than write  $(0')$ ; if wch>=arb then write  $('k');$ if not (arb>=frei) then write ('jack'); if[sa]<=arb then write('vergisses'); writeln end

Dieses Programm erzeugte die folgende Ausgabe:

 $00000xx$ **xxxxx00**  $0 k j k c k$ 

## Literatur

[1] K. Jensen und N. Wirth. "PASCAL", Springer Verlag

 $\cdot$ 

 $\langle \rangle$ 

## Kapitel 4

## Erstellung von Programmen

'Wenige schreiben. wie ein Architekt baut, der zuvor einen Plan entworfen und *bis ins* einlernt *durchdacht hat;*vielmehr die meisten nur 50, wir man Domino spielt. Kaum *d\*t sie* nnge/Ihrwissen, welche Gestalt im ganzen herauskommen wird, und wo *das allts* JiiiiaiM soll. Viele *wissen selbst* dies nicnt, sondern scnreifcen, wie die *Kor\*llenpolyptn* bauen. Sobroutine *fügt* »ich an Subrootine,*und es geht, wohin* Gott will' frei nach Schopenhauer

## 4.1 Allgemeines

Schritte bei der Erstellung eines Programms:

- 1) Festlegung der Ausgabe, Festlegung der Eingabe: mit der Festlegung der Ausgabe ist die Form der ge wünschten Lösung dokumentiert. Die Ausgabe *sau* als erstes Namen und Funktion des Programmen.Datum und Venion, und dann die Eingabedaten zur Kontrolle and Dokumentation enthalten. Danacholgen die Ergebnisse. Die Bedeutung der Zahlen des Ergebnisses muß im Klartext mit ausgedruckt werden.
- 2) Festlegung des Programmablaufs: S. Kap. 4.2
- 3) Programmierung (Kodierung): S. Kap. 4.3 und Kap. 6
- 4) Programm-Prüfung: S. Kap. 8
- 5) Dokumenüerung und Programmbeechreihung.

## 4.2 Hilfsmittel sur Festlegung des Programmablaufs

(i) Strukturierte Programmierung:

 Jedes Programm wird aufgebaut aus einer (geschachtelten) linearen Folge von Orundatrukturblocken (Mo duln), von denen es drei verschiedene Sorten gibt. (Siehe Abb. 4.1) Jedes Modul hat genau einen Eingang und einen Atugang. Jeder Kasten in einem Modul kann selbst wieder ein Modul sein: Schachtelung. DieSchleife existiert in drei Spielarten je nach der logischen Anordnung der Abbruchbedingung der Wiederholung. Es ist streng verboten, in eint Schleife mit einem GO TO herein xusp ringe n. Man vermeide überhaupt

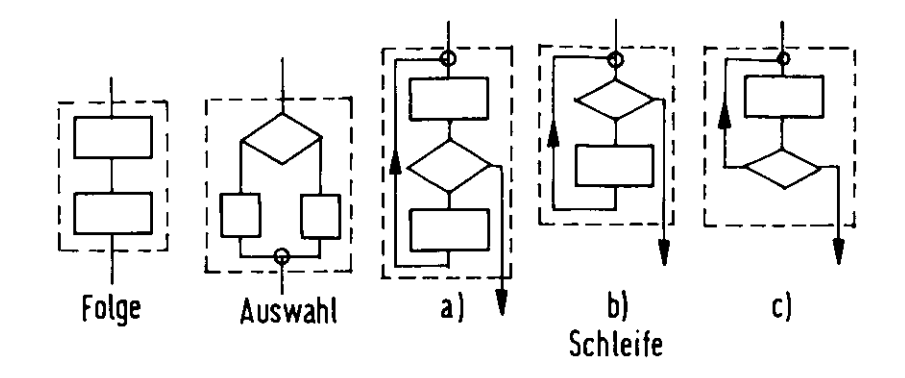

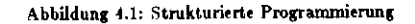

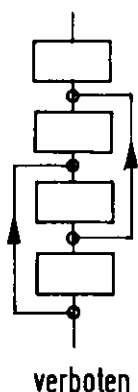

Abbildung 4.2: verboten

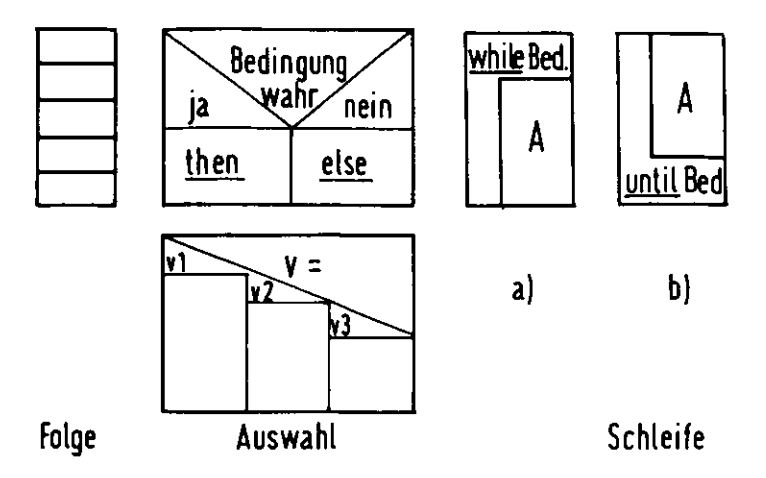

Abbildung 4.3: Struktogramme

GO TO soweit als möglich, weil diese Anweisung die logische Struktur des Programms unübersichtlich macht.

Eine Anordnung des Programs nach diesen Prinzipien macht die Sache übersichtlich und erleichtert das Testen.da man sich die Moduln einzeln vornehmen kann.

Für die Aufstellung der Struktur gibt es zwei Verfahren, die man auch in Kombination anwenden kann:

• "top down":

Hier wird die Aufgabe suerst in großen Umrissen, d.h.in allgemeinen Moduln festgelegt. Dann erfolgt eine schrittweise Festlegung der Details durch Ausfüllen der großen Blöcke in Schachtelmanier.

· "bottom up":

Man beginnt mit den wichtigen Moduln, die die wichtigsten Aufgaben festlegen. Davon ausgehend wird das Programm dann nach allen Seiten ergänst.

Hilfsmittel für das strukturierte Programmieren sind Subroutinen und Makros.

(ii) Struktogramme:

Sie eignen sich gut zur Darstellung mehrfacher logischer Verzweigungen. Darstellung der drei Strukturelemente in Abb. 4.3: Ein Beispiel (Programm zum Einlesen von Lochkarten bzw. ihrem Bild auf Band) seigt Abb. 4.4.

(iii) HIPO (Hierarchy plus Input-Process-Output):

Dieses von IBM stammende Verfahren gestattet, die Verknüpfung des Programms mit den Ein- und Ausgabedateien darzustellen.

Im einfachsten Fall sieht ein solches Schema folgendermaßen aus (Abb. 4.5).

(iv) Entscheidungstabellen:

Es ist eine Erfahrungstatsache, daß bei der Umsetzung logischer Entscheidungsstrukturen in ein Programm besonders häufig Fehler gemacht werden. Der Mensch ist eben ein zutiefst unlogisches Wesen. Deshalb sind Entscheidungstabellen ein wichtiges Hilfsmittel, die logische Entscheidungsstruktur zu dokumentieren. Manchmal begreift man mit ihrer Hilfe überhaupt erst die eigene Logik. Entscheidungstabellen sind weiterhin auch ein wichtigen Hilfsmittel zum Austesten des Programms, welches die Struktur angeblich darstellen soll. Eine Entscheidungstabelle in der kanonischen Normalform führt alle einzelnen Bedingungen tabellarisch auf. Im Programm werden sie durch booksche Variable dargestellt. Ist die Zahl der Bedingungen n, so gibt es 2" mögliche verschiedene Kombinationen (Regeln), die im Prinzip zu 2" verschiedenen

 $43<sup>°</sup>$ 

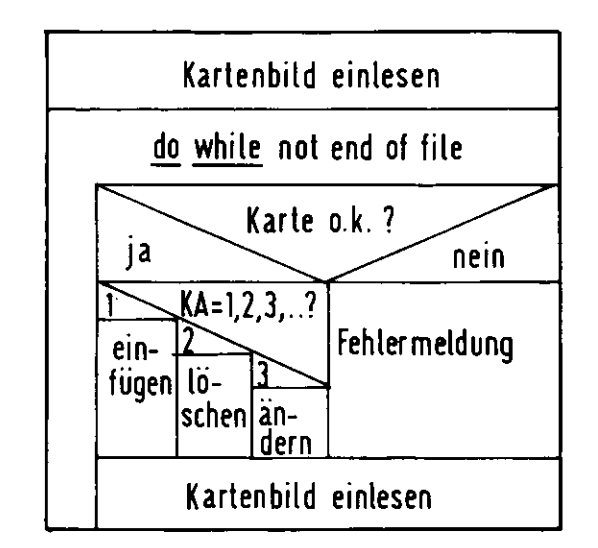

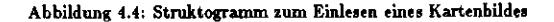

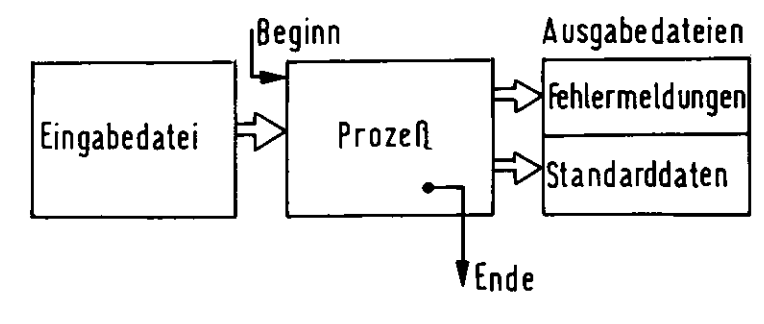

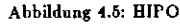

 $\cdot$ 

## Tabelle 4.1

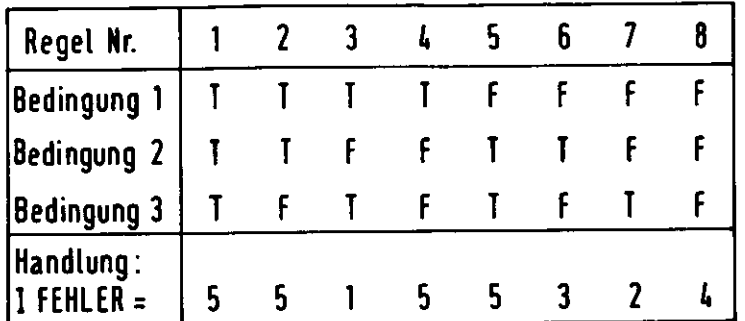

## $T = wahr$ ,  $F = false$ h

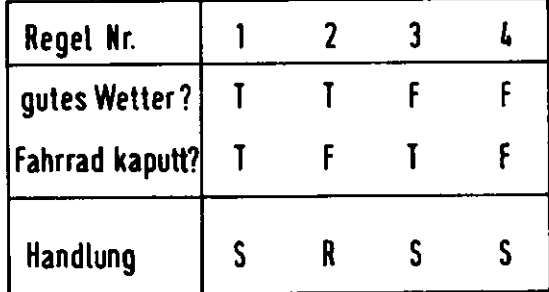

S = Fahrt mit Straßenbahn

R - Fahrt mit Fahrrad

**Tsbeüe 4.1: Entscheidung t ab eilen**

## <sup>45</sup> KAPITEL *4. ERSTELLUNG VON PROGRAMMEN* **<sup>40</sup>**

Aktionen führen können, wie Tabelle 4.1 teigt. Eine toward weiß, was das Programm soll. Für die Umset-**Kommentar-K arten im Programm unterbringen, damit man weifi, was das Programm soD. Für die Unuetrang der Entscheidungstabelle in ein Programm gibt M Programmpakete. Man kann auch den gesundenMenschenverstand benutzen.**

## **4.3 Stilfragen der Prograznzniernng**

Unter diesem Punkt werden eine Reihe von Regeln für die Praxis zusammengefasst. Diese zielen in erster mer diesem Punkt werden eine Reihe von Regeh für die Praxis succilianspasser. Diese lieten in erster<br>derzutkin, das Programm übersichtlich, leicht verständlich, wartungs- und benutzerfreundlich zu machen. **Linie daraufhin, da« Programm übersichtlich, leicht verständlich, Wartung«- und benutierfr «und lieh zu machen.Beachte: Der Autor des Programms gehört auch »u den Benutzern, und hat in der Regel nach einiger Zeitversessen, wie sein eigenes Programm funktioniert.**

Um ein Programm übersichtlich und die Logik einfach zu machen, darf man in vielen Fällen eine Einbuße uin ein Frogramm übersichtlich und die Logik einfach zu nachzeit, darf man in veren Fällen eine Einburgen.<br>Schenneschwindiskeit oder ein Mehr an Sneicherplätz in Kauf nehmen, da die Personalkosten des Programmierers die Kosten der Rechner-Hardware übertreffen. Ausnahmen gibt es bei sehr rechenseitintensiven und **mierers die Kosten der Rechner-Hardware übertreffen. Alunahmen gibt es bei sehr rech ein ei tintenaiven undsehr häuGg benutzten Programmen, E.B. bei Standard-Aufwerte-Programmen, P lot -Routinen u.a.**

**Die folgenden Dinge dienen dem o.a. Zweck:**

**(i) Optische Gliederung des Programms: Abschnitte durch Leerreilen oder auffällige Kommentare markieren. Einrücken von Moduln, i-B. vonDO-L'>op- Strukturieren von Instruktionen:schlei Itt:**

IF(A.GE.5.)GOT06

**gut:**

IF(A .GE. 6.) 00 TO B

schlecht:

6001 FORMAT(1HD, 3X. ...  $110X, ...$ 

gut:

6001 FORMAT(1 HD. 3X. ...<br>1 10X. ... ) **l 101. ... )**

(u) Daten- und Aktionsteil treinien (s. den Abschnitt über Programmkopf alle Konstanten definiert sind (alphabetisch ordnen). Es erspart die Suche durch das ganze **Programm, wenn man den Wert einer Konstanten wissen oder indem will. Man vergißt bei Änderungenweniger leicht eine konsequente Beiückaithtigung aller Konstanten.**

(iii) Namenwahl:

**Man wähle nur mnemotechnisch gut überlegte Namen für die Konstanten und Variablen.**

**schlecht:**

 $IP(STAND.Eq.8)$  ...

**gut:**

**LOTICiL TEBH** IP(SMHD.Ep.3> VEffl-.TBDE. $IF$ (VKBH)  $\ldots$ 

47

48

Keine kurren Namen im COMMON wählen, also nicht: COMMON A,B,X

Gefahr: irgendwo im Programm setzt man X=...als temporäre Variable und hat vergessen, daß X im COMMON steht, mit katastrophalen Konsequenzen.

- (iv) Alle FORMAT-Instruktionen und Fehlertexte an einer Stelle sammeln.
- (v) Schnittstellen und Parameterübergabe an Subroutinen sorgfältig dokumentieren. Zu Beginn jeder Subroutine muß stehen, was die SR tut, weiterhin sollen Datum und Autor von Programmänderungen vermerkt werden. Jedes Programm hat Eingabeparameter. Als Ergebnis liefert es Ausgabeparameter ab. Dies muß für jedes Programm dokumentiert sein. In diesem Sinne muß dokumentiert sein, welche Variablen des COMMON das Programm benutzt und welche es verändert.
- (vi) Bei der Programmierung keine Tricks anwenden einfach und übersichtlich schreiben. Dabei können (von Ausnahmefällen s.o. abgesehen) Einbuße an Rechengeschwindigkeit und eine Vergrößerung der Zahl der Instruktionen in Kauf genommen werden. Beispiel:

schlecht:

```
D0 1 1 = 1.1
  D0 1 J = 1.H
1 X(I,J) = (I/J) + (J/I)
```
gut (und schneller):

 $DO 1 3 - 1.8$  $00.2.7 = 1.7$  $2X(I,J) = 0.$  $1 X(J,J) - 1.$ 

Logische Strukturen sind besonders fehleranfällig. Man vermeide Sprungbefehle (GOTO) zugunsten boolscher Variablen. Beispiel:

schlecht:

```
LO=0IT (A.BQ.B) GO TO 10
   GO TO 20
10 TF(C, BQ, D) 10-1
20 CONTINUE
```
gut:

```
LOGICAL LO
LO = (A.BQ.B) . AND . (C.BQ.D)
```
schlecht:

 $X0(3) = (2 + M0D(3, 2) - 1) + DD$ 

 $_{\text{cut}}$ :

 $XO(J) = DD$ IF (NOD(J,2).EQ.0) XO(J) = -DD

(vii) Möglichst keine Zahlen mit Ausnahme von 0,1,2 im Programm verwenden, also schlecht:

DO 60  $I = 1.12$  $A(I) = B(1,31)$ **.**  $**s**$ **.** 

eut:

```
DATA NI.NB/12.81/
DO 50 I = 1. NI
A(I) = B(I.MB)
```
Grund: Falls man später die 12 oder 31 ändern muß, ist die Gefahr groß, eine Stelle im Programm zu übersehen, wo die Zahl auch noch vorkommt.

(viii) Weitere Maßnahmen, die das Programm übersichtlicher machen:

Strukturierung durch Verwendung von Subroutinen und Funktions-Subroutinen. Dieselben sollten nicht zu lang sein.

Benutzung von Bibliotheksroutinen, soweit möglich. Dieselben sind meist effizienter als selbstgeschriebene. Voraussetzung: Man muß (genau!) wissen, was die Routine tut - gegebenenfalls testen. Setzen von Klammern:

schlecht:

$$
X = A + B/C + D
$$

gut:

$$
X = ((A * B)/C) * D
$$

Die "Statement"-Nummern sind ein Mittel zur Strukturierung - in ihrer Aufeinanderfolge muß Ruhe und Ordnung herrschen.

Logische Ausdrücke sind eine große potentielle Fehlerquelle. Man halte sie so einfach wie möglich.

(ix) Verabscheuenswürdige, schlechte Praktiken:

Benutzen von Zwischenvariablen. Benutzen des arithmetischen IF. Es ist logisch schwerer zu durchschauen und oft gefährlich (s.w.u.). Benutzen von Sprungbefehlen (GO TO) im Übermaß. Sie machen die logische Struktur unübersichtlich. Keine 'mixed mode', d.h. Mischung von Ausdrücken vom Typ INTEGER und REAL, wie  $M = 1.2 + 5$ 

Dies ist uneffektiv, da die Maschinen jedesmal eine Typ-Umwandlung vornehmen muß. Abfragen auf Gleichheit zweier Zahlen vom Typ REAL, z.B:

> $X = 1$ .  $IF(X, BQ, (0, 1 + 10.))$  ...

was die Maschine damit macht, weiß Gott allein. Wenn man es doch meint, tun zu müssen, schreibe man:

DATA EPS/1.E -  $5/$ IF (ABS(X - 0.1 + 10.).LT.EPS) ...

(x) Passe die Datenstruktur der Aufgabe an, verlege die Komplexität des Problems in die Datenstruktur und nicht in die Logik. Beispiel Kalender: schlecht:

> IF (HOMAT.EQ.1) NTAGE-31 IF (MMINAT. EQ. 2) NTAGE=28 IF (NMONAT.EQ.12) NTAGE=31

gut:

INTEGER KTAGE (12) /31.28.31. ... . 31/ NTAGE-KTAGE (NNONAT)

(xi) Lesen von Dateien:

Liss dan ersten Datensatz (Record)  $\epsilon$ 10 BEAD(6)A

- Pruefung von A oder eines Teils von A darauf, ob c.
- es der letzte Becord der Datei ist, angezeigt durch c
- einen ''End-of-file-Markierer'' EOFM. c.
- Man verlasse sich nie auf das Abzaehlen der Records. C.
- us anf die End-Bedingung der eingelesenen Daten zu konnen. c IF (A.EG.EGFA) GOTO 100
- Es folgt das Programm zur Behandlung der eingelesenen Daten  $\mathbf C$ GO TO 10
- Ende dieses Programateils c
- Endbehandlung C.
- 100 CONTINUE

[xii] Regeln für Ein/Ausgabe:

Verwende Standard-Eingabeformate Verwende, wenn möglich, formatfreie Eingabe, s.B. 17.853 ( 3.58 { }0.05 u.s.w. Finde das Datenende nicht durch Abzählen, sondern durch eine Daten-Ende-Markierung Wiederhole die eingegebenen Daten in der Ausgabe Prüfe Eingabedaten auf Konsistenz, Plausibilität, Vollständigkeit Fange schlechte Eingabedaten ab Dokumentiere die Ausgabe sorgfältig und ausführlich.

(xiii) Regeln für Kommentare:

Grobe Faustregel: im Mittel 1 Kommentarkarte/5 Instruktionen. An iedem Programmaniang: Eingabeparameter, Ausgabeparameter, Zweck der Routine Dokumentiere alle wichtigen Variablen und Konstanten Dokumentiere Datum und Autor von Programmänderungen Erkläre Algorithmen und die Physik von Teilschritten s.B. mit Pseudocode und Entscheidungstabellen

#### Compiler  $4.4$

Rechenmaschinen verstehen Instruktionen nur in Form von Binärworten. Ein ausführbares Programm, wie es s.B. im Speicher eines Rechners steht, besteht also aus solchen Binärworten. Es heißt Maschinenprogramm, Objektcode oder Maschinencode. Es wäre für den Menschen sehr mühsam und fehlerträchtig, ein solches Maschinenprogramm von Hand zu erstellen. Deswegen hat man Programme entwickelt, welche Instruktionen in einer höheren Programmiersprache (z.B. ALGOL, COBOL, FORTRAN, PASCAL) in Maschinencode übersetzen. Solche Programme nennt man Compiler. Als Zwischenstufe hat man eine Sprache entwickelt, welche die Instruktionen von Maschinencode anf mnemotechnisch vernünftig gewählte Instruktionen abbildet (Assemblersprache).

Die Übersetzung des Assemblercodes in Maschinencode ist verhältnismässig einfach. Programme, welche dies leisten, nennt man Assembler.

Abb. 4.6 zeigt die Programmschritte zur Erstellung eines ausführbaren Programms aus einem in einer höheren Programmiersprache geschriebenen Programm. Erstaunlicherweise kann man Compiler in einer höheren Programmiersprache schreiben. Man kann z.B. einen FORTRAN-Compiler in FORTRAN schreiben. Dies ist nützlich, wenn man den Compiler ändern will oder ihn von einem Rechner auf einen anderen verpflanzen will. Die Abb. 4.7 zeigt schematisch, wie es gemacht wird. Der A-Code ist ein Zwischen-Micky-Maus-Assemblercode,

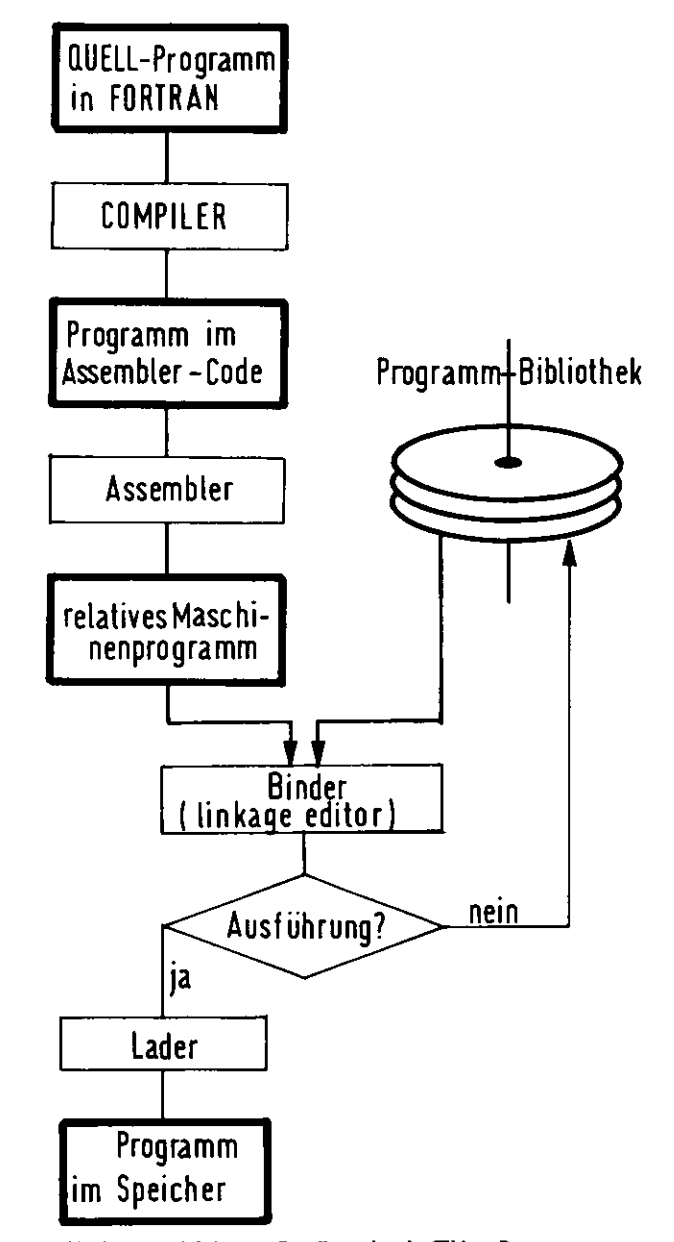

Abbildung 4.6: Schritte zur Erstellung eines lauffähigen Programms

 $51$ 

#### KAPITEL 4. ERSTELLUNG VON PROGRAMMEN

der maschinennah ist und i.a. leicht in die spezielle Maschinensprache übersetzt werden kann. Nur dieser Teil muß der speziellen Maschine angepasst werden. Beispiel: Ref.BCPL

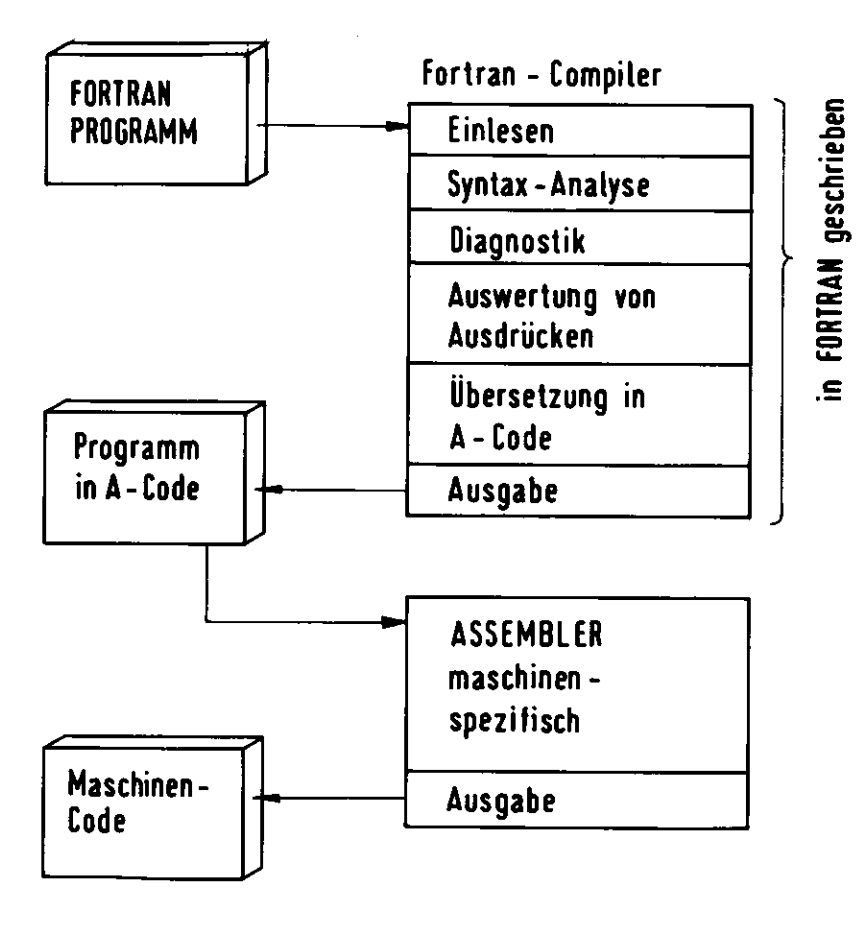

Abbildung 4.7: Compiler

## Literatur

- [1] O. Hell. Code in Haste, Debug at Leiture, DESY Int.Rep.R1-81/03, Sehr zu empfehlen; viele der Beispiele dieses Kapitels sind daraus entnommen.
- [2] F. Singer. Programmieren in der Prazis, Teubner
- [3] BCPL. The Language and its Compiler, Richards/Whitby-Stevens, Cambridge University Press (Kap.4.4)

 $-53$ 

## Kapitel 5

## Programmoptimierung

"Don't do it"

## 5.1 Allgemeine Regeln

Die Entwicklung immer schnellerer und kostengünstigerer Rechenwerke, und der Anstieg der Lohnkosten bei der Erstellung von Programmen hat zu einem Umdenken bei der Kostenoptimierung für die Erstellung von Programmen geführt.

Es ist heute i.a. günstiger, Programme so zu schreiben, daß sie durchsichtig, leicht zu verstehen, leicht zu ändern und leicht zu warten sind. Dafür können Kompromisse hinsichtlich der Effektivität des Kodes gemacht werden. Dazu kommt, daß moderne optimierende Compiler i.a. eine ziemlich gute Übersetzung in Maschinensprache liefern, selbst wenn das zugrundeliegende FORTRAN Programm siemlich lausig geschrieben ist.

Hieraus ergeben sich folgende Regeln:

Mache das Programm einfacher, klarer und sicherer gegen Fehler, bevor du es schneller machst. Opfere nicht Klarheit für kleine Gewinne an Schnelligkeit. Benutze keine undurchsichtigen Tricks, um das Programm schneller ru machen. Lasse den Compiler die Routine-Optimierung machen. Unterstütze ihn durch klare Programmlogik, vermeide rückwärtsgerichtete GO TO. Spaghetti" u.a. mehr.

10-90-Regel: 10% des Programms benutzen 90% der Rechenzeit. Beginne die Optimierung mit diesen Programmteilen. Hier lohnen sich bei Programm mit Rechenzeiten > Wochen u.U. wilde Tricks, Umschreiben in Assembler 3.5. Um diese Teile zu finden, benutze man Zeitmeß (sog. Spy-)Routinen des Rechenzentrums (vergiss nicht, sie hinterher wieder zu entfernen). Oft sind es die innersten DO-Schleifen, welche zeitkritisch sind.

Mehr als jede noch so tolle Optimierung kann die Wahl eines guten Algorithmus, Anderungen in der Struktur oder Logik bringen.

## 5.2 Spezielle Regeln

Hier sollen einige einfache Regeln beschrieben werden, welche Programme effizienter machen ohne Einbuße von Klarheit, und die i.a. nicht die Domäne optimierender Compiler sein können, weil der Compiler die Absichten des Programmierers nicht kennt.

1) Benutze wenn möglich Systemroutinen, sie machen den Code durchsichtiger und sind meist schneller.

schlecht:

### IF  $(L.L.T.Y)$  GO TO 80

Beispiel:

IF  $(Y.LT.Z)$  GO TO 50 SMALL  $- z$ GO TO 70 30 IF (X.LT.Z) GD TO 60 SMALL  $- z$ GO TO 70  $60$  SMALL  $\overline{v}$ GO TO 70 60 SMALL =  $X$ 70 CONTINUE

gut:

SNALL = AMIN1 $(X, Y, Z)$ 

2) Hilf dem Compiler optimieren durch passende Schreibweisen.

**Beispiel:** 

schlecht:

 $A = Z*Y*RY$  $C = D \cdot I \cdot Y \cdot Z$ 

gut:

```
A = (X+Y+Z) - BC = (X+Y+Z) * D
```
3) Indizierte Variable:

Versuche, die Zahl der Indizes (Dimension) niedrig zu halten, da die Berechnung hochdimensionaler Indizes viel Zeit erfordert. Dies sollte jedoch nicht auf Kosten der logischen Durchsichtigkeit geschehen. Versuche, mörlichst wenige DO-Schleifen zu schachteln, da dann oft die Indexregister effizienter eingesetzt werden. Lasse den Rechner die Indexregister zur Indexberechnung benutzen. Beispiele:

schlecht:

```
D0 I = 1.1015 - 1 + 5J3 - J - 3J = 3 + I + 4X2 - X+21 X(J) = Y(J)+CA(16, 33, 82) = ...
```
gut:

$$
\mathbb{A}(I+5,I-3,K+2) = \dots
$$
  
1  $\mathbb{I}(I) = \mathbb{Y}(I)+C$   
1  $\mathbb{I}(I) = \mathbb{Y}(I)+C$ 

Gleiche Dimensionierung macht Indexberechnung effizienter: schlecht:

> DIMENSION A(9.9), B(5.9) DO 1 I = 19  $1 A(1,I) = B(1,I)$

gut:

DIMENSION  $A(9, 9)$ ,  $B(9, 9)$  $D0$  1 1 = 1.9  $1 A(1,1) - B(1,1)$ 

 $55$ 

schlecht:

```
LOGICAL-1 K(9)LOGICAL-4 L(9)
```
gut:

#### LOGICAL +4  $K(9)$ ,  $L(9)$

4) Gestatte dem Rechner die Einhaltung natürlicher Wortgrenzen in der Anlage des COMMON, also sollen im COMMON REAL\*8-Variable vor LOGICAL/REAL/INTEGER\*4 und diese vor INTEGER\*2 und diese vor LOGICAL\*1 stehen.

5) Schleifen: Vermeide kurze Schleifen - hoher Verwaltungsaufwand für Einrichten der Schleife und Endabfrage.

schlecht:

 $D0 1 I - 1,2$  $D0$  10 J = 1.3  $1 A(T) = 0.$  $10$  KK $(3*1) = 3+1$ 

gut:

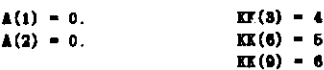

Bei mehreren Schleifen schreibe die am öftesten wiederholte als die innerste, wenn möglich. Dies veringert die Zahl der Initialisierungen und Endabfragen.

Dieser Trick halbiert den Verwaltungsaufwand in der Schleife (N = gerade):

```
DO 1 I = 2, N.2
A(I-1) = B(I-1)*C(I-1)A(I) = B(I) + C(I)
```
Ziehe gemeinsame Aktionen aus der Schleife heraus: schlecht:

> $D0$  1  $I = 1.8$  $DO 1 K = 1.$  $C(I,K) = 0.$  $D0$  1 J = 1, N 1  $C(I,K) = C(I,K)+A(I,J)*B(J,K)$

gut:

 $\mathbf{1}$ 

 $DD = 1$   $I = 1.1$  $D0 \t1 \tK = 1.1$  $80M = 0$ .  $DQ = 2$   $J = 1.1$ 2 SUN = SUN +  $\mathbb{A}(I,J) \triangleleft \mathbb{B}(J,K)$  $1$   $C(I.K) =$  SUN

6) Verzweigungen:

Das logische IF ist schneller als das arithmetische schlecht:

IF(I-2)  $2.1.2$ 

gut: gut:  $A + A$ ,  $0.5 + A + A$ . SQRT(A) 17(1.20.2) GO TO 1 schlecht: Bei mehreren IF(cond.1)  $G0$  TO  $\ldots$   $\leftarrow$  haufigstes  $IP(cond.2)$  GO TO ... Y-A3\*X\*\*8+A2\*X\*\*2+A1\*X+A0 hintereinander, schreibe das am häufigsten erfüllte als erstes. 7) Subroutinen und Funktionen: gut: Beachte, daß An- und Rücksprung einer Subroutine einen erheblichen Verwaltungsaufwand erfordern (Retten verschiedener Register), also keine zu kurzen Subroutinen schreiben, falls diese häufig aufgerufen werden.  $Y = ((A3 + X + A2) + X + A1) + X + A0$ Funktionsroutinen können manchmal aufwendig sein. Beachte dies: (Horner-Schema) schlecht: achlecht:  $1 - 4$  $A = B**I$  $A = B/C/D/E$ gut:  $A = B \rightarrow 4$ gut: schlecht:  $A = SIM(TM) + 1.$  $A = B/(C*D*E)$  $B = 3 - CDS(TR)$ \*\*2 gut: schiedenen Typs enthalten, da die Typ-Umwandlung viel Zeit erfordert. schlecht:  $SINT = SIM(TH)$  $A = SIMT+1$ .  $IF(Y, BQ, 4)$  J - 10.  $B = 3.-(1. - SINT+*2)$ gut schlecht:  $IF(Y.EQ.4.)$   $J = 10$  $X = \text{SQRT}(A) \cdot \text{SQRT}(B)$ schlecht:  $g$ ut:  $I = \text{SQET}(A*B)$  $D0 1 I = 1.K$ aber schlecht:  $1 \triangle(1) = 1$ IF(A.LT.O.)A =  $-A$ gut:  $IF(I.LT.0) I = 0$  $X = 1$ . DO  $1$   $I = 1$ , N gut:  $\triangle(1) = X$  $A = ABS(A)$  $1 X = X + 1.$  $I = MAX(I, 0)$ 10) Manipulation von Text, z.B. in einem Editor oder Compiler, kann sehr uneffektiv sein. 8) Arithmetik: 11) E/A-Gabe: Wähle die größte vernünftige Blocklänge, unformatierte E/A-Gabe ist besser als formatierte. + - ist schneller als \* ist schneller als / ist schneller als \*\* also:

schlecht:

 $2.44, 1/2. 1.412, 1.430.5$ 

9) keine "mixed mode" verwenden, d.h. keine Ausdrücke verwenden, die Variablen oder Konstanten ver-

(Ausnahme: Übergang von einem Rechner zu einem anderen, dann ist oft EBCDIC Format gut). Die Eigenart des IBCOM-Aufrufs auf IBM-Anlagen bringt es mit sich, daß folgendes gut/bzw. schlecht ist: schlecht:

59

### **URITE(6)** (A(I), B(I), I = 2,10) -9 Aufrufe von IBCOM

 $gut:$ 

100

200

**WRITE(6)** (A(I),  $I = 2,10$ ), (B(I),  $I = 2,10$ ) -2 Aufrufe von IBCOM

12) Optimierende (und andere) Compiler haben manchmal ihre Tücken - sie sind u.U. nicht ganz comme il faut. Beispiel aus der Praxis (aus einem TASSO-Auswerteprogramm):

> SUBROUTINE LACLUS (IND. IDE. INOD) COMMON/LACL/MCLUST, ICLUST(100) IDONE=0 **NGLUST-1 IDORE-IDORE-1** IND-ICLUST (IDONE) IF(IDOME.GT.NCLUST)GO TO 200 CALL LAUNCT (IHD . IDEV. INCD) NGLUST-NCLUST GO TO 100 **RETURN DD**

Die sinnlose Instruktion NCLUST=NCLUST ist notwendig, andernfalls sagt sich der Compiler folgendes: Zwischen Instruktion 100 und 200 ist eine Schleife. Offensichtlich [?!] wird in dieser Schleife NCLUST nicht verändert, also tues in ein Indexregister rein, und damit wird es wirklich nicht verändert. Der Compiler ahnt nicht, daß die Subroutine LAUMGT über den COMMON die variable NCLUST doch ändert.

## Literatur

[1] M. Metcalf. "FORTRAN Optimisation", Academic Press [2] D. Notz.  $*TASSO$  Note  $261"$ 

## Kapitel 6

# Programmprüfung und Fehlersuche

"Jedes Programm enthält mindestens einen Fehler" (Volksweisheit)

## 6.1 Überblick

Jedes Programm enthält Fehler. Erfahrungswerte für ungeprüfte Programme sind 4-8 Fehler/100 Instruktionen. Entsprechend wichtig ist die Programmprüfung. Typischerweise erfordert die Prüfung etwa 50% des gesamten Software-Aufwandes. Bei der Korrektur von Fehlern können sich neue Fehler einschleichen. Deshalb ist es praktisch unmöglich, ein sehr großes Programm völlig fehlerfrei zu kriegen.

> Hauptsats der Programmprüfung: Ziel einer Programmprüfung ist es, Fehler zu finden.

Dies heißt also:

- 1) Ein erfolgreicher Test ist einer, der einen Fehler findet (der ja da ist); ein erfolgloser Test ist einer, der keinen Fehler findet.
- 2) Es ist nicht Ziel einer Programmprüfung zu "beweisen", daß ein Programm richtig arbeitet.

Hieraus folgt auch, daß ein Programmierer (psychologische) Schwierigkeiten hat, sein eigenes Programm zu prüfen - er sollte dies tunlichst vermeiden.

Programmprüfung erfordert systematisches Vorgehen, nicht nach der Methode des 'big bang': Programm auf die Maschine nehmen, und sehen wo der Rauch aufsteigt.

Die systematische Programmprüfung läuft in den folgenden Stufen ab, die im folgenden näher erklärt werden:

- i) Test von Einzelmoduln bzw. Einzelprogrammen
- ii) Test des Gesamt-Programmaystems
- iii) Funktions Akseptans-Installationstest
- iv) Abbruchbedingung der Tests.

61

### 6.2 Test von Einzelmoduln

### 6.2.1 Programmlesung

Der erste Schritt ist die Programmiesung.

Am besten erfolgt sie mit 3-4 Teilnehmern, die das Programm vorher gelesen haben. Es gibt einen Moderator; gefundene Fehlei werden nicht sofort verbessert. Als Notbehelf kann die Programmiererin das Programm ihrem Mann (Freund) vorlesen - es ist nicht nötig, daß derselbe etwas vom Programmieren versteht.

Die Programmlesung verwendet zur Fehlersuche die beiden folgenden Verfahren:

- (i) Achten auf häufig gemachte Fehler anhand einer Liste.
- (ii) Durchspielen einfacher Fälle (z.B. zur Prüfung von End-Abfragen u.a.m.)

Liste typische Fehler:

- . Der Wert einer benutzten Variablen ist nicht definiert.
- · Werte von Indizes überschreiten ihre Grenzen.
- Falscher Typ für den Index.
- · Ein Zeiger hat keine zugeordnete Speicherstelle.
- . Datenstrukturen und Argumentlisten im Hauptprogramm und in der Subroutine sind verschieden.
- · Verzählen um ± 1 bei Indizes und Abfragen.
- · Konstanten oder Variablen sind nicht initialisiert.
- · Mixed mode'.
- · Der Zahlenbereich wird über- oder unterschritten.
- Nenner kann =0 werden.
- · Nichtbeachtung von Rundefehlern, z.B. bei der Darstellung von 0.1.
- · Fehler in der Logik sind häufig, falsche Verwendung von GT, LT, GE, LE, EQ, NE, AND, OR, NOT.
- · Mätzchen in der Integerarithmetik, r.B. ist u.U. 2(I/2)≠I.
- · Abbruchbedingung von Schleifen falsch.
- . FORMAT und READ/WRITE passen nicht zusammen.
- · Schreibfehler tückisch! z.B. I statt 1, O statt 0, MEAN statt MEEN.
- · Überlauf von INTEGER Größen.
- · COMMON stimmen nicht überein.
- · Eingabedaten nicht überprüft.

25

- . Eine Variable wird unbeabsichtigt für mehrere Zwecke benutzt, z.B. eine, die schon im COMMON steht.
- · Es folgen noch einige abschreckende Beispiele von Fehlern aus der Praxis:

 $K = 6$ **VRITE** $(K, 218)$ ... DO 26 K=1,N

**CONTINUE WITE(K.218)** ...  $\left($ ! $\right)$  Noch ein Beispiel:

```
CDIMO0/QPHAS/Q(40.5)DO 808 J • 1.10303 \quad Q(13 + H7, J) = Q(31, J)
```
Noch ein Beispiel (Zerstörung einer Eins):

CALL BOB (t)SUBROUTINE SUB (IND) *JSD* • 0

### 6.2.2 Entwurf von TestfÄIlen

Hierbei geht es um das systematische Prüfen des Programmes mit entsprechend gewählten Testfällen. Man unterscheidet zwei Klassen von Prüfverfahren:

- (i) 'black box' Das Verfahren ist E/A-orientiert. Man bietet dem Programm bestimmte Eingabedaten an und prüft, ob das erwartete Ergebnis herauskommt. Regeln für dis Auswählen von Testfällen find:
	- Jeder Testfall sollte eine möglichst große Klasse von möglichen Eingaben abdecken; keine Klassevergessen werden.

 Testdaten sollten auf, knapp unter und knapp über den Bereichs- und Definitionsgrenzen von Vari ablen gewählt werden, da dies helfen kann, Schwachstellen im Programm zu finden. Um die Stabilitätdes Programms (z.B. gegen Hardware-Fehler) zu prüfen, biete man ihm auch grotesk falsche und ille gale Eingabeparameter an, einzeln und in Kombination. Man denke sieh ausgefallene Fälle ans, umdas Programm zu testen.

- (ii) 'White Box': Das Verfahren ist Logik-orientiert.
	- Man entwirft Testfälle so, daß alle Kombinationen von
	- allen logischen Verzweigungen im Programm mindestens einmal
	- durchlaufen werden. Dies ist oft nicht konsequent durchfürbar,
	- weil die Zahl der Möglichkeiten sehr groB werden kann.
- (iii) Hier sind noch einige allgemeine Regeln für das Durchführen von Tests:
	- Ehe Du einen Test ausführst, lege das zu erwartende Resultat fest.
	- Hrüfr das Ergebnis jedes Tests genau.
	- Dokumentiere das Ergebnis von Tests, da sie eine große Investition an Arbeitszeh darstellen.

 Konzentriere Dkh beim Testen auf solche Moduln, in denen bereits eine Menge von Fehler gefunden wurden, denn die Wahrscheinlichkeit, dafi dort weitere Fehler sind, ist besonder» groß. Dies zeigt Abb. d.i. Diese erstaunliche Abbildung wird von G. J- Myers als eine Erfahrungstatsache berichtet. Intuitiv konnte es bedeuten, daß gewisse Programme eben sehr viel fehl er anfällige r sind als andere, und viele gefundene Fehler ein Indiz für das Vorliegen eines solchen Probleinfalles sind, in dem sich dann eben auch noch weitere Fehler finden, Dazu gehört auch die Bemerkung von G. J. Myers, dafi in einem der S/370 Betriebssysteme von IBM 47% der von Benutzern gefundenen Fehler in 4% derModuln des Systems zu finden waren.

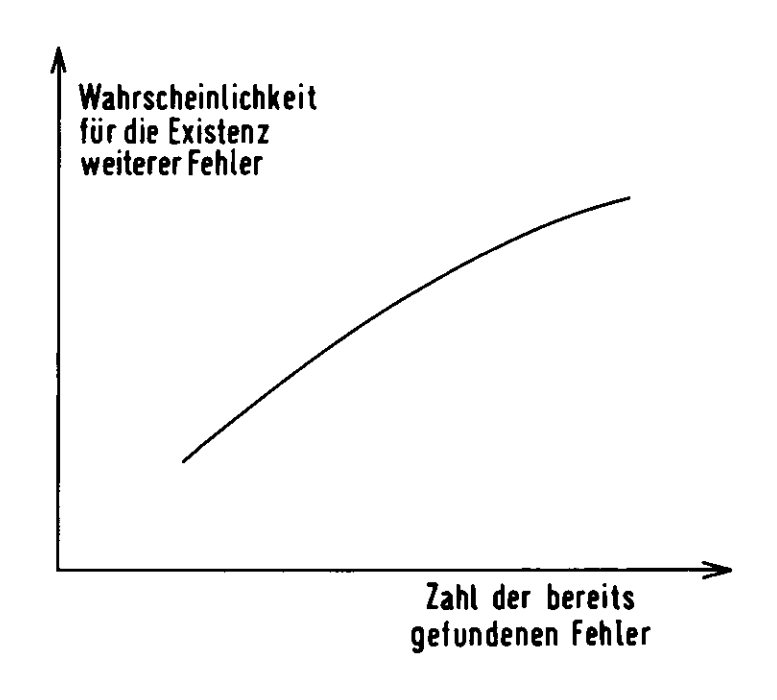

Abbildung 6.1: Fehlerkurve

### **0.3 Gesamt-Test**

Hat man die Einzehrogramme nach Abschnitt (6.2) geprüft, so muß man sich als nächstes das System in seiner Gesamtheit vornehmen. Hierfür gibt es zwei Philosophien:

- (i): Jeden Modul einzeln testen dies erfordert Aufnifrontimn und DUMMY-Subroutinen für die CALL SR-Instruktionen. Dann alle Moduln im Programm vereinigen und laufen lassen: Big Bang.
- **(ü): Inkrementelle Tests:**
	- a) von oben nach unten: Man beginnt mit der Hauptroutine, prüft sie, fügt dann die unmittelbar gerufenen Subroutinen an, prüft diese Kombination, und geht so nach unten auf einem kritischen Pfad auf die E/A -Routinen in.
	- b) von unten nach oben: Man beginnt mit den innersten Subroutinen, prüft sie, fügt die rufende Subrontine an, prüft die Kombination u .s.fort.
- In der Praxis ist oft die Methode (ii)b) die beste.

 An den Test des Gesamtsystems ichließt sifh der FUNKTIONS-AKZEPTANZ-iNSTALLATIONSTEST an.Hierfür sollte man die angegebene Literatur zu Rate ziehen.

DIE ABBRUCHBEDINGUNG:

Wann soll man die Suche nach weiteren Fehlern aufgehen?

### **schlecht:**

- falls die zum Testen vorgegebene Zeit verstrichen ist
- falls alle Tests o.k. sind (beide Bedingungen können leicht durch nichts tun erfüllt werden)

#### **gut:**

- falls alle nach den Argein von Absehn.6.2.2 durchgeführten Tests o.k. sind
- falls eine vorgegebene Zahl von Fehlern gefunden ist
- falls die Zahl der gefundenen Fehler/Zeitintervall sinkt.

## **6.4 Finden und Beseitigen von Fehlern**

Gesetzt, ein Test oder die Praxis icigen, daß ein Programm fehlerhaft arbeitet. Dann müssen die Fehlergefunden werden. Dies tut die Programmiererin am besten selbst. Regeln und Ratschläge hierzu:

- · Vermeide Brute-force Methoden, wie Speicherausdrucke, wahlloses Verstreuen von Kontroll-Schreibbefehlen im Programm, komplizierte Debugger u.ä.
- Compiler mit sofortigem Zugang in den Diagnostikausdrucken sind gut.
- Schlafe darüber.
- Enähl Dem Problem jemand anderem.
- Gehe nicht blindlings vor.
- Wo ein Fehler ist, sind oft noch mehr (vgl. Abb. fl.l)
- **Korrigiere keine Fehler rein.**
- DENKE!
	- a) durch Induktion (Abb. 6.2)
	- b} durch Deduktion (Abb. 6.3)

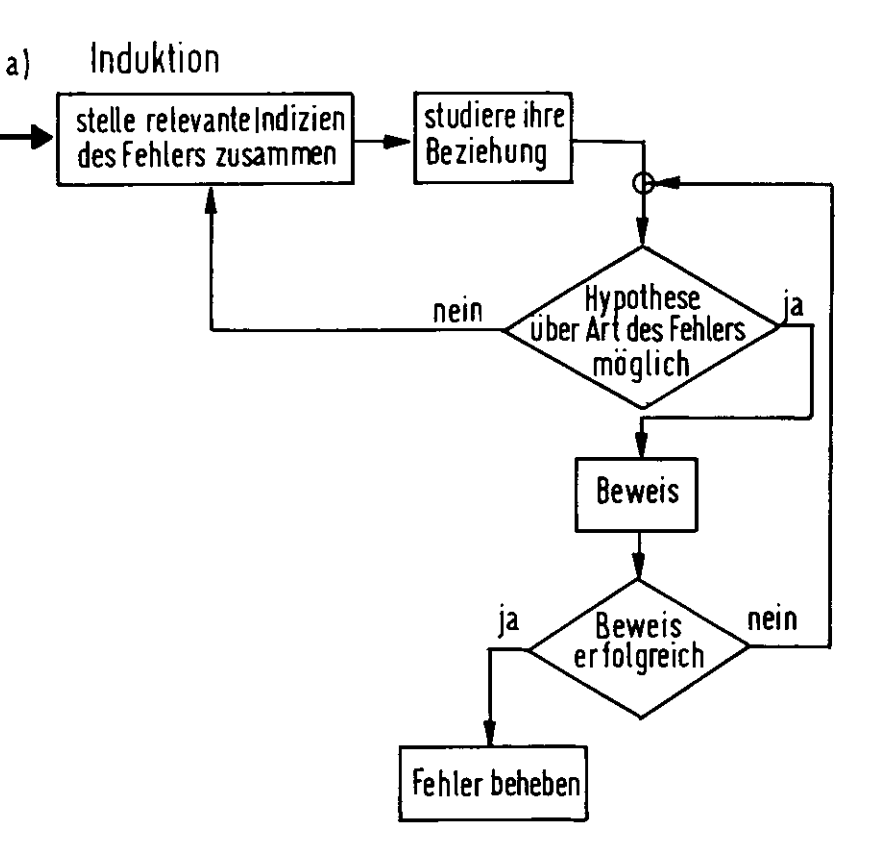

Abbildung 6.2: Induktion

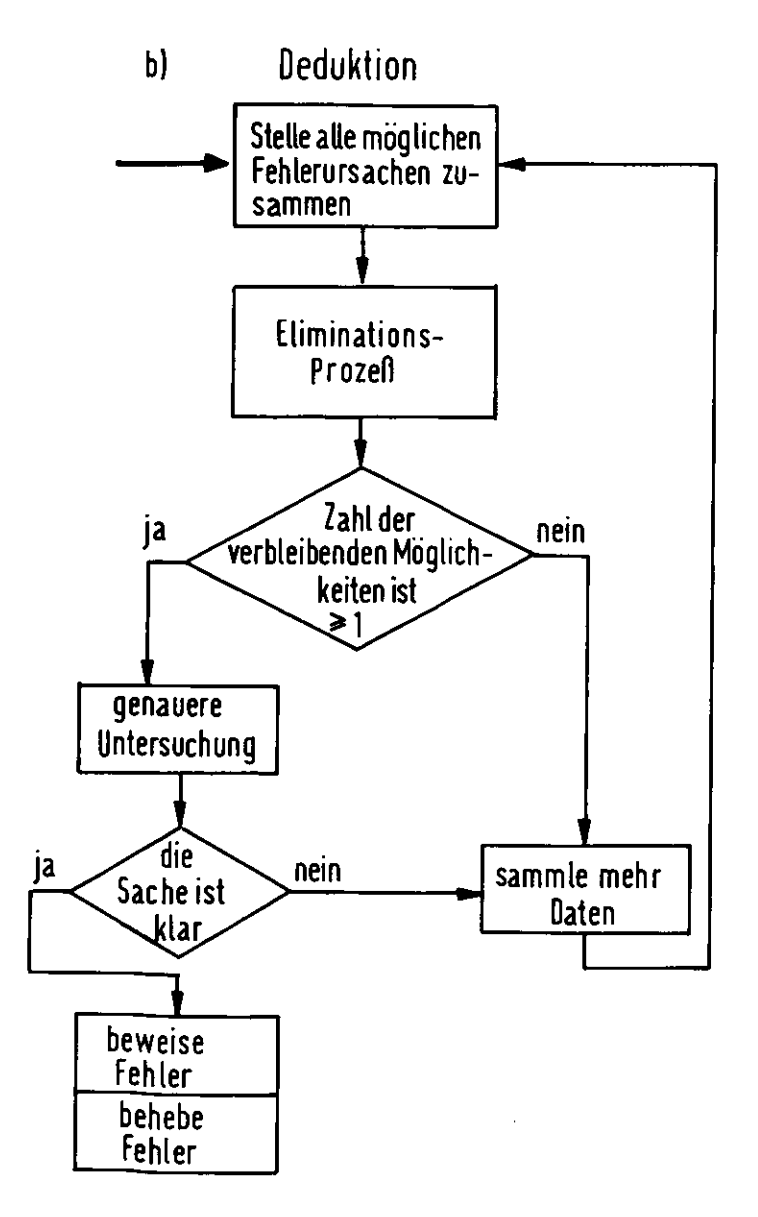

# Literatur

67

[1] G. J. Myers. The Art of Software Testing, John Wiley and Sons

 $\sim$ 

#### KAPITEL 7. ALGORITHMEN

## 7.2 Rekursion

 $\mathbf c$ 

c

Eine rekursive Subroutine (Prozedur) ist ein Programm, welches sich selbst als Unterprogramm aufruft. Diese Technik gestattet oft die elegante Formulierung sehr mächtiger Algorithmen. Die scheinbar unschuldige Formulierung kann auf sehr komplexe Gebilde führen.

Beispiel für einen sehr einfachen rekursiven Aufruf: Berechnung von n!

## **AUFRUP**  $J=IPACT$  (7) FUNCTION IFACT(N)  $IF(W.GT.1) GO T0 110$ IFACT-1 CO TO 130 RETURSIVES AUFRUP 110 IFACT-N\*IFACT(N-1) 180 RETURN END

Dieses FORTRAN-Programm würde so nicht laufen, weil FORTRAN-Compiler keine rekursiven Aufrufe zulassen.

Ein Beispiel einer komplizierten (doppelt rekursiven) Funktion ist Ackermann's Funktion A(m,n). Sie ist folgendermaßen definiert:

If m=0 then  $A(m,n)$ : = n + 1 alse if  $n=0$  then  $A(m,n)$ : =  $A(m-1,1)$ else  $A(m,n)$ :  $= A(m - 1, A(m,n - 1))$ 

also ist:

 $A(0,0)=1, A(0,1)=2$   $A(0,2)=3$  $A(1,0)=A(0,1)=2$ ,  $A(2,0)=A(1,1)$  $A(1,1)=A(0, A(1,0))=A(0,2)=3$ , etc.

Diese komplizierte Sache kann man in FORTRAN programmieren, siehe A. Colin Day, loc.cit. Allgemein kann man jede rekursive Routine in FORTRAN programmieren. Man kann die rekursive Routine natürlich nicht über eine CALL Subroutine ansprechen, sondern umß sie explizit im Programm einbauen ('open coded subroutine'). Dazu muß man sich seine eigene Verwaltung der Vor- und Rücksprungadressen sowie des Rettens der Subroutinen - Parameter bauen. Dies geschieht mit einem Kellerspeicher (Stack), d.h. durch Speichern der relevanten Werte in einem eindimensionalen Vektor. Eine Integervariable (Stack-Zeiger) enthält den Index der letzten in den Stack reingespeicherten Variablen.

Beispiel n!

c

c

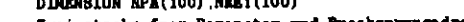

- Zwei stacks fuer Paraneter und Euecksprungadresse
- Stack-Zeiger DATA NST/0/
- nun kommt Hauptprogramm mit Subreutinen-Aufruf C. NST-NST-1
- c  $7.1$

**NPA (NST)-7** NRET(NST)=1

C Ruecksprungadresse, 1-Hauptprogramm

## Kapitel 7

## Algorithmen

"Palmström führt ein Polizeipferd vor. Dieses wackelt mehrmals mit dem Ohr und berechnet den ertappten Tropf logarhythmisch und auf Spitz und Knopf". (Christian Morgenstern)

## 7.1 Eine Studie zur numerischen Genauigkeit

Es sei

 $W = 1 - \frac{1}{2} + \frac{1}{3} - \frac{1}{4} + \cdots - \frac{1}{n}, n = \text{gerade}$ 

Auf einem Rechner werde die Berechnung von W auf drei verschiedenen Weisen programmiert:

 $W1 = 1 - \frac{1}{2} + \frac{1}{3} - \frac{1}{4} + \cdots - \frac{1}{n}$  $W2 = -\frac{1}{n} + \frac{1}{n-1} - \cdots - \frac{1}{2} + 1$  $W3 = (1 + \frac{1}{3} + \frac{1}{5} + \cdots + \frac{1}{n-1}) - (\frac{1}{2} + \frac{1}{4} + \cdots + \frac{1}{n})$ 

Auf einer IBM 3081-Anlage erhält man bei Verwendung von einfach genauen Gleitkommazahlen die folgenden Abweichungen vom wahren Wert infolge von Rundungsfehlern:

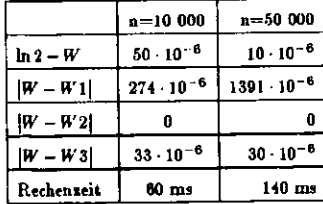

Rundefehler sind tückisch! Faustregel: Bei Additionen mit den kleinen Zahlenwerten anfangen. c Sprung in die Subreutine GC TO 100 Ergebnis, Fortsetzung Hauptprograms 10 J-IFACT num folgt die rekursive ni-Routine  $\mathbf c$ Abbruch-Test c 100 IF (NPA(NST) GT.1) GO TO 110  $IIACI-1$ GO TO 180 nun folgt rekarsiver Aufruf C. 110 EST-EST+1 IF(N91.07.100) GO TO 1000  $NPA (IST) = NPA (IST - 1) - 1$ NRET(NST)-2 GO TO 100 120 IFACT-HPA(MST) + IFACT c Eue chaprung, MRT=Euechsprungadresse 130 NRT-NRET (NST) NST-NST-1 IF (NRT.EQ.1) GO TO 10 IF(NST.LE.0) GO TO 1001 GO TO 120  $\mathbf{c}$ Fehlerbehandlung 1000 VILTE(6 1002) **STOP** 1001 VRITE(6 1003) **STOP** 1002 FORMAT(1E .'STACK OVERFLOW') 1008 FORMAT(1N . 'STACK UNDERFLOW') Ende dar Subrentine c

Das folgende Beispiel zeigt den Fall einer weniger trivialen Funktion, die als Funktion ihres Arguments so nmeehener schnell anwächst, daß man das alleemeine Verhalten mathematisch nicht formulieren kann.

Die Funktion NRES der zwei Parameter NA und NN ist folgendermaßen definiert:

DATA NA, MI $/$ ...,.../ CALL IP (HA NN) c Resultat ist NRES **NEES-HA** SUBROUTINE IP (KA.NH) IF (NH.EQ.0) 60 10 2 DO 1 K-1.MA CALL IP ((MH-1), MA)  $\mathbf{1}$ **CONTINUE RETURN NA-KA+1**  $\mathbf{z}$ **AETURN EMD B**cispiel:

 $NA=2$  $NN=0$ ,  $NRES=3$  $NN=1$ , NRES=4 71

 $NN=2$ ,  $NRES=2.2<sup>2</sup>$ NN=3, NRES= $2.2^2 \cdot 2^{2.2^2} = 2^{11}$  $NN=4$ ,  $log_2NRES=2^{2048}$ 

FORTRAN-Programm zur Berechnung von NRES: đ. Stacks fuer: NA.NN. Zwischenwert, Ergebnis.  $\mathbf{c}$ **Ruecksprungadresse** DIMENSION NAV (10000), NNV (10000), NREPV (10000), NEV (10000), NRTV (10000) DATA HD DM NST/10000 0/  $\mathbf{C}$ NST-Stackgeiger  $\mathbf{c}$ **Parameter** DATA NA.NH/2.2/ **WRITE (6,1002) NA. KN** 1002 FORMAT(1H . HA-' 14, HS-' 14)  $\mathbf{c}$ **Funktionsaufruf**  $NST = NST + 1$ **NAV (NST)-HA** NNV (NST)-NN NRTV(NST)=1 GO TO 100 10 WEITE(6.1000) NRES 1000 FORMAT(1H , 'Resultat=', I 10) **STOP**  $\mathbf{C}$ rekursive Funktion 100 NHT-NNV (NST) IF(NNV(NST) NE.0) GO TO 200 NEV (NST) = NAV (NST) +1  $\mathbf{c}$ **RETURN** GO TO 300 200 NI-NAV(NST) c. setze Schleife **NREPV (NST) -HAV (NST)**  $\mathbf{c}$ CALL TP (NN-1.NA) 210 NST-NST+1 IT (NST.LE.NDIN) GO TO 212 **WRITE(6.1001) NST** 1001 FORMAT(1H , 'stack fehler, NST-', IS) **970P** 212 NAV (NST)-NI **NNV (NST) - NNT-1 NETV(RST)-2** GO TO 100 220 CONTINUE NEV (NST) -NRES NI-NEV(NST) NREPV (NST) =NREPV (NST)-1 LOOP-NILKPV (NST) IF(LOOP.EQ.0) GO TO 300 GO TO 210 c. Ends Schleife 300 NRT-NRTV (NST) NRES-NEV (NST) **NST-NST-1** IF (NRT. EQ. 1) GO TO 10 IF(NST.GT.0) GO TO 220 **WRITE(6.1001) NST** 

STOPEMD

## 7.3 Divide et impera

Oft ist es vorteilhaft, ein Problem in ähnlich strukturierte Teilprobleme zu unterteilen, und diese dann (rekursiv) zu verknüpfen.

. Beispiel: Wir behandeln die bekannte Aufgabe, aus einer Anzahl von N Zahlen die größte und die kleinste heraussusuchen. Die Standard-Lösung:

```
LWEHSION ELM(IOOO)XMU-ELN(l)KMAX=1
DO 10 1-2,H
IF(ELM(K).LT.IMAX) GO TO 10ZMU-ELN(K)EMU-K0 CONTINUE

XMIN-BUX
DO 20 K-l.H
IF(K.Eq.EHAl) GO TO 30
IF(ELM(I).GLIMM) GO TO 20KHDi-X
IMIN-ELM(K)30 COMTDHJE
```
benötigt 2N-2 Vergleiche (Gleitkommasubtraktionen).

**Dem gegenüber steht die Methode des 'divide et impera':**

 **Man** halbiert den Satz von N Zahlen, bestimmt von jeder Hälfte das größte und kleinste Element, und fährt rekursiv fort: jede der Hälften wird wieder halbiert nsw. Die Zahl der Vergleiche in flies t m Fall bestimmt sirh folgendermassrn: Angenommen, N sei von der Form N=2n"'. Nach n maligem Halbieren hat man 2" Paare vonje zwei Zahlen.Man sortiert diese Paare(z.B. kleinstes Element vorneweg). Dies erfordert 2" Vergleiche. Man bildet jetat aus den 2° größten Zahlen 2°/2 Paare, sortiert sie wieder mit 2°/2 Schriften. Dasselbe macht man mit den kleinsten Zahlen: 2ª/2 Schritte. Insgesamt hat man also 2ª/2+2ª/2=2ª Schritte. Man wiederholt die letzten zwei Schritte mit den 2<sup>n</sup>/2 Paaren und benötigt dazu 2<sup>n</sup>/2 Schritte. Insgesamt benötigt man also

$$
2^{n} + 2^{n} + 2^{n}/2 + 2^{n}/4 + 2^{n}/8 + \cdots = 3 \cdot 2^{n} = 1.5N - 2
$$

 $_{\rm schritte.}$ 

Dazu mufi ein gewisser Verwaltungsauf wand zum Halbieren etc. gezählt werden, *so* daß man insgesamt 1.5N+f Schritte braucht, zu veigleichen niil den 2N-2 Schritten im Normah"rfahren. Wie bei allen diesen Algorithmen lohnt sirh das vornehme Verfahren nur für große Wert\* von N. Die Abb. 7.1 «igt nochmals dieIdee.

 2. Beispiel: Multiplikation zweier Zahlen zu je n bits. Dir Zahl der hierzu nötigen Operationen ist imeinfachsten Fall  $O(n^2)$ .

Ein (für grofte n) besseres Verfahren ist das folgende:

Teile die beiden Faktoren t und y in je zwei Hälften:

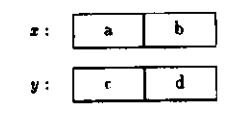

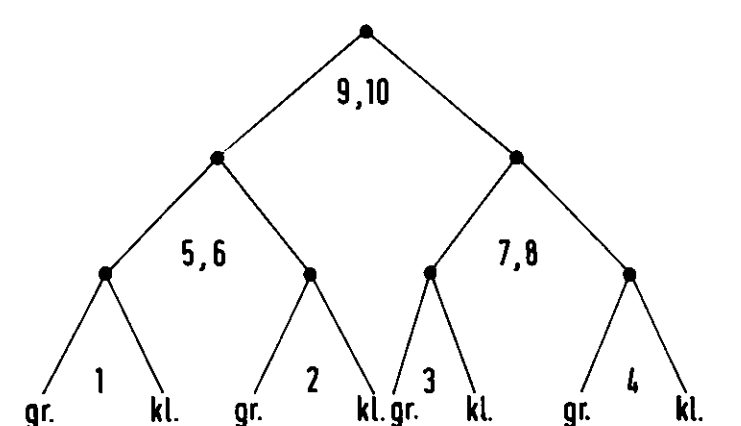

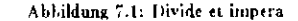

$$
= a \cdot c \cdot 2^{n} + (ad + bc) \cdot 2^{n} \cdot 4 + bd
$$
  

$$
zy = ac \cdot 2^{n} + [(a + b)(c + d) - ac - bd] \cdot 2^{n/2} + bd
$$
 (7.1)

Falls die Multiplikation mit 2" bzw. 2<sup>n/2</sup> vernachlässigbar wenig Zeit kostet (es sind einfache Verschiebeoperationen) und falls der Aufwand für eine Addition klein ist verglichen mit dem für eine Multiplikation, so ist das tionen) und fallt der Aufwand für eine Addition klein ist verglichen mit dem für eine Multiplikation, so ist das Verfahren Gl.(7.t) günstig, da man lediglich die drei Produkte ac, (a4b)(c4d), und bd zu berechnen hat. DieKosten dieser Operation sind im wesentlichen die Kosten für die Multiplikation dreier Zahlen der Länge n/2:

$$
K(n) = 3 \cdot \frac{n}{2} \cdot \frac{n}{2} + kn \tag{7.2}
$$

Hierbei wurde noch ein Korrekturterrn kn für die Additionen hinzugefügt.

Dieses Verfahren kann man nun rekursiv fortzuse'zen, d.h. man kann zur Berechnung der Produkte ac Dieses Verfahren kann man nun r (kür; i v fortiuse'zen, d.h. man kann zur Berechnung der Produkte ar usw. die Faktoren a, r, • • • wieder in zwei Teile teilen, und nach dem Algorithmus Gl.(7.l) verfahren. Für dieKosten der  $\frac{\alpha}{2} \times \frac{\alpha}{2}$  Multiplikation gilt dann 'ine zu G1.J7.2) entsprechende Gleichung. Durch Einzerzen und immer weiterei Einsetzen erhält man eine iterative Verschachtelung. Duich Induktion erhält man als Lösungvon Gl.(7.2)

$$
K(n) = 3k \cdot n^{16} \cdot n^{2} \sim 2kn \tag{7.3}
$$

Beweis: Für n=l gilt

$$
K(1)=k, \quad o.k
$$

Nimm an,  $K(m) = 3km^{16x^2} - 2km$  sei bewiesen, dann gilt

 $K(2m) = 3k(2m)^{lg+3} - 4km$  $= 3k \cdot 3 \cdot m^{lg_13} - 4km$  $= 3K(m) + 2mk$ 

Setze am Schluß 2m=n und man erhält Gl.(7.2).Abu sind die Kosten

 $K(n) \sim 3k \cdot n^{1.69}$ 

**zu** vergleichen mit  $K \sim n^2$  des Primitiverfahrens.

 Dieses Verfahren lohnt sich allerdings nur für große Werte von n, z.B. bei Primzahlxerlegnngen, die neuerdingsfür Verschlüsselungsprobleme in Mode gekommen sind.

Für kleine Werte von n kann bereits die Zeit zum Heranholen und Abspeichern der Operanden eine Rolle spielen; da Speicher billig geworden ist, lohnt sich eine Überlegung, ob man für kleine Werte von n nicht ganz auf eine Multiplikation verzichtet und statt dessen die Produkte aus einer Tabelle abliest.

Beispiel 3: Strassens Algorithmus zur Matrix-Multiplikation:

 $A \cdot B = C$ 

Die Dimension der Matrisen sei n. Zerlegung in Untermatrisen der halben Dimension:

$$
\left(\begin{array}{cc} a_{11} & a_{12} \\ a_{21} & a_{22} \end{array}\right) \left(\begin{array}{cc} b_{11} & b_{12} \\ b_{21} & b_{22} \end{array}\right) = \left(\begin{array}{cc} c_{11} & c_{12} \\ c_{21} & c_{22} \end{array}\right)
$$

 $c_{11} = a_{11}b_{11} + a_{12}b_{21}$   $c_{12} = a_{11}b_{12} + a_{12}b_{22}$ 

 $c_{21} = a_{21}b_{11} + a_{22}b_{21}$   $c_{22} = a_{21}b_{12} + a_{22}b_{22}$ 

Im Normalverfahren sind die Kosten der hier beschriebenen Matrixmultiplikation

$$
K(n) \simeq 8K(n/2) + 4n^2/4
$$

(8 Multiplikationen, 4 Additionen) Trick, um mit 7 Multiplikationen und 15 Additionen auszukommen:

> $m_1 = (a_{12} - a_{22})(b_{21} + b_{22})$  $m_2 = (a_{11} + a_{22})(b_{11} + b_{22})$  $m_3 = (a_{11} - a_{21})(b_{11} + b_{12})$  $m_4 = (a_{11} + a_{12})b_{22}$  $m_6 = a_{11}(b_{12} - b_{22})$  $m_6 = a_{22}(b_{21} - b_{11})$  $m_7 = (a_{21} + a_{22})b_{11}$  $c_{11} = m_1 + m_2 - m_4 + m_6$  $c_{12} = m_4 + m_5$  $c_{21} = m_6 + m_7$  $c_{22} = m_2 - m_3 + m_5 - m_7.$

Setzt man das Verfahren durch immer weitere Halbierung der Matrizen fort, so erhält man für die Kosten

 $K(n) \approx O(n^{\lg_2 7}) = O(n^{2.81})$ 

zu vergleichen mit O(n<sup>3</sup>) beim Normalverfahren. Wegen des Beweises s. Hoperoft und Ullman, lot.cit.

Oft kann man bei der Ketten-Multiplikation mehrere Matrizen durch richtiges Setzen der Klammern erheblich Rechenzeit sparen, wie das folgende Beispiel zeigt:

 $M = M_1(10 \cdot 20) \cdot M_2(20 \cdot 50) \cdot M_3(50 \cdot 1) \cdot M_4(1 \cdot 100)$ 

In der Klammerung

 $M = M_1 \cdot (M_2 \cdot (M_3 \cdot M_4))$ 

ist die Zahl der benötigten Multiplikationen:

 $= 50 \cdot 1 \cdot 100 + 20 \cdot 50 \cdot 100 + 10 \cdot 20 \cdot 100 = 125000$ 

Berechnet man dagegen M mit der Klammerung

 $M = (M_1 \cdot (M_2 \cdot M_3)) M_4$ 

so ist die Zahl der Multiplikationen

$$
20 \cdot 50 \cdot 1 + 10 \cdot 20 + 10 \cdot 1 \cdot 100 = 2200
$$
 (?)

## 7.4 Sortieren

Sortieren wird in der DV an vielen Stellen benutzt. Es lohnt sich deshalb, sich für das Sortieren langer Listen effizienten Algorithmen zu überlegen.

(i) Einfaches Verfahren

```
DIMENSION MUN(10000)
\mathbf{c}N Zahlen HUM(K) sind zu sortieren
       DATA N/100/
       N1 - N - 1DO 1 K = 1.H1MIN-K
       J = K+1DO 2 L-J.N
       IF (NUM (L) LT NUM (K)) NIN-L
     2 CONTINUE
       X \rightarrow W K)
       HOM(K) = HOM(MIM)1 NUN(NIN) =NX
```
Dieses erfordert Kosten von der Größenordnung

 $K \approx O(N^2/2)$ 

(Um das kleinste Element zu finden, braucht man N-1 Vergleiche, für das sweitkleinste N-2, und (N-1)mal so weiter, insgesamt rund  $N^2/2$  Vergleiche.

(ii) Bubble Sort: Vergleiche je 2 aufeinanderfolgende Elemente der Liste, falls nicht sortiert, werden sie vertauscht:

$$
M1=H-1
$$
\n
$$
D0 1 K-1. N1
$$
\n
$$
L=K
$$
\n
$$
NTLAG=0
$$
\n
$$
D0 2 M=1. L
$$
\n
$$
IT (RUK (N+1). GE. HUK (M)) G0 T0 2
$$
\n
$$
Vertansche die zwei Elemente\n
$$
HIM GN (N) = NUK (N+1)
$$
\n
$$
HUM (N) = NUM (N+1)
$$
\n
$$
HUM (N) = NUM (N+1)
$$
\n
$$
HTMG-1
$$
\n
$$
TALG-1
$$
\n
$$
2 CINT INUE
$$
\n
$$
IT (NTLAG.EQ, 0) G0 T0 S
$$
\n
$$
1 CONT INUE
$$
\n
$$
S CINT INUE
$$
\n
$$
C
$$
\nEnde
$$

Die Kosten sind i.a.  $O(N^2/2)$ ; sie sind aber kleiner, wenn die Liste schon teilweise sortiert ist.

(iii) Eimersortieren: Dies geht, falls die zu sortierenden Zahlen ganze Zahlen sind, und man mindestens so viele Speicherplätze hat wie die größte vorkommende Zahl. Eimersortieren ist sehr effektiv.

Die zu sortierende Liste bestehe aus N ganzen Zahlen NUM(N), die im Bereich 1 bis M liegen. Dann:

DIMENSION NUM(N) NEIMER (M) setze alle Elmente der Einermatrix = 0 c CALL VZERO (NEDUER) DO 1 K-1,N

c

Fuelle in Einer C 1 NEIMER (NUM(K)) = NEIMER (NUM(K)) +1  $nz=0$ DO 2 K-1.M  $L = NEDOCE(T)$ 3 IF (L.EQ.0) GO TO 2  $NZ=NZ+1$  $1 - 1 - 1$  $NOM(MZ) = K$ GO TO 3 2 CONTINUE

#### Die Kosten sind O(M+N).

Ein damit verwandtes Verfahren, welches auch klappt, wenn man nicht so viele Speicherplätze hat, oder wenn die Zahlen reell sind, benutzt das Verfahren der "hash-Adressierung" (s.Kap.8.2).

- (iv) Sortieren durch Vereinigen ('Merge') von Teillisten: Für lange Listen ist dies ein sehr effizientes Verfahren. Das Schema des Verfahrens ist das folgende:
	- (1) Teile die Liste der Länge N in P Teillisten der Länge N/P auf.
	- (2) Sortiere jede der P Teillisten, der Aufwand je Teilliste ist (N/P)<sup>2</sup>/2, insgesamt also

$$
\frac{1}{2}(N/P)^2 \cdot P = N^2/(2P)
$$

- (3) Vereinige die P sortierten Teillisten, dazu:
	- (3.1) Vergleiche jeweils die kleinsten Elemente der P Teillisten.
	- (3.2) Bringe das kleinste Element in die endgültige Liste, entferne es aus der entsprechenden Teilliste, gehe nach 3.1). Die Kosten des Schrittes 3) sind N-P, da man für jedes der N Elemente alle P Teillisten durchgehen muß. Die gesamten Kosten sind also

 $K = N^2/(2P) + NP$ 

Dies ist i.a. kleiner als N<sup>2</sup>/2.

(v) Iterative Anwendung von (iv): Man unterteilt die P Teillisten wieder je P-fach und fährt damit fort, bis Listen der Länge P übrigbleiben und man aufhören muß. Die Zahl der Teilschritte n bestimmt sich aus der Gleichung

$$
P^n = N, n = \ln N / \ln P
$$

Die Endlisten werden geordnet, das kostet pro Liste P<sup>2</sup>/2, insgesamt gibt es N/P solche Endlisten zu P Elementen, also sind die Kosten

$$
(P^2/2)\cdot (N/P)=\frac{1}{2}\cdot NP
$$

Nun werden je P Listen vereinigt, die Kosten dafür sind N. P(s.o.). Insgesamt sind n solcher Vereinigungsschritte nötig. Die Gesamtkosten sind also

$$
K = \frac{1}{2} NP + n \cdot NP = NP \left( \frac{\ln N}{\ln P} + \frac{1}{2} \right) \approx NP \cdot \left( \frac{\ln N}{\ln P} \right)
$$

Die Kostenfunktion hat ein Optimum für P=e, und damit wird

$$
K = O(N \ln N)
$$

Dies ist so ziemlich das beste, das man erreichen kann.

Ein Verfahren, welches nach diesen Ideen arbeitet, allerdings eine Aufteilung in je zwei Listen von nicht notwendig gleicher Länge benutzt, ist Quicksort (Hoare u. Scowen, Com.ACM 4 (1961)321):

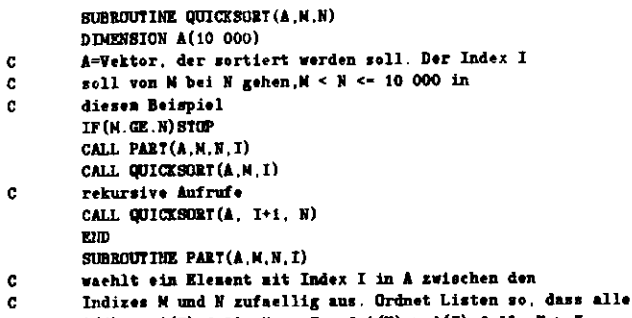

 $A(K) \leftarrow A(I)$  falls  $K \leftarrow I$  und  $A(K) > A(I)$  falls  $K > I$ . c

Die Kosten von Quicksort liegen zwischen  $N^2/2$  und N lg N.

Vergleich der Rechenzeit verschiedener Sortierverfahren am Beispiel von 500 Namen:

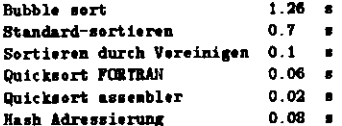

## 7.5 Das stabile Eheproblem

Das Problem betrifft die stabile Verpaarung von n Männern und n Frauen. Jeder Mann ordnet die Frauen in einer Prioritätsliste von 1 bis n, jede Frau ordnet die n Männer ebenso in einer Liste.

Eine Ehe ist stabil, falls für jede von 2 Paarungen (Index 1,2) die beiden folgenden Bedingungen gelten (M=Mann, F=Frau):

(i)  $(M_1)$  schätzt  $F_1$  höher als  $F_2$ ) oder.  $(F_2)$  schätzt  $M_2$  höher als  $M_1$ ).

(ii)  $(M_2 \text{ schätzt } F_2 \text{ höher als } F_1) \text{ oder } (F_1 \text{ schätzt } M_1 \text{ höher als } M_2).$ Es existiert eine stabile Verpaarung. Beweis?

## Literatur

- [1] Brand. Algorithmen zur praktischen Mathematik, R. Oldenbourg
- [2] Aho, Hopcroft und Ullmann. The Design and Analysis of Computing Algorithms, Addison-Wesley
- [3] V. Blobel. Methoden der Datenanalyse in der Hockenergiephysik, DESY F14-81/01
- [4] N. Wirth. Algorithmen und Datenstrukturen, CERN Computer School, Zinal 1984
- [5] A. Colin Day. FORTRAN Techniques, Cambridge University Press
- [6] M. Minsky. Finite and Infinite Machines, Prentice Hall
- [7] J. H. Wilkinson. Rundungsfehler, Springer Verlag
- [8] G. Engeln-Müllges/F. Reutter. Formelsammiung zur numerischen Mathematik mit Standard FORTRAN Programmer, BI Wiss. Verlax

## **Kapitel 8**

## Datenstrukturen

"We do things by routine here. You have followed the routine and found out what you wanted to know. It is the best way. It is the only way. It is very regular, and very slow, but it is very certain" "Yes, certain death. It has been, to the most of our tribe..." Mark Twain. The Facts in the Great Beef Contract.

## 8.1 Listen

Die einfachste Datenstruktur ist eine Liste. Sie ist die sequentielle Aneinanderreihung von Informationselementen (Eintragungen).

- Grundoperationen an Dateien sind:
- 1) Zufügen einer Eintragung
- 2) Löschen einer Eintragung
- 3) Modifizieren einer Eintragung
- 4) Finden von Zusatrinformation nach einem Stichwort.

Wir behandeln nun Listen in der Reihenfolge zunehmender Komplexität:

(i) Keller (Stack)

Er besteht aus einer konsekutiven Folge von Speicherplätzen (Vektor), in welche Information nacheinander abgelegt werden kann. Ein Index (Stackzeiger) gibt die Adresse der letsten gefüllten Position an. Neue information kommt auf den anschließenden Platz (PUSH), sie wird durch Versetzen des Zeigers entfernt  $(POP):$ 

last in, first out (LIFO), s. Abb. 8.1.

(ii) Schlange (Queue)

Es gibt hier swei Zeiger (H=hinten, V=vorne). Information wird bei V sugeführt, bei H entfernt: first in - first out (FIFO). Die zwei Zeiger laufen hintereinander her. Der Schlangenspeicher kann syklisch sein, d.h. auf die letzte Adresse des (physischen) Speicher folgt wieder die erste. Abb. 8.2.

### KAPITEL 8. DATENSTRUKTUREN

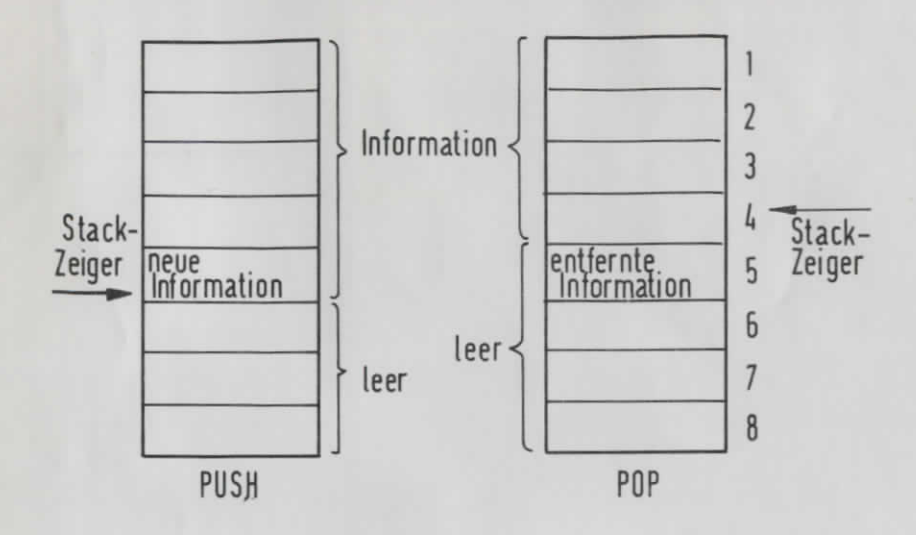

Abbildung 8.1: Keller(stack)

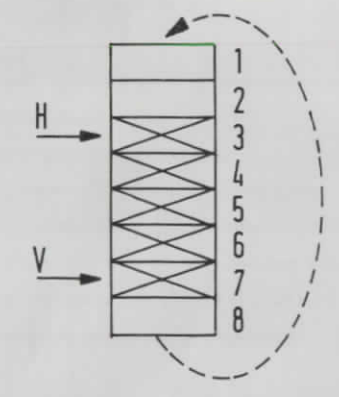

Abbildung 8.2: Schlange(Queue)

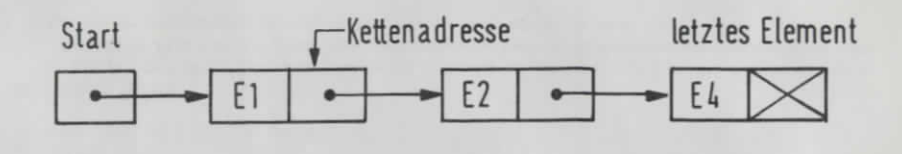

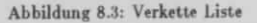

(iii) Verkettete Listen

Oft können sukzessive Elemente in einer Liste nicht in sukzessiven Speicherplätzen eingetragen werden. Dann muß jedes Element die Adresse der nachfolgenden Eintragung enthalten. Man nennt diese Adressen Zeiger:

Sie zeigen auf die Adresse des nächsten nachfolgenden Elementes. (Abb. 8.3).

Beispiel für die Anordnung einer verkettenden Liste im Speicher:

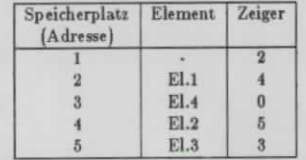

Auf Platz 1 steht die Adresse (Zeiger) des ersten Elements, das Ende der Liste wird durch den Zeiger 0 bezeichnet.

Zeiger sind vor allem nützlich, falls jede Eintragung mehrere Speicherplätze (nicht notwendig immer gleichviele) benötigt. Dann lassen sich Operationen wie Einfügen oder Entfernen von Eintragungen lediglich durch Verändern der Zeiger bewerkstelligen.

Listen und Zeiger in FORTRAN:

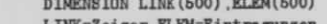

- LINK=Zeiger, ELEM=Eintragungen ISTART=5
- Startadresse

 $\mathbf{C}$ 

 $\mathtt{C}$ 

Die Liste 1.0, 1.2, 2.1, 6.3, 3.5 kann folgendermaßen gespeichert werden:

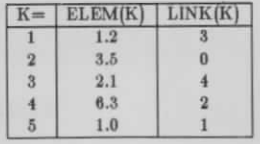

Einschieben eines auf Platz 6 im Speicher einzutragenden Elements XY zwischen die Elemente No.2 und 3 (d.h. zwischen 1.2 und 2.1)

> $LINK(6) = LINK(1)$  $LINK(1)=6$ ELEM $(6)$ =XY

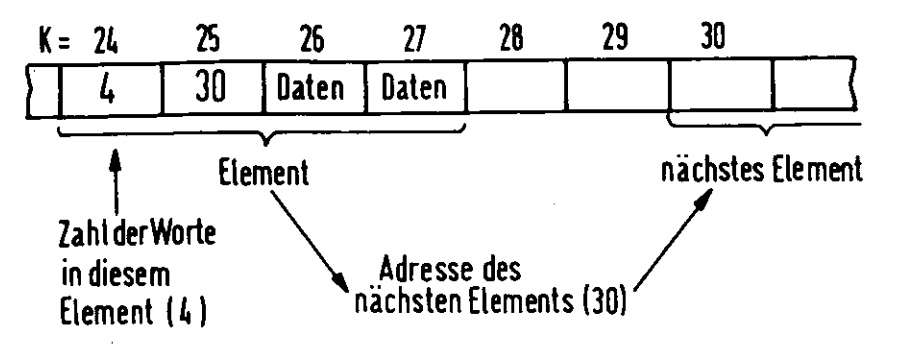

Abbildung 8.4: Noch eine verkettete Liste

Entfernen des Elements hinter Element 2 ( $K=1$ ):

 $LIMC(1) = LIMC(LIMC(1))$ 

Eine andere Art der Verkettung seigt Abb. 8.4.

(iv) Doppelt verkettete Listen:

Doppelt verkettete Listen enthalten in jedem Element zwei Zeiger: Der eine Zeiger enthält die Adresse des nachfolgenden Elements, der andere Zeiger die Adresse des vorhergehenden Elements. Dies gestattet es, die Liste vorwärts und rückwärts zu lesen, und ein Element vor einem gegebenen Element einzutragen oder zu löschen. Dafür ist die Verwaltung der Zeiger etwas komplizierter.

#### Durchsuchen von Listen 8.2

Das Durchsuchen von Listen sur Auffindung eines Elements ist eine der Standardoperationen. Hierfür sind eine Reihe von Methoden entwickelt worden.

- 8.2.1) Unterbringung der Daten in einem assoriativen Speicher (CAM = content addressable memory). Hier kann man eine Speicherzelle direkt durch ihren Inhalt adressieren. Dieses Verfahren ist sehr schnell, doch sind solche Speicher teuer.
- 8.2.2) Sequenzielles Suchen: Man vergleicht alle Elemente des Speichers der Reihe nach, bis das gewünsche Wort gefunden ist. Falls N=Zahl der Eintragungen in der Datei, und M=Zahl der Suchoperationen, ist der Zeitaufwand im Mittel proportional N-M/2.
- 8.2.3) Binares Suchen: Dasu wird suerst nach dem Inhalt ("Stichworten") sortiert, und swar nach einem Index, der eine grösser/kleiner Besiehung zu definieren gestattet ("nach der Grösse sortieren"). Das Ergebnis seien N Stichworte, ihr Index I laufe von 1 bis N. Das Suchen geht nach folgendem Algorithmus:
	- $(1)$   $L=1$ .  $N = N + 1$
	-
	- (ii) falls N-L : Element nicht in Liste, stop
	- $(111)$  I-DIT(00+L)/2)

83

- (iv) vergleiche Eintragung zum Index I nit den gesuchten Stickwert: falls Eintragung (I) > Stichwort : N-I falls Eintragung (I) < Stichwert : L=I falls Eintragung (I) = Stichwert : gefunden, step
- $(v)$  gehe nach  $(11)$ .

Der Aufwand für dieses Verfahren ist proportional su

 $3N \ln N + 2M$  (ld  $N + 1$ )

wobei der erste Summand das Sortieren, der sweite das binäre Suchen beseichnet.

8.2.4) Hash - Adressierung: Man benötigt mehr Speicherplätze als zu sortierende Elemente. Man berechnet die Adresse des Stichwortes als Funktion des Stichwortes. Diese Funktion F heißt Hash-Funktion F(Stichwort). Sie sollte die Elemente möglichst gleichmässig über die Adressen verteilen. Die Funktion F muß eindeutig und monoton sein.

Eine bekannte Anwendung der Hash-Adressierung ist das Anlegen von Variablen-Listen durch Compiler. Dabei muß man die Variablennamen in Adressen umrechnen, indem man z.B. die Buchstaben in Zahlen 1-26 verwandelt und schreibt:

#### $F =$  erster Buchstabe  $*26 +$  sweiter Buchstabe

(Hierbei müssen sich natürlich alle Variablen in ihren ersten swei Buchstaben unterscheiden). Algorithmus sum Suchen:

- (1) Berechne Adresse des Stichwertes : AD-F(Stichwert)
- (ii) Falls Stichwert Inhalt (AD) : gefunden, step.
- (iii) Falls Inhalt (AD) = leer : Stickwort nicht in der Liste, step
- $(1v)$  AD:-AD+1, gehe nach  $(11)$

Algorithmus sum Einordnen

- (i) Berechne Adresse des Stichworts AD=F(Stichwort)
- (ii) Falls Inhalt (AD) = leer : Stichwort eintragen, stop
- (iii) Falls Inhalt (AD) = nicht leer : AD:=AD+1, gehe nach (ii)

### 8.3 Baumstrukturen und Graphen

Hierarchisch strukturierte Daten lassen sich vorteilhaft in Baumstrukturen unterbringen. Zur Festlegung der Baumstruktur können wieder Zeiger dienen.

Ein Baum ist ein gerichteter Graph mit den folgenden Eigenschaften:

- 1) Es gibt genau einen Knoten mit null einlaufenden Linien: Wursel, Beginn des Baumes
- 2) Jeder Knoten (mit Ausnahme der Wurzel) hat genau eine einiaufende Linie

KAPITEL 8. DATENSTRUKTUREN

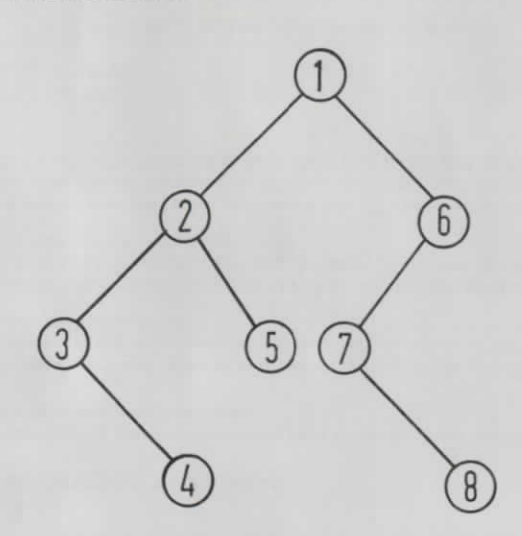

Abbildung 8.5: Baumstruktur

3) Von der Wurzel zu jedem Knoten gibt es genau einen Pfad, d.h. es darf keine Schleifen geben.

Ein Spezialfall ist der binäre Baum: jeder Knoten hat ≤2 auslaufende Linien, s. Abb. 8.5. Repräsentation der in Abb. 8.5 gezeigten Struktur im Speicher:

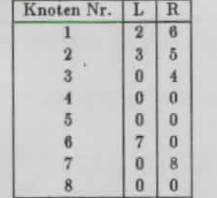

L(KN) und R(KN) bezeichnen die Knotennummer der links- (rechts-)seitigen Verbindung des Knotens KN. Rekursiver Algorithmus zum Durchnumerieren (Durchsuchen) aller Knoten eines binären Baumes:

 $\mathtt{C}$ Hauptprogramm LAUFNR=1 CALL SCAN (NWURZEL)  $\mathbf{C}$ NWURZEL = Knotennr. der Wurzel **STOP END** SUBROUTINE SCAN(KN)  $IF(L(KN) .EQ.0)$  GD TO 1  $\mathbf{C}$ existiert ein linker Zweig? nein: GO TO 1 CALL SCAN (L(KN)) 1 NUMMER (KN) =LAUFNR

nummeriere Knoten Nr.KN  $\mathbf{C}$ 

85

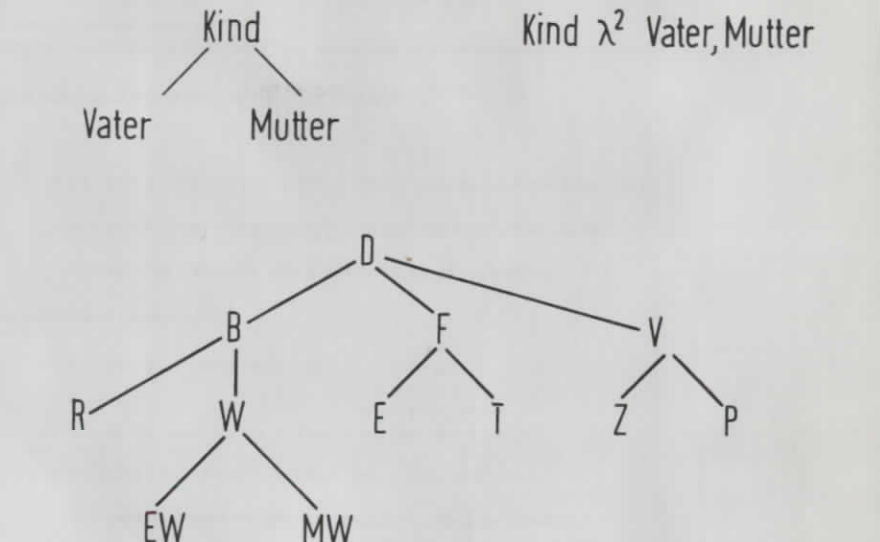

 $D \lambda^3 B \lambda^2 R$ , W $\lambda^2 EW$ , MW, F $\lambda^2 E$ , T, V $\lambda^2 Z$ , P

Abbildung 8.6: Polnische Notation

LAUFNR-LAUFNR+1 IF(R(KN).EQ.O) RETURN RETURN falls kein rechter Knoten CALL SCAN(R(KN)) **END** 

 $\mathbf C$ 

Die POLNISCHE NOTATION (nach dem polnischen Mathematiker Lukasiewicz) ist eine andere Repräsentationsmöglichkeit von Baumstrukturen. Sie benutzt ein n-faches Baum-Verzweigungssymbol  $\lambda^n$ , Beispiel s. Abb. 8.6. Die polnische Notation wird mit Vorteil bei der Auswertung arithmetischer Ausdrücke angewandt. Beispiel:

### $X = (P1 + P2 \cdot P3) \cdot (P4 + P5/P6) + P7/P8$

wird verwandelt in die Matrix Abb. 8.7: Der Ausdruck schreibt sich in polnischer Notation folgendermaßen, wobei +, \*, / jeweils für  $\lambda^2$  steht: (es folgt ein numerisches Beispiel für die Ausrechnung)

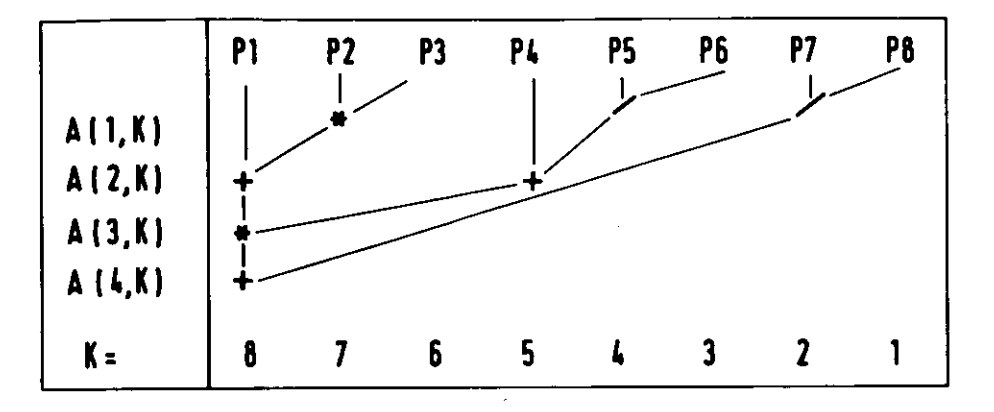

Abbildung 8.7: Auswertung eines arithmetischen Ausdrucks in polnischer Notation

 $++ + P1 + P2 P3 + P4 / P5$ **P7 P8 P6**  $\overline{I}$ 10  $\mathbf{1}$ 8  $\mathbf{z}$ - 6 - 10  $0.83$ - 1 - 5  $\blacksquare$  $\mathbf{r}$  $0.5 0.33$  $8.5 \quad 0.33$ -2 - 1  $0.33$  $2, 3.5$ 8.5 0.88  $0.83$ 28.33

Algorithmen zur Verarbeitung von Ausdrücken in polnischer Notation finden sich z.B. bei Rice and Rice, loc. cit.

Wesentlich komplexer als Baumstrukturen sind GRAPHEN. Ein Graph ist eine Menge von Knoten und (Verbindungs-)Linien. Falls die Linien geordnete Paare von Knoten verbinden, heißt der Graph GERICHTET.

Im Gegensatz zu Baumstrukturen kann ein Graph Maschen enthalten. Eine Beschreibung der Struktur kann durch Matrixen oder Zeigerlisten erfolgen, siehe z.B. Aho, et. al. loc. cit.

## 8.4 Datenbanken und Informationssysteme

DATENBANKEN sind organisierte Datensammlungen, in welchen die Trennung swischen Daten und ihrer Verwendung explisit ist, und wo der Datenintegrität genügend Beachtung geschenkt wird.

Die Abb. 8.8 seigt das Schema einer Datenbank. Der Verkehr der Benutzer mit den Daten läuft über ein zentrales Datenverwaltungsprogramm. Jeder Benutzer erhält nur Zugriff zu dem Teil der Daten, die er unbedingt braucht. Mehrere Benutzer können gleichzeitig auf die Daten zugreifen. Alle Funktionen zur Datendefinition, Datenorganisation und Datenintegrität geschehen nach einem einheitlichen Konsept.

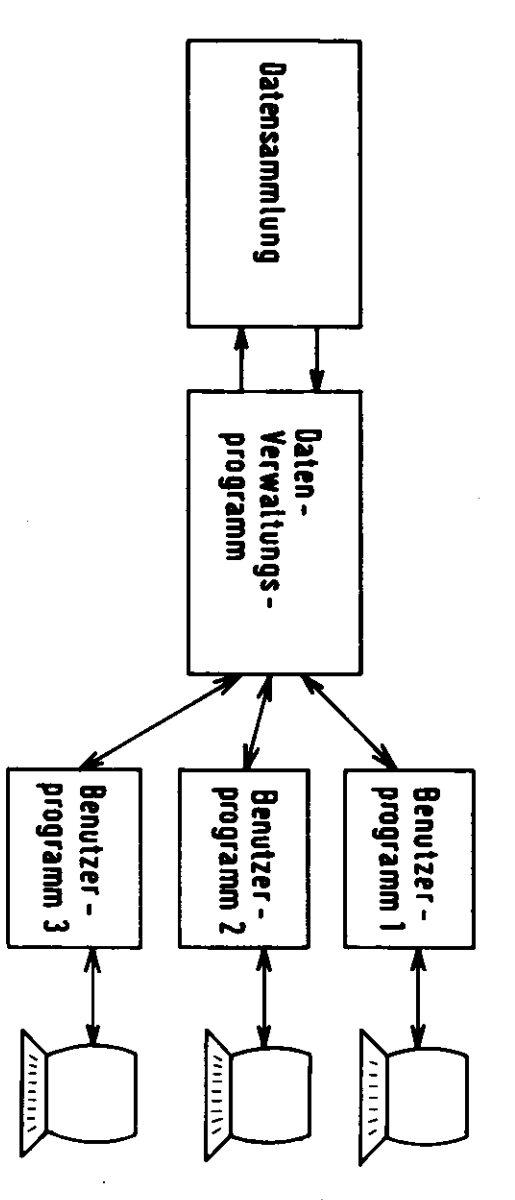

Abbildung 8.8: Datenbank

Für diese Vorteile muß man einen erheblichen Aufwand für das Datenverwaltungsprogramm und eine gewisse Bürokratisierung in Kauf nehmen.

Wegen Einzelheiten sei auf die gute Einführung bei Bauknecht und Zehnder loc.cit. verwiesen.

INFORMATIONSSYSTEME enthalten neben den Fakten einer Datenbank auch eine Sammlung von Methoden und Schlußregeln, sie verkörpern in einer gewissen Weise 'Wissen" und "Erfahrung". Der Zugriff zu diesen Systemen erfolgt über eine Dialogsprache. Die Systeme sind in der Lage, Schlußfolgerungen und Datenverknüpfungen durchsuführen. Sie heißen deshalb auch wissenserarbeitende Systeme oder Expertensystemen.

Beispiele: Systeme zur medizinischen Diagnostik auf Spezialgebieten, Computer-Diagnostik, Konfiguration von Rechnersvstemen (DEC), CAD (computer aided design, mechanisch und elektronisch), Ölsuche, Brückenbau. Entwurf von VLSI. Dies ist ein Gebiet mit großer Zukunft. Inzwischen gibt es bereits Programme zur Erstellung von solchen Expertensystemen.

#### Datensicherung 8.5

(i) Sicherung gegen Verlust und Verfälschung:

Die Sicherung umß jedes Glied der Datenverarbeitungs-, Übertragungs- und Speicherkette erfassen: CPU, Speicher, Übertragungskanäle, Sicherung von Bändern und Platten gegen Fehlfunktionen von Hard- und Software, Sicherung gegen Brand, Diebstahl, Dummheit, Sabotage, Ausfall von Klimaanlagen, Sicherung vor Benutzern und anderen Menschen.

Maßnahmen: Hard- und Software fail-soft Maßnahmen, Redundanz, gestaffeltes System von Sicherheitskopien.

Prüfziffern - Beispiel: IBM - Modulo 10 - Verfahren:

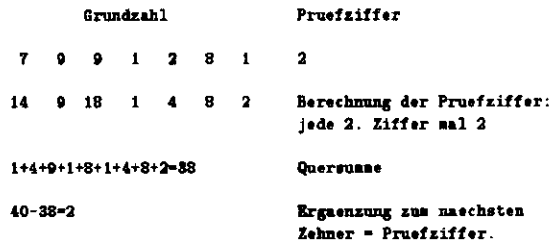

(ii) Sicherung gegen verbotenen Zugriff:

Maßnahmen: Passwort mit fun)periodischer Anderung, nachträgliche Kontrolle von Lese- und Schreibvorgängen, Kontrolle von Leseversuchen an gesperrten Daten. Eine Sicherung ist nur so stark wie das schwächste Glied. Dieses ist meist irgendein Mensch.

(iii) Sicherung gegen Mißbrauch durch Fachleute: Maßnahmen: Trennung der Kompetenzen.

(iv) Datenschutz: Dies ist ein politisches und juristisches Problem.

## 8.6 Datenfernübertragung

Die folgenden Kriterien sind zum Entwurf oder der Beurteilung von Systemen zur Datenfernübertragung wichtig.

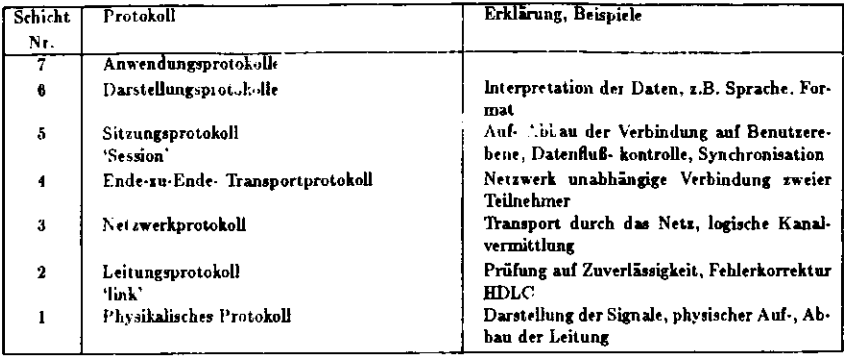

Tabelle 8.1: Das ISO-Sieben-Schichten-Modell

#### Beispiel: DATEX-P der Bundespost

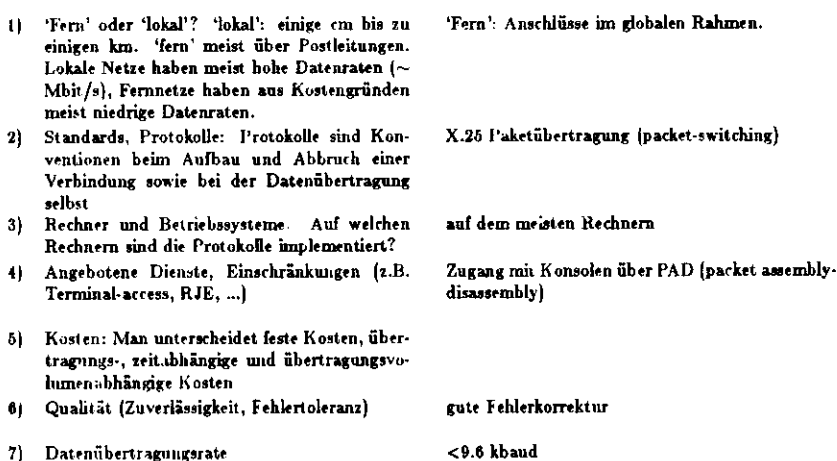

### 8.6.1 Fern-Netse

Abb. 8.9 zeigt das Schema: Fernnetze haben oft viele Teilnehmer mit den unterschiedlichsten Geräten. Damit sie miteinander in Verbindung treten können, bedarf es Vereinbarungen über die formalen Erfordernisse beim Auf- und Abbau der Verbindungen so wie über das Format der übertragenen Daten. Diese Vereinbarungen nennt man Protokolle. Sie sollen eine Standardisierung und weitgehende Unabhängigkeit vom Gerätetyp bewirken. Nach ihrer Festlegung bedürfen die Protokolle der Implementierung auf den verschiedenen Geräten.

Angestrebt wird eine Standardisierung der Protokolle im internationalen Rahmen. Ein Gerüst ist das ISO-sieben-Schichten-Modell, für dessen unterste Schichten bereits internationale Vereinbarungen bestehen  $(T<sub>ab</sub>, 8.1).$ 

In dem ISO-Modell nennt man Schicht Nr.1-4 die Transportebene, Schicht Nr.5-7 ist die Anwendungsebene. Das X.25-Protokoll umfaßt die Schichten Nr.1-3.

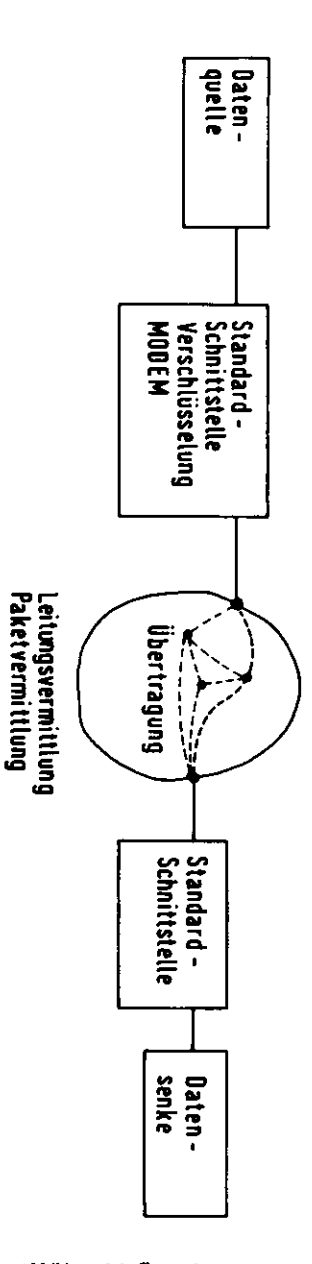

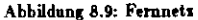

 $91$ 

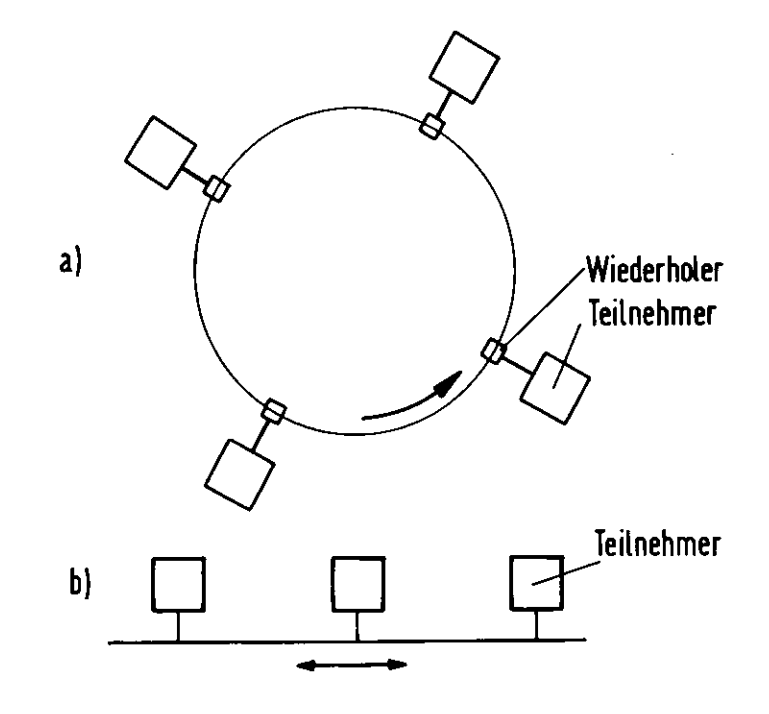

Abbildung 8.10: Lokale Netze

### 8.6.2 Lokale Netse

Lokale Netze sind oft für hohe Datenraten ausgelegt. Hier werden awei Modelle vorgestellt (s. Abb. 8.10).

- (a) Ringleitung: Jeder Teilnehmer ist an den Ring über einen Empfänger mit Wiederholer angeschlossen. der im Ring drinsitzt. Falls viele Empfänger und Wiederholer im Ring sitzen, kann dies Probleme der Zuverlässigkeit schaffen. Falls ein Teilnehmer über den Ring senden will, muß er sich Zugang verschaffen. Dazu gibt es verschiedene Verfahren, z.B. 'token passing' (Übergabe eines bestimmten Kennworts ermöglicht die Übertragung) oder 'empty slot' (im ringförmig sirkulierender Datenstrom gibt es (seitliche) Lücken in welche neue Daten eingeschossen werden können).
- (b) Bus: Die Übertragung erfolgt durch Adressierung eines 'Geräts' (Rechner, Speichermodul, E/A-Gerät) auf dem Bus. Schnittstellen sind Register. Ein gebräuchliches Zugangsverfahren ist CSMA/CD (carrier sense multiple access with collision detection): Ein Gerät, welches senden möchte, wartet, bis kein Verkehr auf dem Bus herrscht. Dann beginnt es zu senden. Falls ein zweites Gerät dieselbe Idee hatte und ebenfalls (fast) gleichzeitig zu senden beginnt, stoppen beide Geräte ihre Übertragung und nehmen sie mit willkürlichen Verzögerungen wieder auf.

# Literatur

[1] K. Bauknecht und C. A.Zehnder. Grundzüge der DV, Teubner (s.a. weitere dort angegebene Literatur)

- [2] L. Ponzin. Loacal Area Networks, 1982 CERN School of Computing
- [3] R.W. Dobinson. Bus Basics, 1982 CERN School of Computing
- [4] Rice and Rice. Introduction to Computer Science, Rinehart und Winston

[5] Aho, Hoperoft und Ullmann. The Design and Analysis of Computer Algorithms, Addison-Wesley

## Kapitel 9

# Vergangenheit und Zukunft der Informatik

'Porro quod tu logistice, idem ego mechanice nuper tentavi, et machinam extruxi undecim integris et sex mutilatis rotulis constantem, quae datos numeros computet, addat, subtrahat, multiplicet, dividatque. Rideres clare, si praesens cerneres, quomodo sinistros denarium vel centenarium supergressos sua sponte coacervet, aut inter subtrahendeum ab eis aliquid suffuretur.' W. Schickard an J. Kepler, 20.9.1623

#### Zur Geschichte der Informatik  $9.1$

### ZEITTAFEL

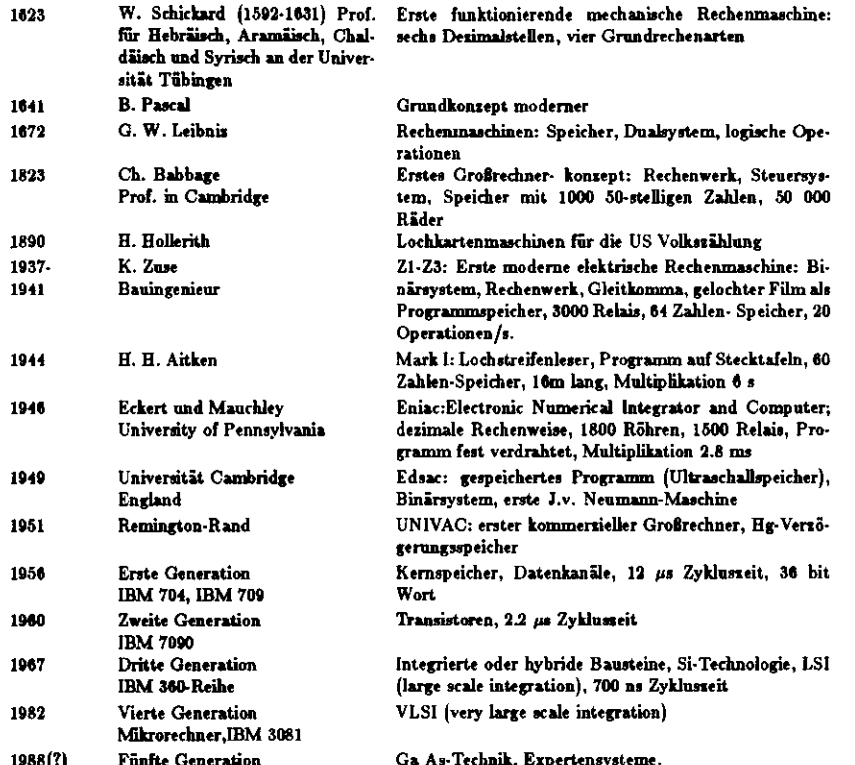

#### $9.2$ **Turing-Maschinen**

Alan M. Turing, ein englischer Mathematiker, hat 1936 eine grundlegende Arbeit veröffentlicht, in der er sich mit Algorithmen<sup>1</sup> auseinandersetzt.

Unter einem Algorithmus versteht man eine Reihe von Instruktionen, die Schritt für Schritt ausgeführt sur Lösung einer Aufgabe führen.

Fragen:

- (i) Wann sind die Instruktionen eindeutig?
- (ii) Wann terminiert der Algorithmus?

Die 2. Frage wird in Kapitel 9.3 behandelt. Turing beschäftigt sich mit Frage (i). Seine Antwort: Die Regeln und damit ein Algorithmus sind dann eindeutig gegeben, wenn sie eine einfache Maschine, die Turingmaschine, susführen kann.

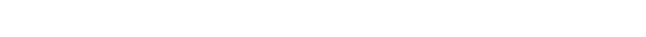

KAPITEL 9. VERGANGENHEIT UND ZUKUNFT DER INFORMATIK

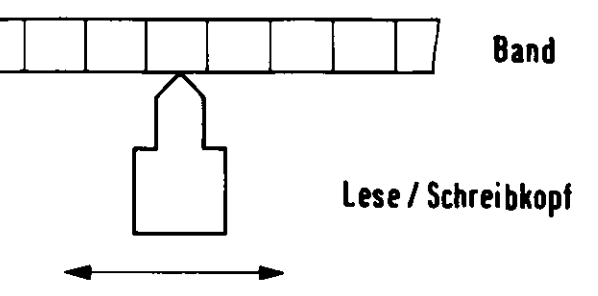

Abbildung 9.1: Turing-Maschine

Die Umkehrung dieses Satzes ist die Turingsche Vermutung:

Jeder Algorithmus läßt sich auf einer Turingmaschine ausführen. Heute wird dieser Sats durch eine große Menge Erfahrung und weitere Forschung gestützt.

Das Schema der Turing-Maschine seigt Abb. 9.1.

Die Turingmaschine hat als Speichermedium ein Band, das beidseitig unbegrenzt lang ist. Es ist ursprünglich leer, bis auf ein Stück endlicher Länge. Die Maschine selbst ist charakterisiert durch eine endliche Zahl von Zuständen. Sie hat einen Lese/Schreibkopf, mit dem sie Symbole lesen bzw. auf das Band schreiben kann. Der Lese/Schreibkopf kann von einem Feld des Bandes auf das nächste nach rechts oder links bewegt werden.

Die Maschine arheitet so, daß sie von einem Zustand zum nächsten geht. Die vollständige Abfolge von Operationen, die dazu nötig ist, nennt man einen Zyklus. Ein Zyklus läuft folgendermaßen ab:

- 1) Der Start erfolge im Zustand q.
- 2) die Maschine liest das Symbol s, vom Band,
- 3) die Maschine schreibt, abhängig von Zustand  $q_i$  und vom gelesenen Symbol s;, ein Symbol s;; =  $F(q_i, r_i)$ auf dasselbe Feld des Bandes
- 4) die Maschine rückt den Lese/Schreibkopf um ein Feld nach rechts bzw. links, abhängig von q; und s.:  $D(q_i, i_j)$
- 5) die Maschine geht in einen neuen Zustand q,; über, abhängig vom vorhergehenden Zustand q, und vom gelesen Symbol s;:  $q_{ij} = G(q_i, s_j)$ .
- 6) Die Maschine geht nach 2)

Die Maschine ist also charakterisiert durch ihre Zustände, beschrieben durch Quintupel, die möglichen Kombinationen von Zustand q und Eingabesymbol s, zugeordnet sind:

Quintupel:

95

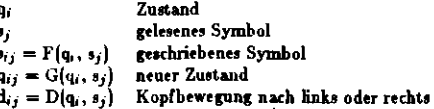

Die Turingmaschine gehört in die Klasse der unendlichen Automaten, da sie ein Band unbegrenzter Länge hat. Man bezeichnet ihn deshalb besser als unbegrenzten Automaten.

Beispiele von Turingmaschinen:

<sup>&</sup>lt;sup>1</sup>nach al Chwarismi, einem arabiachen Mathematiker, der 820 ein Rechenbuch veröffentlichte

1) Paritätszähler: Die Maschine startet auf einem Feld des Bandes am Beginn einer Binärahl. Sie hat zwei Zustände, je einen für eine gerade btw. ungerade Zahl von len, anf die sie getroffen ist. Sie bewegt sich nach rechts, liest die Den und Im der Zahl, bis sie auf das Symbol B trifft, welches du Ende der Zahlmarkiert. Dann druckt sie eine l, falls die Zahl der len im Wort ungerade ist, sonst eine 0.

Das folgende sind die Quintupel einer Maschine, die dies leistet:

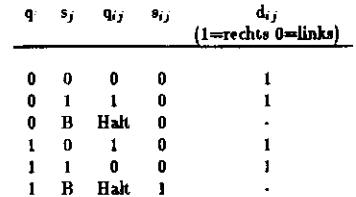

- 2) Klammerprüfer: Die Maschine prüft Anordnungen von rechten und linken Klammern daraufhin, ob alleKlammern richtig verpaart sind, d.h. ob jede rechte Klammer ihre entsprechende linke Klammer hat.
	- Ali Beispiel: Dir Kombination ((()(()))) ist richtig

Die Kombination (()(1))(()(()()) ist falsch.

 Das Prinzip des Klammerprüfen: Gehe nach rechts zur ersten ), dann nach links zur ersten (, entferne beide, gehe wieder nach rechts usw. Falb am Ende keine Klammer mehr übrig ist, war die Kombinationrichtig verpaart, sonst nicht.

Di» Begrenzung des Klammerausdrucks anf dem Band sei durch je ein A vome und hinten markiert.

Die Turingmaschine ist durch den folgenden Satz von Quintupeln gegeben:

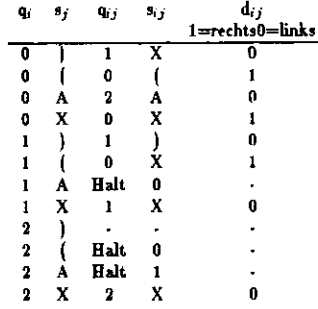

Die Maschine wird im Zustand 0 auf dem ersten Feld neben dem linksseitigen A gestartet.

Eine andere, etwa übersichtlichere Darstellung, ist das Zustandsdiagramm (es ist nicht ganz so allgemein wie die Liste der Quintupel). Das Zustandsdiagramm des Klammerprüfers ist in Abb. 9.2 zu sehen.

In diesem Zustandsdiagramm bezeichnen die Quadrate Zustände der Maschine. R bedeutet eine Bewegungdes Lese/Schreibkopfs nach rechts, L nach links. Symbole am Beginn der Pfeile bezeichnen die gelesenen Symbole, in der Mitte der Pfeile sind die geschriebenen Symbole angebracht.

Die K lamme rprüfaufgäbe kann nicht von einem endlichen Automaten gelöst werden. Ein endlicher Auto mat hat eine endliche Zahl von Zuständen und ein Band mit ebier endlichen Zahl von Feldern. Damit kann der endliche Automat nicht Klammer ausdrücke unbegrenzter Länge bearbeiten, da die Maschine bei der Suche nach zusammengehörigen Klammem aber Stücke des Bandes von unbegrenzter Länge zurückgehenmuß.

UNIVERSELLE TÜR IN (MASCHINE: Dies ist eine Turingmasehme, die interpretaüv jede beliebige Turingmaschine simuliert, deren Beschreibung (etwa in der Form von Quintupebi) auf dem Band gespeichert ist.

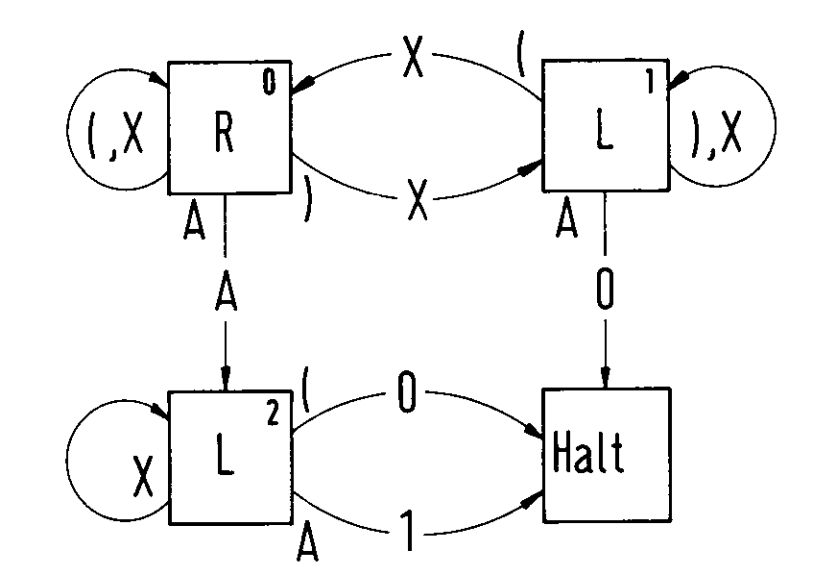

Abbildung 9.2: Klammerprüfer

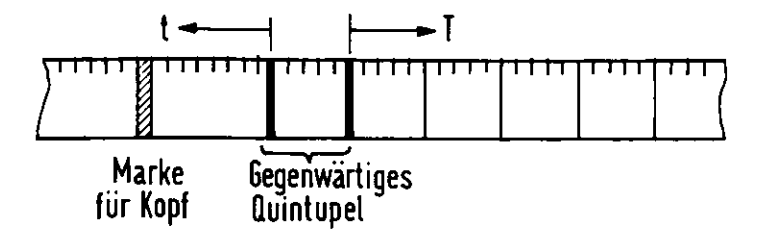

Abbildung 9.3: Univeraelle Turing-Maschine

Dies macht sie so, daß sie Schritt für Schritt ein Symbol auf dem Band liest, vom aktuellen Quintupel das zu schreibende Symbol bestimmt und schreibt, die Lesemarke nach rechts bzw. links schiebt in Abhängigkeit von dem gelesenen Symbol und dem gegenwärtigen Zustand, dann sucht sie den neuen Quintupel auf dem Band,der zum gegenwärtigen Zustand und zum geleienen Symbol gehört u.s.f.

Abb. 9.3 zeigt die Organisation des Bandes für die universelle Turingmaschine In Abb. 9.3 steht nur die linkeSeite des Bandes für Rechenzwecke rur Verfügung, da die rechte Seite das Programm (die Liste der Quintupel) enthält. Dies ist jedoch keine Schwierigkeit. Man kann *t3.* vereinbaren, dafi auf der linken Bandseite die Feldermit geradzahliger Feldnummer die linke Seite des alten Bandes bedeuten und die Felder mit ungeradzahligen Feldnummem die rechte Seite des alten Bandet.

#### 9.3 3 Das Halt-Problem

Die Beantwortung des Hah-Problems beinhaltet eines der tiefsten und wichtigsten Ergbnisse der theoretischen Informatik.

Das Problem: Gibt es einen Algorithmus, der für jede Turingmaschine mit lugehörigem Band entscheidenkann, ob die Inringmaschine nach einer endlichen Zahl von Schritten anhält?

Die erstaunliche und wichtige Antwort auf diese Frage lautet: NEIN. Nach Turings These bedeutet dies, daß es auch keine Turingmaschine gibt, die dies leistet.

Dieses Ergebnis impliziert u.a. die Unmöglichkeit, ein allgemeines Programm zu erstellen, welches die Fehlerfreiheit beliebiger Programme prüft.

Man kann diesen Sati auch mit der Idee der universellen Turingmaschine formulieren: Es gibt keine Turingmaschine, die mit dem Band tr, dr (tr=Turingband der Maschine T, dr Beschreibung der Maschine T auf dem Band) als Eingabe prüfen kann, ob der »o beschriebene Prozess nach einer endlichen Zahl von Schrittenabbricht.

Man könnte tur Lösung des Problems zunächst auf die Idee kommen, eine obere Schranke für die Zahl von Zyklen zu berechnen, die auftreten kann, falls die Maschine stoppt. Dann würde es genügen tu beobachten, obdie Maschine mit der Zahl ihrer Zyklen diese Schranke überschreitet; wenn sie es tut, bricht der Prozess nie ab, und man hätte seine Antwort. Dies wäre ein akzeptabler Algorithmus. Dies klingt gut, weil die Zahl der Zustände und Symbole und die Zahl der ursprünglich beschriebenen Felder auf dem Band und die Zahl ihrer möglichen Kombinationen endlich sind, und es müßte doch gelingen, hieraus eine Schranke tu berechnen. Der nachfolgende Beweif der Unmöglichkeit, die Frage zu entscheiden, zeigt jedoch, daß man eine solche Schranke nicht berechnen kann. Ich vermute, daß dies mit der sehr großen (unberechenbar großen) Zahl von Zyklenzusammenhingt, dk manche rekursive Programme implizieren.

Nun zum Beweis der Unmöglichkeit einer Entscheidung: Er wird dadurch geführt, daß man das Gegenteilannimmt und hieraus einen Widerspruch konstruiert.

Man nimmt also an, es gäbe eine Maschine D, welche, angesetzt auf das universelle Turingband  $(t_T, d_T)$ 

entscheidet, ob der durch (t7-, dr} beschriebene Prozess nach einer endlichen Zahl von Zyklen stoppt, und dies nrass für alle Bänder Funktionieren. Die Maschine D hat also zwei Halt-Ergebnis-Endzustände: Der eine sagt:Der Prozess sloppt, der andere sagt: Der Protess stoppt nicht.

Nach Voraussetzung soll dies für alle Bänder möglich sein. Dann muß es auch für das spezielle Band (d $\tau$ , dy) möglich sein. Dies beieichnet eine Turingmaschine der Beschreibung dr, welche ihre eigene Beschreibung dr als Eingabe band hat. Dies ist äquivalent mit einem Eingabeband, welche» nur die rechten Seite beschrieben hat (die linke Seite kann man sich notfalls je immer überkopiert denken). Als leiten Schritt bringt man an der ursprünglichen allgemeinen Entscheidungsmaschine D eine Modifikation an; Der Halt-Ergebnisausgang, der zur Antwort:'Atgorithmus stoppt' gehört, wird so verändert, daß er in eine nicht endende Schleife führt; dieMaschine D stoppt also nie, wenn sie zum Ergebnis kommt, daß der untersuchter Prozess stoppt.

Der andere Ergebnisausgang wird nicht modifiziert; falb die Antwort der Untersuchung ist: 'Algorithmus stoppt nicht', dann stoppt die Maschine D mit dieser Antwort.

**Diese modifilierte Maschine nennen wir D\*. Für sie können wir sagen:**

 $D^*(d_T)$  hält an, falls der untersuchte Prozess T nicht anhält.

 $D^{*}(d\tau)$  hält nicht an, falls der untersuchte Prozess T anhält.

Die Frage ist nun: Was passiert, wenn man der Maschine D\* ihre eigene Beschreibung *AD'* zur Prüfungvorlegt? Dies ist zulässig, da das Verfahren für jeden Algorithmus funktionieren soll.

Nach drm oben gesagten lautet du Ergebnis:

D\*(dp.) hält an, falls der Prozess D\* nicht anhält.

 $D^*(d_{D^*})$  hält nicht an, falls der Prozess  $D^*$  anhält.

Dies ist ein Widerspruch, also existiert D\* nicht, also existiert D nicht.

Davon abgeleitet sind die folgenden anderen Nicht- Entscheidbarkeitssätze:

Es ist unmöglich, einen Algorithmus aufzustellen, der im allgemeinen Fall entscheidet, ob ein Programmjemals ein bestimmtes Symbol schreibt.

Die Unrntscheidbarkeit bleibt auch bestehen, wenn man sich bei der Aufgabenstelhmg darauf spezialisiert,nur Turingmaschinen mit ursprünglich leerem Band tu betrachten. Man kann nämlich das allgemeine Turingproblem auf das eben erwähnte zurückführen, wenn man den Inhalt des Bandes (endlich viele Felder) den Zuständen der Maschine hinzufügt.

Im Gegensatz zu der Unmöglichkeit, für einen beliebigen Algorithmus die Frage des Mähens zu entscheiden, kann dies für einen ganz bestimmten vorgelegten Algorithmus sehr wohl möglich sein. Man kann für diesen dieUnentscheidbarkeit nicht beweisen.

Der Beweis geschieht durch 'Reductio ad absurdum'. Man nimmt an, die Unentscheidbarkeit, ob das Ding stoppt, sei bewiesen. Da es sich aber um einen ganz bestimmten Prozes\* handelt, kann man es ausprobieren. Falls er nach endlich vielen Schritten stoppt, weiß man, daß er stoppt, die Behauptung der Unentscheidbarkeit wäre widerlegt. Da dies nicht sein darf, kann die Maschine nie stoppen, d.h. die Frage ist ebenfall) dahingehendentschieden, daß die Maschine nie stoppt, wieder im Gegensatz zur Annahme einer Unentscheidbarkeit.

## **0.4 Die Cremen der Von-Nenznann Maschine**

Wie schnell können seriell arbeitende Rechenmaschinen werden? Abb. 9.4 teigt die historische Entwicklung der Zahl der auf einem Chip integrierten Schaltelemente. Dieser Fortschritt hat direkt mit der Steigerung der Rechengeschwindigkeit zu tun, wie folgende Überlegungen zeigen: Sind R und C typische, für die verwendete Technologie charakteristische Werte von Widerstand und Kapazität eines Schaltelementa, so ist die charakteristische Schaltzeit At gegeben durch

 $\Delta t \sim RC$ 

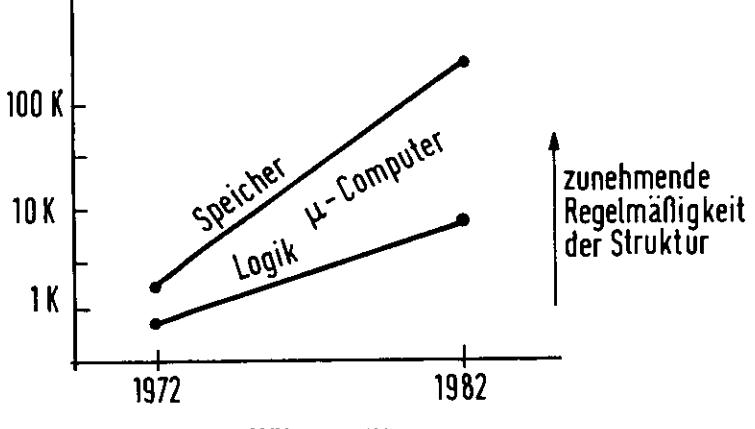

Abbildung 0.4: Chips

Die Rechengeschwindkeit ist etwa proportional zu  $1/\Delta t$ . Eine Verkleinerung der Schaltelemente führt u.a. zu **einer** Verkleinerung von C und damit tu einer Verkleinerung der Srhaltteit. Auf der anderen Seite *ist* dieVerlustleistung $P\sim I\cdot U\sim \frac{U^2}{R}\sim \frac{U^2C}{\Delta t}$ 

oder

 $P \cdot \Delta t \sim U^2 C$ 

Dies heißt: In einer gegebenen Technologie |U,C) ist hohe Rechengeschwindigkeit mit hoher Leistungdichte,d.h. Wärmeentwicklung, gekoppelt, und dies setzt einer beliebigen Steigerung der Rechengeschwindigkeit eine Grenze. Man miifi also trachten, den Energieaufwand pro Schaltvorgang P-A( , möglichst gering zu halten, undda er proportional tu UJ C ist, sinkt er mit förtschreitender Minialurisierung, d.h. mit kleinerem C. Den im Laufe der Jahre ersielten Fortschritt zeigt Abb. 9.5. Kann dies unbegrenzt so weitergehen? Nein.

 Die Thermodynamik sorgt für eine Begrenzung: Die pro Schaltvorgang umgesetzte Energie muß > kT sein.sonst wird die Maschine durch thermodynamisch bedingte Zustandsänderungen gestört. Also:

oder

 $P \cdot \Delta t \sim \Delta E \gg kT$  $P \ge kT/\Delta t$ 

Die Quantentheorie sorgt für eine weitere Begrenzung:

 $\Delta E \cdot \Delta t > \hbar$  $\Delta t > R/\Delta t$ 

also

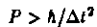

 Man sieht, daß man schluSendh'ch hohe Rechengeschwindigkeit ungeachtet aller Fortschritte der Technologiedurch hohe Schaltleistungen erkaufen muß.

Wie weit kann man dies treiben? Dies ist eine Frage der Kühltechnik und der angestrebten Zuverlässigkeit.

Strebt man eine Schaltseit  $\Delta t$  an, so dürfen die Schaltelemente höchstens die Entfernung  $c \cdot \Delta t$  voneinander haben, sonst bestimmen die Lauheiten die Rechengeschwindigkeit {c=Liehgesehwindigkeh). Auf der Fläche A

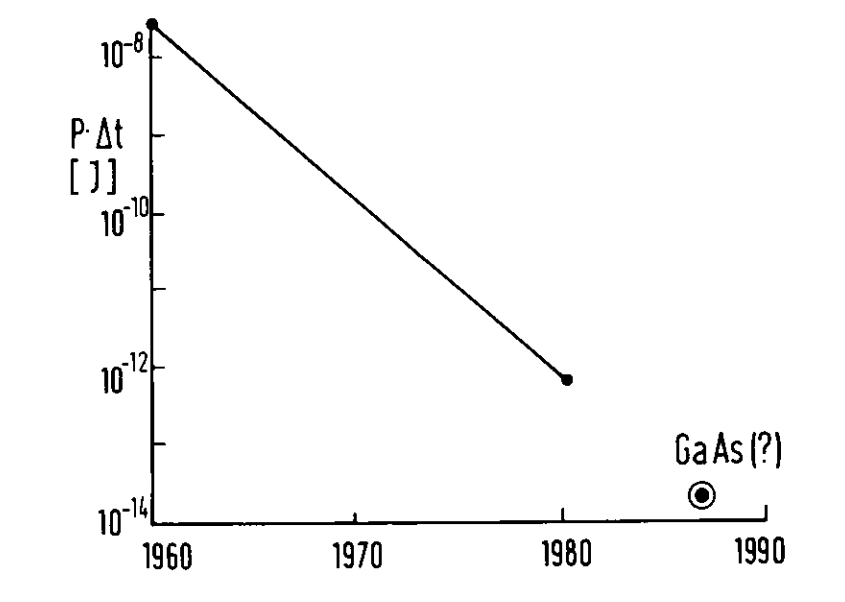

Abbildung 9.5: Mittlere zum Schalten eines Elements benötigte Energie in den Jahren 1960-1980

litten also mindesten) *A/(cAt)3* Schaltelemente, ihre Wärme Verlustleistung ist also mindestens *P • A/(e •* A()<sup>3</sup>. diese Zahl darf einen bestimmte Wert nicht über darf eine der Ding. Die ans der Ding. Die ans der Thermodynamiker in der Thermodynamiker in der Ding. Die ans der Ding. Die ans der Ding. Die ans der Ding. Die ans der Ding. einer maximal suidootgen Verlustenbung von W/cm3 resultierende Creme sowie die aas der Thermodynamik<br>und der Ouantentheorie folgenden Grenzen sind in Abb. 9.6 rusammengestellt. Die Abb. 9.6 enthält auch einen und der Quantentheorie folgenden Greuzen ohn in Abb. 8.6 ausammengestelle. Die Abb. 9.0 enthält such einen<br>sehr vorläußgen Punkt, der aus der Verwendung von GaAs statt Si als Halbleitsrmaterial vesultiert und sins sehr vorläufigen Punkt, der au» der Verwendung von GaAt statt Si als Halbleitermaterial resultiert und eine Steigerung der Rechengeschwindigkeit um 1—2 Größenordnungen versprechen könnte. Schaltveiten von 0.17 nasind bis jetit erreicht worden.

Eine andere Technologie, die sehr hohe Schakgeschwindigkeiten verspricht, beruht auf dem Josephson\*Effekt. Die dam erforderlichen Temperaturen des flüssigen Befiunu haben in der Praxis bisher nnd erwartungsgemäßin groften Schwierigkeiten geführt.

wir haben die Grenien der gegenwärtigen Massenstalt die der die Grundlage einer Technologie unter Grundlage ei<br>Im Schaltelementen als Reinniel behandelt Andere Schaltnrineinian, stwa mit Antischen Elementen Ada renden Schaltelementen als Beispiel behandelt. Andere Schaltpriniipien, etwa mit optischen Elementen oderauf molekularer Bas» sind denkbar. Aber auch für diese bleibt Abb.9.6 gültig.

Zum Schluß noch ein Gebot der Praxis: Mit jeder Steigerung der Rechengeschwindigkeit muß eine entsprezum vennen noch vor verbot der Fraxis: Mit jeder versprung der Rechenggeatungsbeit mung eine eine eine eine e<br>In schlichte Zuwerligericheit aller Rechnerkommonanten gerantigst esin. (Nöcklichswucht was diese Eosdamma chend erhöhte Zuverlässigkeit als der Reehnerkomponenten garantiert sein. Glücklicherweise war diese Forderung<br>beim Fortschritt der Schahtelement-Integrierung erfüllt. Sie kann sich aber trotzdem bei sehr schnellen oder sehr großen System zum Problem Nr.1 entwickeln.

### **9,5 Anhang**

Ist es nicht sehr bedauerlich und ein negativer Kulturindikator, daß die Kenntnis der lateinischen Sprache<br>Deutschen Titlenbe<sup>g</sup>

Die Übersetzung des Mottos zu Kapitel 9 lautet:

'Dasselbe, was Du rechnerisch gemacht hast, habe ich in letzter Zeit auf mechanischem Wege versucht, und 'Dasselbe, was Du rechnerisch gemacht hast, habe ich in letiter Zeit auf mechanischem Wege versucht, nnd eine aus ein vollständigen nnd sechs verstümmelten Rädchen bestehende Maschine konstruiert, welche gegebene<br>Sahlen augenblicklich automatisch susammenrechnet: addiert, subtrahiert, multinlixiert und dividiert. Du zahlen augenblicklich aufbindet. Auswindeligereihert: addiert, subtrahiert, multiplikert und dividiert. Dur<br>würdest hell außachen, wenn du zuschauen könntest, wie sie die Stellen links, wenn es über einen Zehner oder würde dan «schauen», wenn da »schauen da »schauen könntest, wie sie die Stellen links, wenn es über einen Zehner oder Hunderter weggebt, guu von selbst erhöht biw. beim Subtrahieren ihnen etwas wegnimmt!

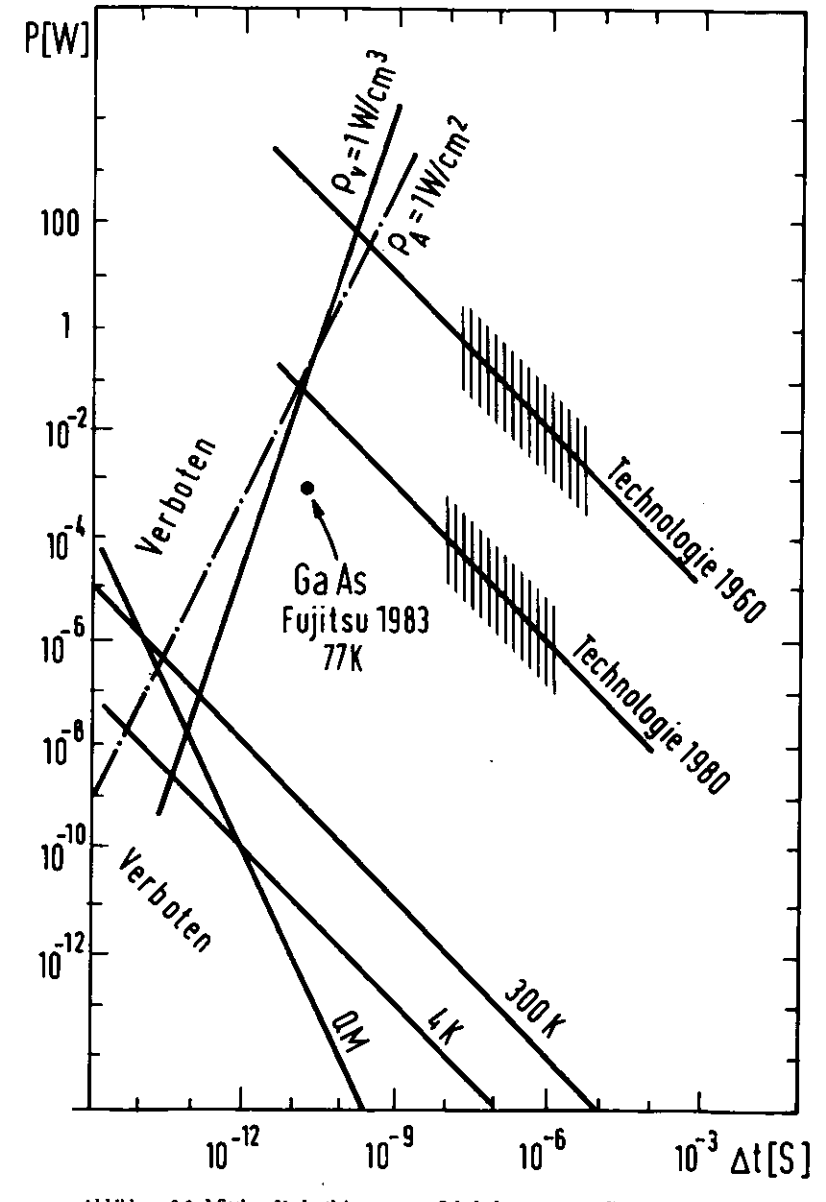

Abbildung 9.6: Mittlere Verlustleistunge pro Schaltelement gegen die Schaltseit aufgetragen

# Literatur

[1] S. Rosen. Electronic Computers, in Computing Surveys, 1 (1969) 7

[2] W. de Beauclair. Prof. Schickards Tübinger Rechenmaschine, kleine Tübinger Schriften Heft 4

[3] M. Minsky. Computation, Prentice Hall

## Danksagung

Mein besonderer Dank gilt Frau M. Stuckenberg für die Erstellung des Manuskripts mit dem System IATEX. Den folgenden Kollegen bin ich für viele hilfreiche Hinweise, Verbesserungsvorschläge und Kritik sehr dankbar: M. Behrends, H. Dilcher, E. Freytag, O. Hell, G. Hochweller, D. Lüke, P.-K. Schilling und H.-J. Stuckenberg. Herrn W. Knaut danke ich für das Anfertigen der Abbildungen.